# **Kleiner Ratgeber der Musik-Notation Teil 1** .

# Die praktischste und prägnanteste Quelle für Musiknotation

Tom Gerou / Linda Lusk, übersetzt, ergänzt, verbessert und neu geordnet von FarrierPete

**Quelle:** Gerou-Lusk, Dictionary Music Notation /Essential Dictionary Of Music Notation\_text.pdf

## **ANNÄHERUNG AN DIE MUSIKNOTATION .**

 Musiknotation ist eine Sprache und als solche muss sie allgemein verständlich sein. Je mehr sich die Notation an gemeinsame Regeln und Richtlinien hält, desto erfolgreicher wird die Musik aufgeführt. Die hier vorgestellten Regeln und Richtlinien erleichtern die Lesbarkeit der Notation und tragen dazu bei, die musikalische Absicht deutlich zu machen. Obwohl diese Regeln nicht unflexibel sind, sollten sie nicht ignoriert werden.

Bei der Notation von Musik ist die erste Priorität immer die Klarheit. Es müssen Entscheidungen getroffen werden, die einzig und allein von der Situation abhängen; eine Regel mag nicht die wünschenswerteste Antwort auf ein Problem bieten. (Es wäre eine endlose Aufgabe, jede musikalische Ausnahme von einer Regel aufzulisten.) Probleme werden gewöhnlich dadurch gelöst, dass man entscheidet, welche Regel flexibler ist (am wenigsten wichtig für die Klarheit).

Obwohl eine sorgfältige Anpassung die Notation nur klären und verschönern kann, ist eine solche Detailge nauigkeit manchmal nicht praktikabel. Alle Entscheidungen müssen von einer Vielzahl von Situationen abhängen. Ein Verständnis der Regeln erlaubt es, diese Entscheidungen mit Bedacht zu treffen - die Notation kann nur so gut sein wie das vorhandene Wissen.

*Leider – und das soll gleich zu Anfang nicht verschwiegen bleiben, haben sich im Laufe vieler Jahrhunderte in der Musiknotation international Ungenauigkeiten, Mißverständnisse und Widersprüche breit gemacht, wie z.B. der Name für den Ton mit der Frequenz von 493,883 Hz. Im englischen Sprachraum nennt man den Ton ein b', im deutschen Sprachraum ein h'. Dort, wo sich musikalische Bezeichnungen und Begriffe selbst widersprechen und ungenau sind, wird hier im Zweifelsfalle immer auch die "Wissenschaftliche Tonhöhen-Notation" und/oder die Frequenz in Herz angegeben; der fragliche Ton wird dabei als "B4" bezeichnet. Diese Angaben sind widerspruchsfrei und wurden 1:1 bei Schaffung in den MIDI-Standard übernommen.*

## **ÜBER DIESES BUCH .**

Text und Grafiken dieses Ratgebers kommen auch identisch im **Musik-Lexikon** vor. Dieser kleine Ratgeber ist also ein Auszug aus dem Lexikon und spezialisiert auf Notenschrift und die Bedürfnisse des Lernenden.

Der kleine Ratgeber der Musik-Notation liegt in einem einfach zu verwendenden Format vor, das Querverweise enthält. Fettgedruckte Textbehandlungen heben wichtige Punkte für Klarheit und schnelle Referenz hervor. **Wie die** *englische Vorlage folgt dies Script alphabetischer Sortierung. Beachte: bei Übersetzung ins Deutsche führt dies zu einer anderen Reihenfolge der Erläuterungen. Fehler, wo erkennbar, wurden verbessert. (Siehe Farbe Dunkel-Türkis)*

Der Text wird von zahlreichen Beispielen begleitet, die in direktem Zusammenhang mit dem behandelten Thema stehen. Diese Beispiele sind so einfach und vollständig wie möglich gehalten, wobei der Schwerpunkt auf der Darstellung korrekter und aktueller Notationspraktiken liegt. Überholte Regeln werden nur bei Bedarf erwähnt.

Der Schwerpunkt dieses Buches wurde unter Verzicht auf die Diskussion von Orchestrierung oder Musiktheorie eingegrenzt, um so viele Informationen wie möglich zu präsentieren, die in direktem Zusammenhang mit der eigentlichen Notation von Musik stehen. Der ernsthafte Musiker wird ermutigt, nach anderen Quellen zu suchen, die sich eingehen der mit den Themen Orchestrierung und Musiktheorie befassen.

Unabhängig davon, ob Sie einen Bleistift oder einen Computer benutzen, sind *fast* alle Prinzipien in diesem Ratgeber anwendbar. *Ein Computer wird nicht vorausgesetzt, alles geht auch mit Bleistift auf Notenpapier. Es wird jedoch eine Computersoftware als ein Werkzeug erwähnt\*)*, um diesen Ratgeber zu einem nützlichen Leitfaden für alle Musiker zu machen. *Die Open Source - Software "MuseScore" kann als Vollversion V.3.6.2 kostenlos von* **[www.musescore.org](http://www.musescore.org/)** *heruntergeladen werden; sie könnte hier als "Notenpapier" und Instrument im Musikunterricht dienen.*

*Ein alphabetischer Themenindex ist auf den letzten drei Seiten (140 – 143) zu finden.*

## **A CAPELLA** (lat./ital., deutsch, ,ohne Begleitung")

 Vokalmusik, die ohne Begleitung gesungen werden soll (a cappella), hat oft einen Klavierauszug nur für die Probe. Die Klavierstimme kann in voller Größe oder (verkleinert) in Notiz-Größe (oder Hinweis-Größe) sein. (=> verkleinerte Noten). Wenn Hinweis-Größe, sollte das Notensystem auch die Hinweis-Größe haben. (Noten in Hinweis-Größe auf einer Notenlinie in voller Größe sind nicht so leicht zu lesen). Die Angabe *nur für die Probe* sollte deutlich über der Klavierstimme platziert werden.

## **A DUE (a2)** (ital., deu. "zu zweit")*(Siehe Teilen einer Notenzeile).*

## **A TEMPO** (ital., deu. "im Tempo")

Ein Platz über der Notenzeile (manchmal innerhalb einer großen Notenzeile) zeigt an, dass die Notenteile in das zu dem Zeitpunkt normale Tempo zurückkehren wird, und zwar nach den Temporär-Veränderungen, wie z.B. ritardando, accelerando, piu lento oder ad libitum (Siehe Tempoangaben).

## **ABSTÄNDE** (engl. spacing); **FORMULAR .**

Das folgende Kapitel behandelt ein Gebiet, bei dem der Notenschreiber (oder Kopist), der alles "in Handarbeit" mit Noten*papier und Tintenfeder niederschreiben muß, sich großen Problemen gegenüber sieht. Welchen? Na klar, dann, wenn er im Laufe der fortschreitenden Arbeit feststellen muß, dass er mit einem Layout begonnen hat, welches er nicht bis zum Ende der Musik einhalten kann – weil der Platz auf dem Papier zu knapp wird und er horizontale oder vertikale Abstände, mit denen er begonnen hat nicht durchhalten kann. Wenn er alle Regeln über Abstände an jeder Stelle der Partitur einhalten will, so läuft es im Zweifelsfall darauf hinaus, daß er – weil es bei Takt 128 zu eng wird – die Takte 1 – 127, die er mühselig aufs Papier gebracht hat, verwerfen muß, mit Stift und Lineal sich ein neues Notenblatt mit anderem Layout (z.B. Zeilenabstände) entwerfen muß, dass er dann entsprechend häufig kopieren kann, um als nächstes die "Strafarbeit" zu erledigen, Takt 1 bis 127 noch einmal zu Papier zu bringen – bevor er bei Takt 128 weiterschreiben kann.*

*So masochistisch veranlagt ist kein Mensch. Er wird sich – zu Recht! - eine andere Lösung zusammen "pfuschen".* 

Welche Wohltat ist da "Notensatz auf dem Computer". (z.B. mit "MuseScore") Kein Problem, mitten in der Arbeit anzuhalten, um ein paar Einstellungen im Layout abzuändern, und somit die Strafarbeit "alles nochmal setzten mit anderer Layout-*Einstellung" auf das Computerprogramm abzuschieben. (Das setzt aber eine gute Kenntnis des Handbuches voraus!)*

Die Abstände sind für die *visuelle Qualität* jeder Musiknotation von größter Bedeutung. Während die Aufmerksamkeit für *musikalische* Details ausgezeichnet sein kann, kann eine schlechte Beurteilung der Abstände die Partitur schlecht durchdacht aussehen lassen.

Ein Bewusstsein für Abstände entsteht auf vielen Ebenen, vom *kleinsten Element* (dem Takt) *bis zum größten* (der Partitur oder dem Buch). Der gewünschte Effekt ist, dass die Notation *und* das Layout sofort die musikalische Intention vermitteln. Letztendlich sollte jede Partitur unabhängig von ihrem Schwierigkeitsgrad *zugänglich* sein.

## **PROPORTIONALER ABSTAND**

Das Konzept des proportionalen Abstands berücksichtigt den mathematischen Abstand eines Schlags, Takts und Systems im Verhältnis zur Aktivitätsdichte (der Anzahl der Noten pro Schlag, Takt und System). Bei proportionalem Abstand muss z. B. eine halbe Note mehr Platz bekommen als eine Viertelnote, aber nicht doppelt so viel.

## **ABSTÄNDE INNERHALB DES TAKTES**

Die Noten werden innerhalb des Taktes nach einem Kompromiss zwischen zwei Extremen verteilt:

1) *Platzvergabe entsprechend dem Notenwert* (z. B. bekommt eine halbe Note doppelt so viel Platz wie eine Viertelnote).

2) **Jeder Note wird der gleiche Platz zugewiesen.**

*Vergleichen Sie den normalen (proportionalen) Abstand mit den beiden Extrembeispielen.*

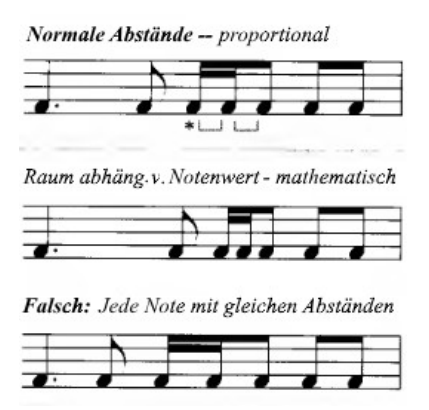

\* Stellen Sie sicher, dass aufeinanderfolgende Noten mit gleichem Wert den gleichen Platz *nach jeder Note* haben.

#### **TAKTE INNERHALB DER NOTENZEILE**

Die Größe des Taktes innerhalb der Notenzeile wird durch einen *Kompromiß zwischen* zwei Extremen bestimmt:

- 1) *Gleicher Platz* für jeden Takt.
- 2) Taktgröße *nur basierend auf der Notendichte.*

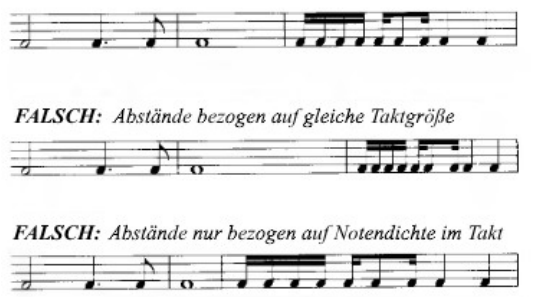

## **VERTIKALE ABSTÄNDE**

#### **Zwischen den Notenzeilen**

*Musikalische Elemente* (Noten auf Hilfslinien, Artikulationen, Bindebögen, Pedalmarkierungen), die *über eine Notenzeile hinausragen*, sollten niemals mit den Elementen einer anderen Notenzeile oder eines anderen Systems in Konflikt geraten. Es sollte genügend Platz für eine gute Lesbarkeit vorhanden sein.

#### **Innerhalb von Systemen**

Andererseits *sollten die Notenzeilen eines Systems nicht zu weit voneinander entfernt sein.* Dies ist besonders wichtig für ein System, das von einem Interpreten - z. B. einem Keyboarder gelesen werden soll. Das Auge sollte nicht zu weit von einer Notenzeile zur anderen springen müssen, um Noten für die rechte und linke Hand gleichzeitig zu lesen.

*Die häufigste Fehleinschätzung besteht darin, dass die Notenzeilen (oder Systeme) genau den gleichen Abstand zueinander haben, ohne dass ein Ausgleich für die hervorstehenden musikalischen Elemente geschaffen wird.*

#### **Zwischen Systemen**

Zwischen den Systemen sollte mehr Platz vorhanden sein als zwischen den Notenzeilen der Systeme. Die Abstände zwischen den Systemen sollten unter Berücksichtigung der Seitenränder und der Anzahl der Systeme auf der Seite ausgeglichen sein. Wenn die Seite gut gefüllt ist, werden die Systeme näher beieinander liegen und zu den minimalen vertikalen Rändern, wobei genügend Abstand zwischen den Systemen gelassen wird, um sie voneinander zu unterscheiden. Wenn die Seite wenig gefüllt ist, könnten die oberen und unteren Seitenränder größer sein...

#### **ALLGEMEINES SEITENLAYOUT**

#### **Seitenzahlen**

*Die Position der Seitennummer in Bezug auf die Seitenränder sollte sich nie ändern, abgesehen von den Seitenabständen.* Drucker können die Seitennummer als Richtlinie für die Positionierung des Bildbereichs auf der Seite verwenden.

Wenn die Seitenzahlen wie üblich links und rechts platziert werden, sind *gerade Zahlen immer links, ungerade Zahlen immer rechts.* Die Seitenzahlen können zentriert werden, dies ist jedoch nicht übliche Praxis. Zentrierte Seitenzahlen stören die Musik und den Text.

Die Seitenzahlen sollten nicht näher als ¼ Zoll (8 mm) vom oberen (oder unteren) Seitenrand entfernt positioniert werden.

#### **Titelseite**

Der Titel, die Namensnennungen, das Copyright und der begleitende Text können *vertikal angepasst werden*, um eine Seite mit lichtem Umbruch oder eine dicht gesetzte Seite zu ermöglichen. Solche Schrift sollte immer gut platziert werden, unter Berücksichtigung des erlaubten Platzes.

#### **Vorderseiten**

Gegenüberliegende Seiten sollten gut zusammen aussehen. Sie sollten möglichst ausgewogen aussehen (Noten im System, Anzahl der Systeme, Leerraum, etc.) Die vertikalen Seitenränder sollten nach Möglichkeit gleich sein.

#### **Seitenwechsel**

Es ist sehr wichtig, die Takte und Systeme so anzuordnen, dass ein gutes Umblättern möglich ist. *Pausen im letzten Takt vor dem Umblättern sind am wünschenswertesten*. An zweiter Stelle nach Pausen wäre vielleicht eine ganze Note (die mit dem Pedal gehalten werden könnte) oder ein Takt mit wenig Inhalt - alles, was einer Hand die Freiheit zum Umblättern gibt. Versuchen Sie, die *Anzahl der Seitenwechsel zu minimieren*, indem Sie die Menge der Musik auf der Seite anpassen oder die Reihenfolge der Stücke ändern.

#### **Buch-Layout**

Die Berechnung der benötigten Seitenzahl bzw. dessen, was in der erlaubten Seitenzahl funktionieren wird, ist entscheidend für ein ansprechendes Layout.

Wenn ein Buch viele kurze Stücke enthält und eine bestimmte Reihenfolge nicht wichtig ist (oder leicht angepasst werden kann), gibt es einige Dinge, die man tun kann, um ein gutes Layout zu erstellen.

Oft kann ein Teil *gekürzt* oder *erweitert* werden, um eine Auswahl an Seitenwechseln und gute Vorderseiten zu bieten.

Ziehen Sie in Erwägung, die Teile neu anzuordnen, um die *Anzahl der Seitenwechsel zu minimieren.* Fassen Sie Teile mit einer ungeraden Seitenzahl zusammen, damit die Teile mit einer geraden Seitenzahl gegenüberliegende Seiten haben können.

Ein schlecht platzierter Teil am Anfang eines Buches kann die Seiten für den Rest des Buches durcheinander bringen.

*Anmerkung: Dieser Abschnitt oben und die beiden folgenden richten sich wohl eher an den professionellen "Notenstecher", der Blei- oder Kupferplatten für den Druck bei einem Musikverlag gravieren muß. Für den Studenten, der Notenlesen und – schreiben erlernen will ist dies nur eine reine Nebensache, weil es für den normalen Musiker eher*  selten vorkommt, daß er ein "Buch-Layout" gestalten muß.

#### **Sicherheitskopie**

Rechnen Sie damit, dass Sie bei der Planung des Layouts für ein Buch verschiedene Elemente (Seitenumbrüche, Systeme, Notensysteme, Takte oder Noten innerhalb eines Taktes) anpassen müssen. Eine Änderung der Reihenfolge der Teile und der Anzahl der Seiten kann zu Dichteproblemen auf anderen Seiten führen. Der Auszug muss im Zusammenhang mit der Partitur und die Partitur im Zusammenhang mit dem Auszug betrachtet werden.

*Anmerkung: … und Wohl dem, der seine Eingabe auf dem Computer (z.B. mit MuseScore) gemacht und als Sicherheitskopie gespeichert hat. Wer jedoch – ohne Computer und Software – das alles mit dem Stift auf Papier leisten mußte, der hat in dem Fall ein fast unlösbares Problem (s.o.); eine rechte Strafarbeit für den, der Vater und Mutter erschlagen hat!*

#### **Weißer Raum**

Mit der Erfahrung kommt die Wertschätzung des Weißraums auf einer Seite oder innerhalb eines Buches. Es gibt nichts Abschreckenderes als überwältigende Dichte. Das Auge sollte von Note zu Note, von Takt zu Takt, von Notenzeile zu Notenzeile und von Seite zu Seite mit einem Minimum an Überraschungen geführt werden. Wenn ein Spieler aufhören muß zu spielen, um die Notation zu verstehen, oder seinen Einsatz aufgrund einer schlechten Platzierung verliert, sind Notation und Layout nicht erfolgreich.

#### **AKZENTE** (=Betonungen, engl. accents) (Siehe Artikulationen).

**AKZIDENTIEN** (lat. ; deu. = Versetzungszeichen, engl. accidentals)

*MAN BEACHTE: AKZENTE, AKZIDENTIEN, und ACCIACATURA sind NICHT IDENTISCH und sollten nicht verwechselt werden!*

Versetzungszeichen bezeichnen *vorübergehende Änderung der Tonhöhe* einer Note.

#### **Die fünf SYMBOLE**

Falls diese in der Musik *abseits* des Vorzeichens (hinter dem Notenschlüssel) erscheinen, nennt man Sie *Akzidentien* (oder Versetzungszeichen). Steht hingegen eines oder mehrere der Symbole zwischen Notenschlüssel und Taktangabe, nennen wir das ein *Vorzeichen.*

- **♯** *Kreuzchen* erhöht den Ton um einen Halbtonschritt,
- *Doppelkreuz* erhöht den Ton um zwei Halbtonschritte (oder **♯ ♯**)
- ♭*be-chen* erniedrigt den Ton um einen Halbton,
- *Doppel-be* erniedrigt einen Ton um zwei Halbtöne (oder**♭♭**)
- ♮*Auflösungszeichen* löst jedes der oben genannten Zeichen auf, gleich ob als Vorzeichen oder Versetzungszeichen

*Akzidentien (Versetzungszeichen) innerhalb eines Taktes werden durch den nächsten Taktstrich automatisch aufgehoben). (Das gilt nicht für Vorzeichen!)*

*Nicht mehrere Versetzungszeichen bei einer Note* verwenden (ein Doppelkreuz oder Doppel-be ist ein einzelnes Versetzungszeichen)

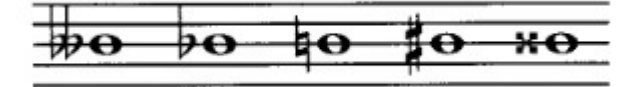

Versetzungszeichen, die eine Note verändern (von der niedrigsten zur höchsten Note)

Die tiefste Wert, um den eine Note erniedrigt werden kann, ist ein  $\mu$  (Doppel-be-chen) = 2 Halböne

Der höchste Wert, um den eine Note erhöht werden kann, ist ein \* (Doppelkreuz) = 2 Halbtöne

## **INNERHALB EINES TAKTES.**

Ein Versetzungszeichen wird annulliert, wenn ein neues Versetzungszeichen auf der gleichen Tonhöhe erscheint.

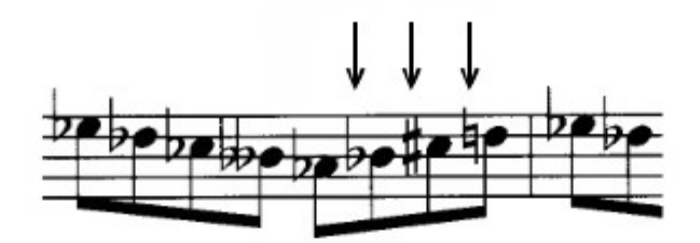

*Beachten Sie, dass nur das "be-chen" ohne Auflösungszeichen (nicht* ♮♭*) benötigt wird, um von einem "Doppel-be" zu einem "be-chen" zu wechseln.*

Ein Versetzungszeichen wirkt sich auf alle *nachfolgenden Noten derselben Tonhöhe* innerhalb desselben Taktes aus. *Mit dem nächsten Taktstrich erlischt seine Wirkung.*

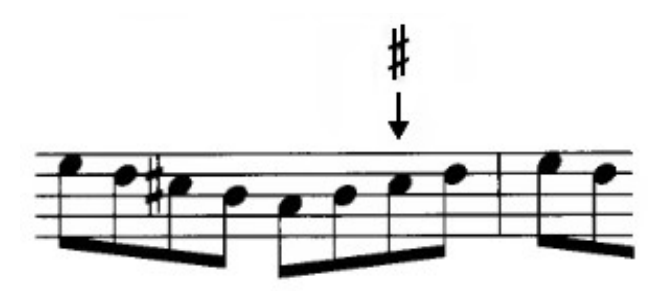

Ein Versetzungszeichen *muss in dem folgenden Takt erneut hinzugefügt* werden, wenn es gelten soll.

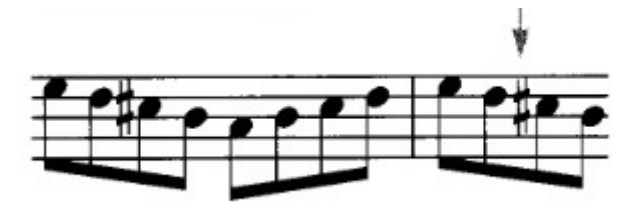

Ein Versetzungszeichen überträgt sich auf eine mit Ligatur an gebundene Note, die sich von einem Takt zum nächsten erstreckt. Das Versetzungszeichen taucht erst wieder auf, wenn derselbe Ton neu angeschlagen wird.

*Ersetzungszeichen neu einfügen*

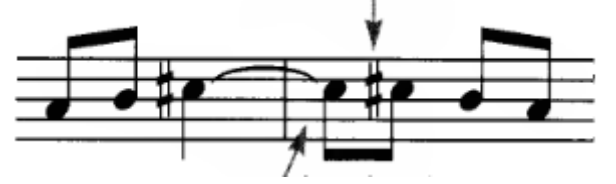

*Kein Versetzungszeichen erforderlich*

## **ARPEGGIO-ZEICHEN** (harfenähnlich) **.**

Eine vertikale Wellenlinie vor einem Akkord oder Intervall weist auf ein Arpeggio (gerollter Akkord) hin.

## **ARPEGGIO-RICHTUNG**

Der Akkord soll schnell von unten nach oben (harfenähnlich) gespielt werden (kein Richtungspfeil).

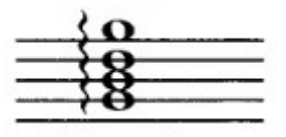

*Aufwärts gespielt*

*(kein Richtungspfeil)*

Wenn das Arpeggio von oben nach unten gespielt wird, wird dem unteren Teil der Wellenlinie eine Pfeilspitze hinzugefügt.

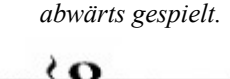

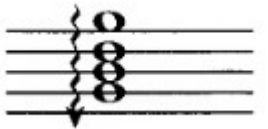

Wenn das Arpeggio zur Normalität zurückkehrt (von unten nach oben) oder sich mit einem nach unten gespielten Arpeggio abwechselt, wird oben an der Wellenlinie eine Pfeilspitze hinzugefügt.

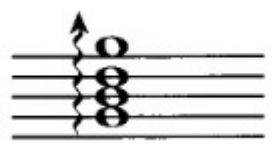

*aufwärts gespielt*

*Ein Musterbeispiel, daß Regeln bei der Musikwissenschaft sich ohne Not selbst widersprechen. Es wäre meiner Meinung nach kein Fehler, wenn der Komponist oder Notenstecher bei einem Arpeggio stets die Richtung nach oben/unten angibt, dafür einfach auf die Wellen linie ohne Pfeil verzichtet, und zack: Schon eine Tretmine weniger! Was spräche dagegen?*

Das Arpeggio-Zeichen sollte nicht viel über den betroffenen Akkord hinausreichen.

## **PLATZIERUNG MIT VERSETZUNGSZEICHEN**

Arpeggio-Zeichen werden immer vor Versetzungszeichen gesetzt.

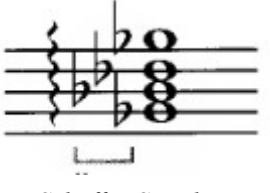

*Schaffen Sie Platz für Versetzungszeichen*

## **FÜR TASTENINSTRUMENTE**

Das Arpeggio-Zeichen kann sich über beide Notenzeilen erstrecken. Die rechte Hand beginnt, nachdem die linke Hand den Akkord beendet hat.

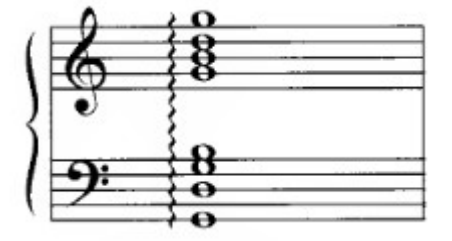

 *Aufwärts gespielt von unten nach oben*

Wenn die Wellenlinie zwischen den Notenzeilen unterbrochen wird, beginnen beide Hände gleichzeitig mit dem Arpeggio.

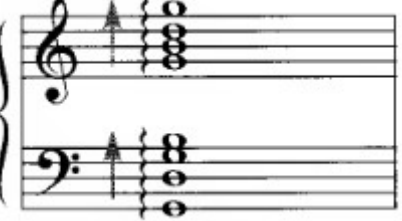

## *(Hände beginnen zugleich)*

## **ARTIKULATIONEN** (lat., deu: "Betonungen", oder "Akzente")

Artikulationen sind Symbole, die verwendet werden, um anzuzeigen, wie eine Note oder ein Akkord gespielt wird, allein oder in Beziehung zu anderen Noten und Akkorden.

Es gibt fünf Hauptartikulationen: *staccatissimo, staccato, tenuto, accent, marcato.* 

Der Einfluss einer Artikulation auf eine Note oder einen Akkord variiert je nach ihrem Kontext. Eine Staccato-Note in einem langsameren Tempo wird nicht so kurz gespielt, wie sie in einem schnelleren Tempo gespielt würde. Ein Akzent ist in der Dynamik *p* (*piano*) weicher als in der Dynamik *f (forte)*.

Eine Artikulation *gilt für alle Noten eines Intervalls oder Akkords* (an einem Hals).

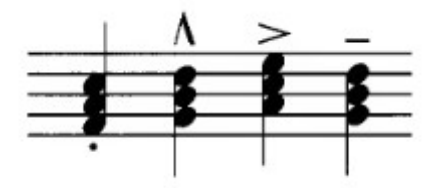

#### **DAUERSPEZIFISCHE ARTIKULATIONEN**

Es gibt drei Artikulationen, die die Dauer einer Note oder eines Akkords beeinflussen: staccatissimo (▼), staccato ( **·** ) und tenuto ( **–** ). Die folgende Abbildung zeigt die Dauer der Artikulationen im Vergleich zu einer unmarkierten Note, von der kürzesten bis zur längsten.

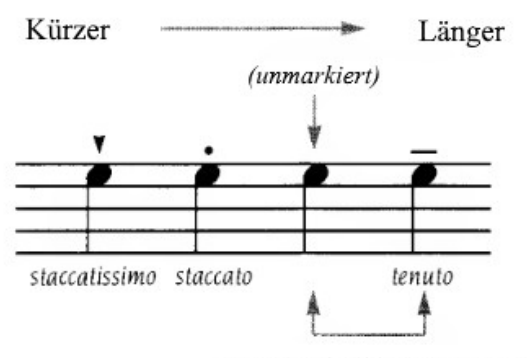

(Können gleichlang andauern)

#### **Staccatissimo**

Die Form variiert leicht unter den verschiedenen Graveuren, ist aber immer keilförmig. Sie zeigt an, dass eine Note oder ein Akkord so kurz wie möglich gespielt werden soll.

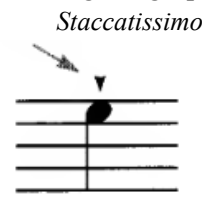

Wird nur bei Notenwerten von einer Viertelnote oder weniger verwendet. Das Staccatissimo wird auf dem Notenkopf zentriert. Die Platzierung erfolgt im nächsten Zwischenraum vom Notenkopf aus, unabhängig davon, ob die Note auf einer Linie oder einem Zwischenraum liegt.

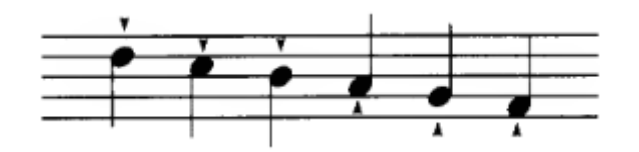

*Das Notensatz-Programm MuseScore sieht das anders; es bleibt mit Stacctissimo immer außerhalb der Notenzeile!*

Zentrieren auf den Hals für die entgegengesetzte Halsrichtung.

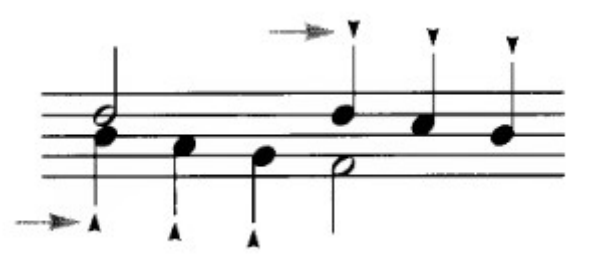

*Das Notensatz-Programm MuseScore sieht das anders; es zeigt mit Staccatissimo immer auf den Kopf der Note!*

#### **Staccato x**

Ein Punkt über oder unter einer Note oder einem Akkord zeigt an, dass die Note oder der Akkord kurz gespielt werden soll. *Staccato*

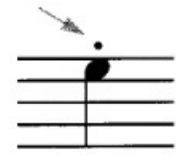

Wird bei Notenwerten von einer Viertelnote oder weniger verwendet.

Das Staccato wird auf dem Notenkopf zentriert. Die Platzierung erfolgt im nächsten Zwischenraum vom Notenkopf aus, unabhängig davon, ob die Note auf einer Linie oder einem Zwischenraum liegt.

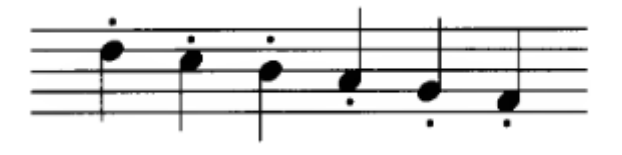

Zentrieren auf den Hals für entgegengesetzte Halsrichtung.

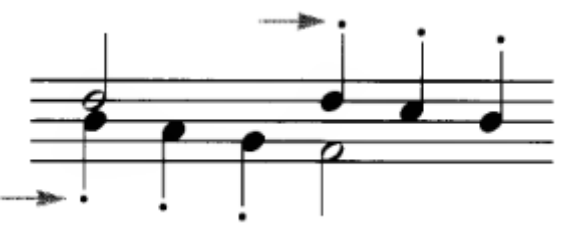

*Das Notensatz-Programm MuseScore sieht das anders; es zeigt mit Staccato immer auf den Kopf der Note!*

#### **Tenuto**

Eine kurze, schwere Linie über oder unter einer Note oder einem Akkord, dicker als die Notenlinien. Ein Tenuto zeigt an, dass eine Note oder ein Akkord in ihrem vollen Wert gehalten werden soll (Dau - erartikulation), oder es kann die Absicht sein, eine leichte Spannung auszuüben (Anschlagsartikulation).

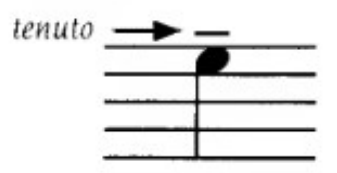

Wie auch immer es interpretiert wird, das tenuto soll sicherstellen, daß einer Note oder einem Akkord eine gewisse Aufmerksamkeit geschenkt wird.

Diese Betonung erlaubt dem Tenuto eine flexible Anwendung, insbesondere in Kombination mit anderen Artikulationen.

Das tenuto wird manchmal auch als sostenuto oder Betonung bezeichnet.

Es wird mit Noten von beliebigem rhythmischen Wert verwendet.

Der Tenuto ist auf dem Notenkopf zentriert. Die Platzierung erfolgt im nächsten Leerzeichen vom Notenkopf aus, unabhängig davon, ob die Note auf einer Linie oder einem Zwischenraum liegt.

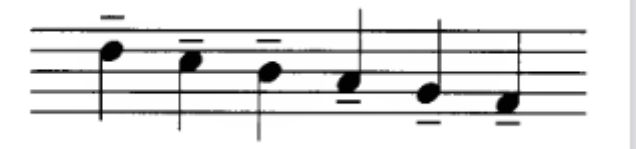

Bei entgegengesetzter Halsrichtung auch mittig zum Notenkopf, nicht zum Hals.

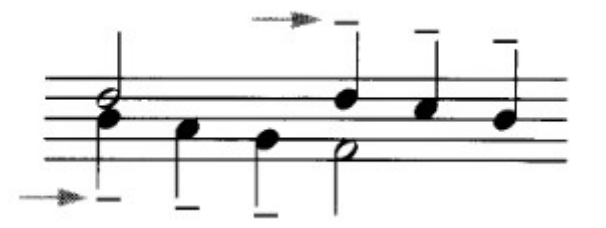

*Das Notensatz-Programm MuseScore sieht das anders; es zeigt mit tenuto immer zum Kopf der Note!*

#### **ANSCHLAGS-ARTIKULATIONEN**

Es gibt drei Artikulationen, die die Stärke des Anschlags einer Note oder eines Akkords beeinflussen:

das Tenuto[**–**], das vorhin diskutiert wurde, der Akzent[**>**] und das Marcato[ʌ].\*

*Im Folgenden werden die Anschlags-Artikulationen im Vergleich zu einer unbetonten Note veranschaulicht, von geringerer zu größerer Anschlagsstärke.*

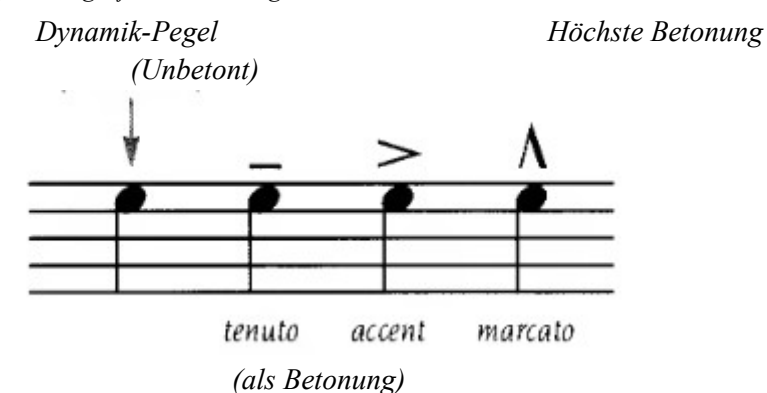

\* Die Begriffe variieren für die Symbole[**>**] und [ʌ]. Zum Zwecke dieser Diskussion wurden den Symbolen die Worte Akzent (accent) und Marcato (marcato) zugewiesen.

## **Akzent**

Wenn ein Akzent über oder unter eine Note oder einen Akkord gesetzt wird, soll die Note oder der Akkord mit mehr Anschlag (Attack), also deutlicher gespielt werden.

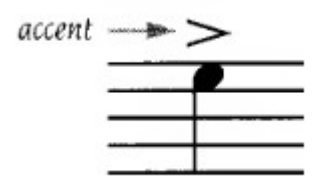

Wird mit Noten von beliebigem rhythmischen Wert verwendet. Der Akzent wird auf den Notenkopf ausgerichtet. Die bevorzugte Platzierung ist außerhalb der Notenzeile.

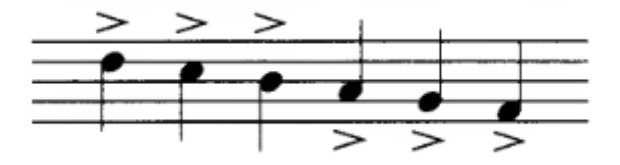

Obwohl es zu vermeiden ist, ist es manchmal akzeptabel, innerhalb der Notenzeile einen Akzent zu setzen. Es muss entschieden werden, ob es vorzuziehen ist, den Akzent näher am Notenkopf oder außerhalb der Notenzeile zu placieren.

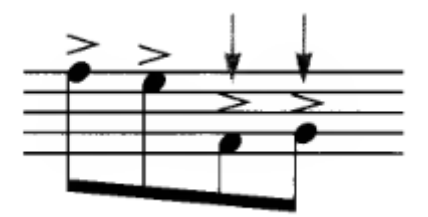

Zentriert zum Notenkopf, nicht zum Hals, für entgegengesetzte Halsrichtung.

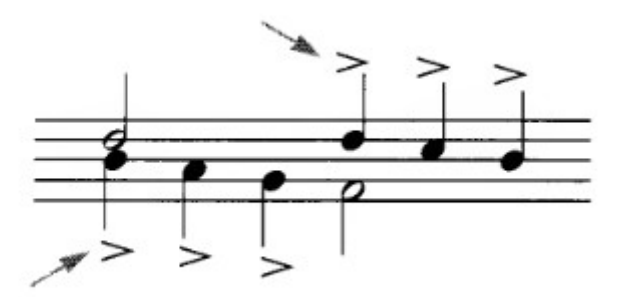

## **Marcato**

Wenn das Marcato über oder unter eine Note oder einen Akkord gesetzt wird, soll die Note oder der Akkord mit noch mehr Anschlag (Attack) gespielt werden, und zwar deutlicher als ein Akzent.

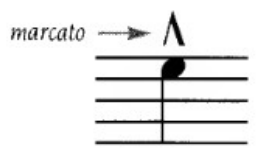

Wird mit Noten von beliebigem rhythmischen Wert verwendet. Das Marcato wird auf den Notenkopf zentriert. Die bevorzugte Platzierung ist *außerhalb der Notenzeile* und *oberhalb der Notenzeile.*

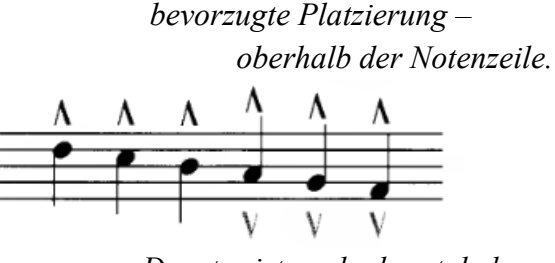

*Drunter ist auch akzeptabel.*

## **ANDERE ANSCHLAGS-ARTIKULATIONEN**

*Sforzando (sf), forzando/forzato (fz)* und *sforzato (sfz)* gehören ebenfalls zu dieser Artikulationsgruppe und sind je nach Lautstärkebereich mit Akzenten und Marcato-Akzenten austauschbar.

Diese drei Artikulationen haben den Vorteil eines eingebauten Indikators für Dynamik. Zum Beispiel sollte ein *sf* nur in den Dynamikbereichen von *ppp* bis *f* angegeben werden. Mit jeder Erhöhung des Lautstärkepe-gels spiegelt das sforzando das höhere Dynamikniveau wider: *sff* in *sff*, *sfff* in *fff.* Das folgende Diagramm veranschaulicht die Beziehungen zwischen Akzent [**>**] und Marcato[ʌ] bis sforzando[*sf*], forzando[*fz*] und sforzato[*sfz*] innerhalb verschiedener Lautstärkepegel.

## **Lautstärke-Bereich**

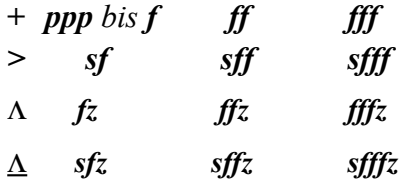

Ein [**>**] in *f* ist vergleichbar mit einem [*sf*]

Ein  $[\Delta]$  in *fff* ist vergleichbar mit einem [*sfffz*]

*MuseScore organisiert Artikulationen in einem eigenen Menu, Dynamik-Angaben in einem anderen; es hat nicht alle Lautstärken in dem Menu parat. (z.B. "sfffz" sucht man da vergeblich). Bei Problemen der Eingabe: Man kann mit Hilfe des Inspectors JEDER einzelnen Note eine individuelle Lautstärke einstellen, mit der Sie wiederzugeben ist, und man kann mit dem Notenzeilentext das fehlende Kommando als "Dummy" erstellen – wenn man das unbedingt so will....*

## **KOMBINIERTE ARTIKULATIONEN**

Dauer-Artikulationen können mit Anschlags-Artikulationen kombiniert werden, um Variationen der Grund-Artikulationen zu schaffen. Die folgenden Beispiele sind die am häufigsten verwendeten Kombinationen.

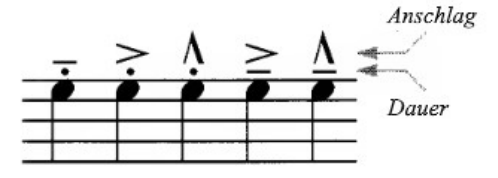

*vlnr.: tenuto/staccato, accent/staccato, marcato/staccato, accent/tenuto, marcato/tenuto (muß man nicht alles auswendig lernen! Lieber bei Bedarf im Lexikon nachlesen!)*

*Staccatissimo* und *Staccato* werden nie kombiniert (sie haben im Grunde in unterschiedlichem Maße die gleiche Funktion).

*Akzent* und *Marcato* werden nie aus dem gleichen Grund kombiniert.

*Staccatissimo* und *Tenuto* werden üblicherweise nicht kombiniert.

*Staccatissimo* und *Marcato* werden nicht häufig kombiniert.

## **Kombination von Artikulationen mit Tenuto**

Die Doppelfunktion des Tenuto - die Idee von mehr Bedeutung, mehr Aufmerksamkeit, ob bei Dauer oder Anschlag (oder von beiden) - erlaubt es, das Tenuto mit einer der beiden Artikulationsgruppen zu kombinieren.

> Wenn ein *Tenuto mit einer Anschlags-Artartikulation kombiniert* wird, hat das Tenuto eher eine Dauer-Funktion, kann aber auch seine Idee des Anschlags beibehalten.

> In Kombination mit einer Anschlags-Artikulation ... ist Tenuto eine Dauer-Artikulation und kann auch zusätzlich Anschlagskraft hinzufügen.

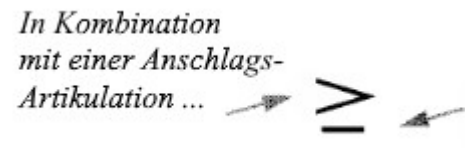

ist Tenuto eine Dauer-Artikulation und kann auch zusätzlich Anschlagskraft hinzufügen.

 *Übliche Interpretation: Vortrag losgelöst und mit leichtem Nachdruck.*

## **PLATZIERUNG, WENN KOMBINIERT**

Folgendes kann als Leitfaden für die Platzierung von kombinierten Artikulationen verwendet werden:

tenuto & staccato

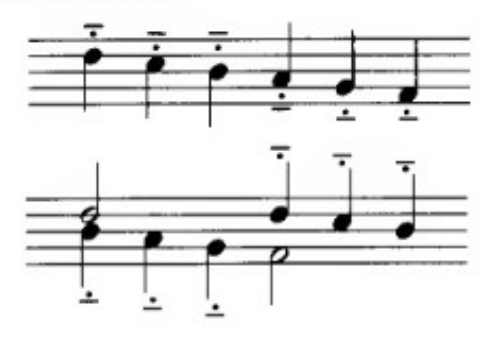

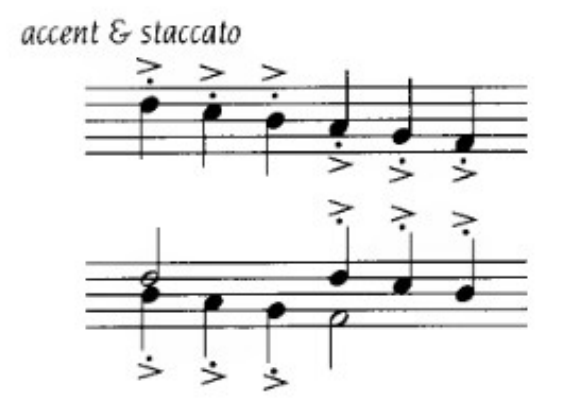

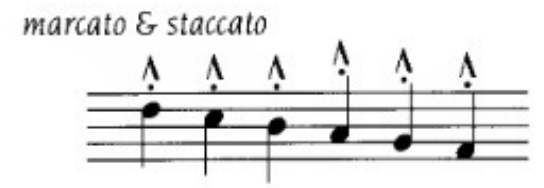

*Halten Sie die beiden kombinierten Artikulationen zusammen* (auf derselben Seite der Note), wann immer dies möglich ist. Beachten Sie, dass ein *Staccato*, wenn es mit einer anderen Artikulation kombiniert wird (und sich auf derselben Seite der Note befindet), *auf den Notenkopf zentriert wird*, auch wenn es sich auf der Notenhalsseite befindet.

## **SIMILE**

Wenn eine Artikulation (oder ein Muster von Artikulationen) in einer sich wiederholenden und vorhersehbaren Weise angewendet wird, kann das Wort "*Simile*" verwendet werden.

"*Simile*" wird angezeigt, *nachdem das Muster eindeutig erstellt wurde* (normalerweise zwei oder drei Takte).

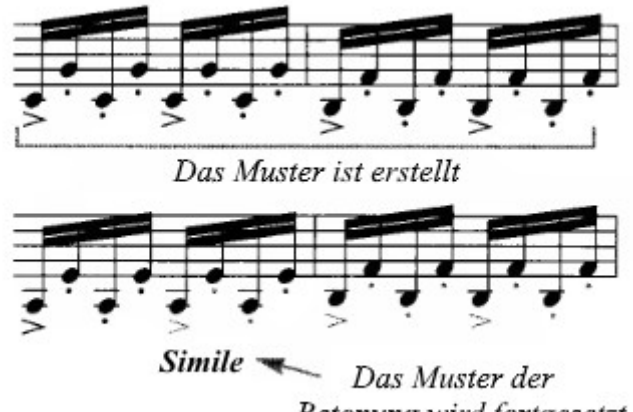

Betonung wird fortgesetzt

Beachten Sie, dass das *Simile* nicht am Anfang der Linie verwendet wurde, obwohl das Muster bereits festgelegt worden war. Das *Simile* wird beendet, wenn das Muster endet oder wenn unterschiedliche Artikulationen hinzugefügt werden.

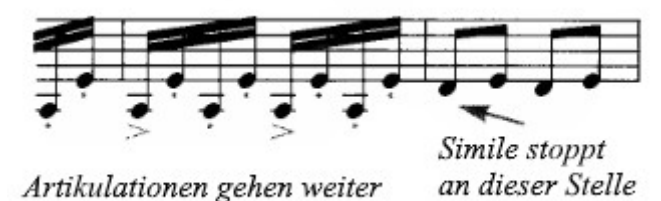

## **ATEM-ZEICHEN .**

Das Atemzeichen (**,**) hat zwei ähnliche Verwendungszwecke:

- **eine tatsächliche Atemanzeige** für Instrumente (einschließlich Stimme), die den Atem zum Klingen benötigen.
- **eine kleine Pause oder Unterbrechung** (wie beim Einatmen) für Instrumente, die keinen Atem zum Klingen benötigen.

Ein Atemzeichen kann das Tempo unterbrechen oder auch nicht. Wenn es das Tempo unterbricht, ist die Pause oder Unterbrechung kürzer als die einer Zäsur oder Fermate.

## **PLATZIERUNG**

Das Atemzeichen wird direkt über der Notenzeile angezeigt, an der Stelle, an der eine Atempause oder Pause erwünscht ist.

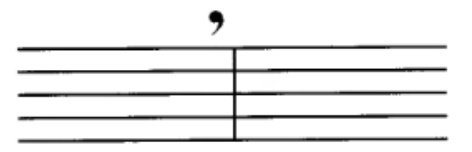

Wenn das Atemzeichen zwischen zwei Noten auftritt, erfolgt die Platzierung am Ende des Raumes für den vollen Wert der (*vorigen*) Note.

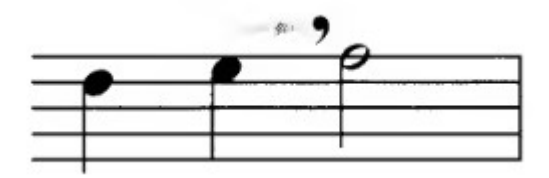

Wenn das Atemzeichen am Ende eines Taktes auftritt, befindet sich die Platzierung unmittelbar vor dem Taktstrich.

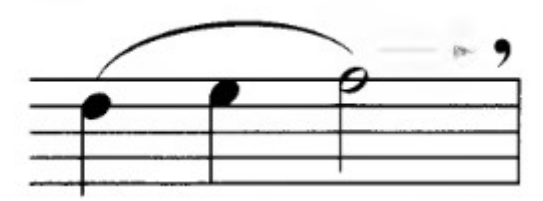

 **AUFLÖSUNGSZEICHEN** (engl. natural) (Siehe Versetzungszeichen).

#### **BALKEN** (engl. Beam)

*Hinweis auf mögl. Übersetzungs-Probleme: im englischen Sprachgebrauch heißt es "Strahl" (= beam), im deutschen "Balken" (= square timber) Siehe auch: Noten und Pausen*

Obwohl manchmal als "Strahlen" oder "Ligaturen" bezeichnet, ist "**Balken**" der bevorzugte Begriff für die Verbindung zwischen zwei oder mehr aufeinanderfolgenden Noten (kleiner als 1/4-Note), wobei das/die Fähnchen ersetzt werden: Jeweils ein Balken anstelle einer Fahne (pro Note)

Balken vereinfachen das Lesen der Musik erheblich und *ersetzen einzelne Fahnen* in Gruppierungen *von weniger als einer Viertelnote.* 

Wegen der *leichteren Lesbarkeit* von Balken *ist die Verwendung von* "Fähnchen" in der Vokalmusik im Verhältnis zum Text - *nutzlos* geworden. (*??? anderer Ansicht! Man kann auch durch bewußten Einsatz von Fähnchen und Verzicht auf Balken eine Staccato-Passage optisch besonders verdeutlichen!*)

## **VERBINDUNG MIT DEM NOTENHALS**

Die Balken sind mit der Seite des Halses verbunden. Sie müssen sowohl vertikal als auch horizontal bündig mit dem Hals abschließen.

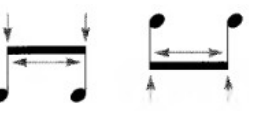

## **PRIMÄR- UND SEKUNDÄRBALKEN**

Der Balken, der am weitesten von den Notenköpfen entfernt ist und eine Gruppe von Noten verbindet, wird als Primärbalken bezeichnet. Dieser Balken *bleibt während der gesamten Gruppierung ununterbrochen.* Jeder andere Balken als der Primärbalken ist ein Sekundärbalken. Der *sekundäre Balken kann gebrochen werden*, um die Gruppierung zur leichteren Lesbarkeit in kleinere Einheiten zu unterteilen.

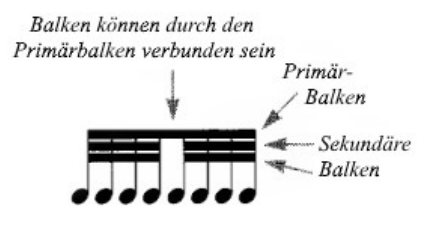

*Notenhälse durchschneiden sekundäre Balken* und sind mit dem primären Balken verbunden.

## **DOPPELBALKEN**

Bei normaler Halslänge ist ein doppelter Balken möglich – die Halslänge muss nicht angepasst werden.

## **DREIFACH- UND VIERFACH-BALKEN**

Wenn ein dritter oder vierter Balken unterhalb des Sekundärbalkens hinzugefügt wird, *müs*sen die Notenhälse um etwa ein "Spatium" (=Notenzeilen-Zwischenraum) pro Balken *verlängert werden.* 

Die Verlängerung der Hälse erlaubt es, dass der Abstand zwischen den Notenköpfen und dem tiefsten Balken normal bleibt.

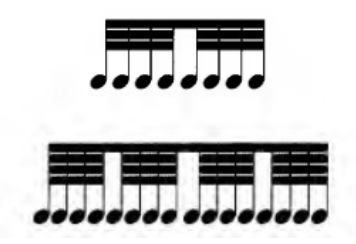

Wenn 32- und 64-tel-Notenwerte die Mehrheit der rhythmischen Werte einnehmen, kann es besser sein, die rhythmischen Werte des gesamten Stückes zu verdoppeln und das Tempo zu ändern. \*

*\* Das klappt nur auf dem Computerbildschirm (MuseScore kann so was auch.) Mit Bleistift und Papier geht das leider nicht so einfach…*

#### **ANTEIL-BALKEN**

Ein Anteil-Balken ist auch ein *Sekundärbalken.*

Anteil-Balken *sind nur einer Note zugeordnet.* 

*Die Länge* eines Anteil-Balkens ist gleich der Breite eines Notenkopfes.

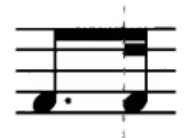

Die Platzierung entspricht genau der Platzierung eines Sekundärbalkens in voller Länge. Der Balken befindet sich immer innerhalb der Gruppierung, und er folgt normalerweise auf eine gepunktete Note oder geht ihr voraus.

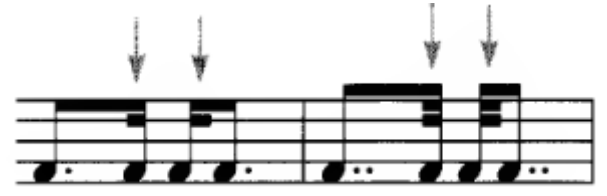

## **BALKEN UND METRIK (Taktmaß)**

Der grundlegende Zweck des Balken ist es, zwei oder mehr Noten innerhalb desselben Taktes (oder Pulses) zu verbinden. Beim Gruppieren von Noten mit einem Balken muss das Metrum (=Taktmaß) berücksichtigt werden. (Siehe *Metrik*)

In jeder einfachen Taktart ist jeder Schlag durch zwei teilbar; ein Balken kann die beiden Noten verbinden. Einfache Zweier-, einfache Dreier- und einfache Vierer-Taktarten haben jeweils leicht unterschiedliche Eigenschaften.

## **Einfacher Zweier-Takt**(2/2, 2/4, 2/8)

In einigen Fällen kann der gesamte Takt mit Balken versehen werden.

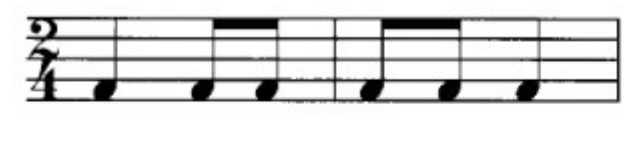

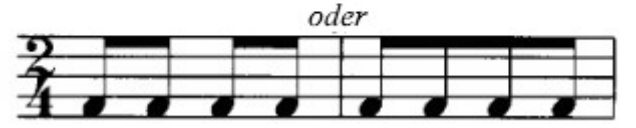

Einige Kombinationen von Balken, Flaggen und Pausen im einfachen Zweiertakt:

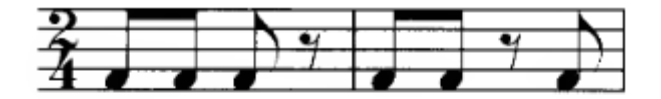

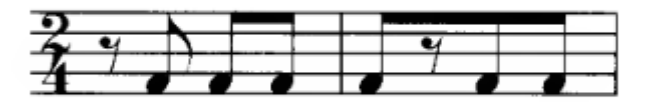

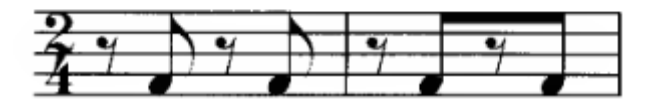

Obwohl einige zeitgenössische Graveure zu Beginn oder am Ende einer Balkengruppierung Balken über eine Pause hinweg ziehen...

$$
\overline{\gamma \downarrow \gamma \downarrow}
$$

… dies ist nicht die bevorzugte Notation.

## **Einfache Dreier-Takte (3/2, 3/4, 3/8)**

Es wird darauf geachtet, die drei Schläge visuell im Takt zu behalten. In einigen Fällen kann der gesamte Takt mit Balken versehen werden.

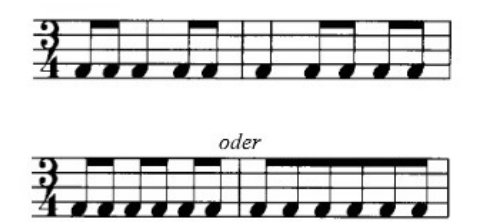

Es ist besser, willkürliche *Gruppierungen von 4+2 oder 2+4 zu vermeiden*. Sie werden jedoch manchmal zur Betonung von Phrasierungen verwendet.

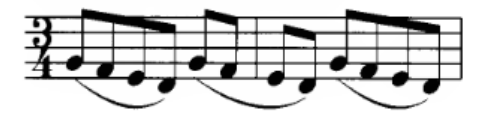

Die kombinierte Verwendung von *Fähnchen und Balken* verdeutlicht den Takt.

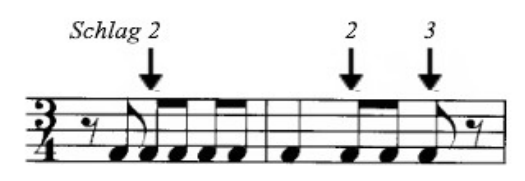

Vermeiden Sie es, Balken in einer Weise zu ziehen, die einen 6/8-Takt suggerieren würde. Verwenden Sie Noten mit Fähnchen, um 3/4-Takt von 6/8-Takt zu unterscheiden.

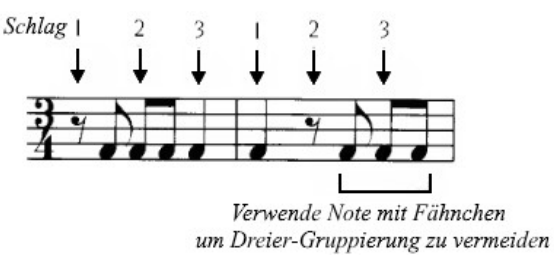

*Balken* zu ziehen, *um Pausen innerhalb der Gruppierung einzuschließen,* ist akzeptabel.

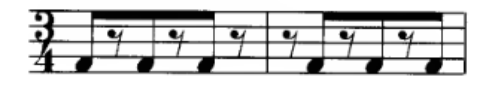

## **Einfacher Vierer-Takte (4/4, 4/8)**

Im 4/4-Takt können die Schläge 1 & 2 und die Schläge 3 & 4 zusammen mit einem Balken gebündelt werden.

*Verbinden Sie niemals die Noten von Schlag 2 mit Schlag 3.*

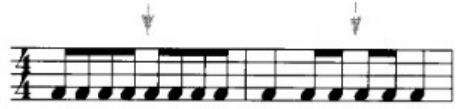

Die Grundregel im 4/4-Takt ist, dass die beiden Hälften des Taktes (Schläge 1 & 3) sofort erkennbar sein müssen. Die einzige Ausnahme davon wäre eine sehr einfache Synkopierung (wie z.B.  $J/J$ ).

Aufgrund dieser Regel würden nicht alle Noten im Takt mit Balken verbunden, wie es in den anderen einfachen Taktarten möglich ist.

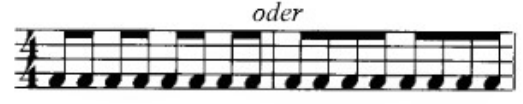

## **DER GLEICHE RHYTHMUS AUF DREI ARTEN**

Jeder könnte für eine bestimmte Situation der Beste sein. Beachten Sie, dass im folgenden Beispiel *jeder Schlag* erkennbar ist.

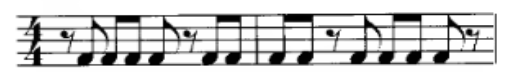

Nur mit Balken notiert, sind die *beiden Hälften* des Taktes leicht zu erkennen:

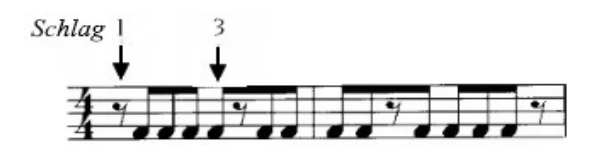

Wäre das obige Beispiel in einem Stück, das Triolen enthält, könnte es auf den ersten Blick mit Triolen verwechselt werden. In diesem Fall wäre eine andere Notation besser:

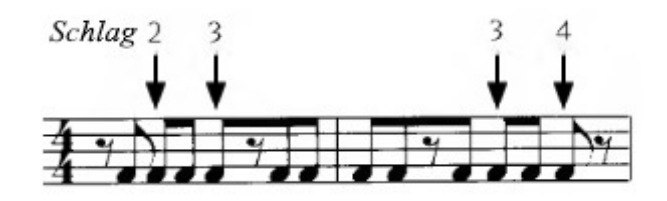

Für jede einfache Taktangabe, wenn ein Schlag ungleichmäßig ist oder mehr als zwei Noten enthält, sollten die beiden benachbarten Schläge nicht mit einem Balken zu einer Einheit verbunden werden.

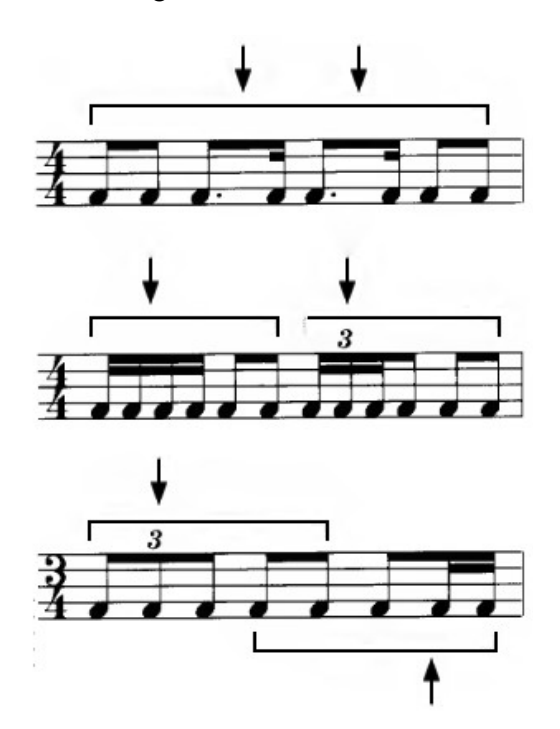

#### **Verbund-Taktarten**

Wenn jeder Puls des Taktes in drei Schläge geteilt wird, wird der Takt als "Verbund" bezeichnet. Ein Balken kann die drei Schläge verbinden.

Verbund doppel (2 Pulse, 6 Schläge)

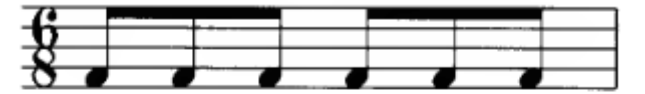

Verbund dreifach (3 Pulse, 9 Schläge)

|  |  | <b>Contract</b> | . |  | . . |  |  |  |
|--|--|-----------------|---|--|-----|--|--|--|

Verbund vierfach (4 Pulse, 12 Schläge)

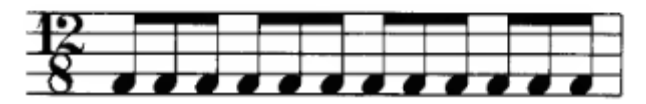

Die Einheiten von drei Schlägen für jeden Puls im Verbund-Takt müssen immer eingehalten werden. Selbst wenn Pausen in dem Takt enthalten sind, wie im Beispiel unten, müssen die Schläge 1, 4 und 7 deutlich sichtbar sein.

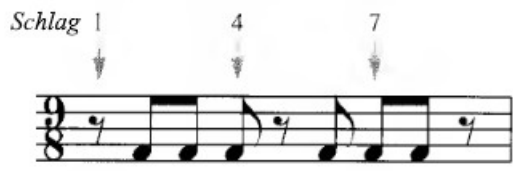

*Die drei Einheiten im obigen Beispiel könnten noch deutlicher gemacht werden, indem man die Pause auf Schlag 5 in eine Balkeneinheit mit einbezieht.*

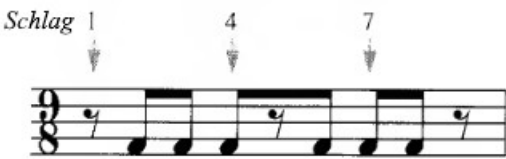

Es ist möglich, alle Noten innerhalb eines Pulses zu gruppieren. Es ist jedoch nicht möglich, alle Noten in einem Takt unter einen Balken zu vereinen - dies könnte dazu führen, dass der Takt wie in einer anderen Taktart erscheint.

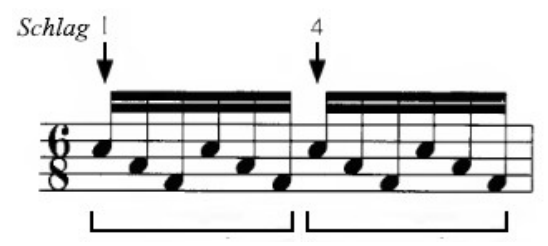

Obwohl manchmal unterschiedliche Gruppierungen für die Formulierung oder Interpretation verwendet werden, sollten die obigen Ausführungen im Allgemeinen eingehalten werden.

#### **BINDUNGEN UND BALKEN**

Vermeiden Sie die Verwendung von gebundenen Noten (Ligaturen) innerhalb einer Balkengruppierung. Die Einheit sollte an der Stelle unterbrochen werden, an der die gebundene Note platziert wird.

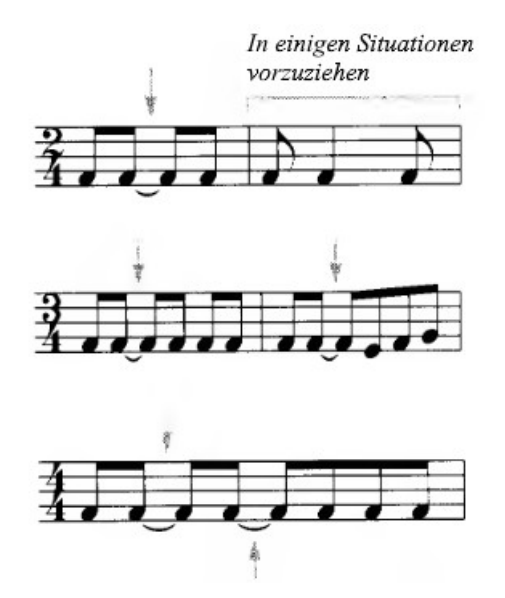

*In diesem Fall gäbe es keinen durchgehenden Balken, da die Schläge 2 und 3 in dieser Taktart nicht zusammen unter einen Balken kommen sollten.*

*Siehe auch: Haltebogen (Ligatur)*

## **HALS-RICHTUNG DER GRUPPEN MIT BALKEN**

Einfache Regeln für die Halsrichtung einzelner Noten gelten auch für Balkengruppen, wenn möglich (z.B. wenn alle Noten in einer Balkengruppe auf oder über der Mittellinie (3. Linie) des Notensystems liegen, zeigen die Hälse nach unten, aber einige zusätzliche Richtlinien sind erforderlich. (Siehe Hälse)

#### **Für zwei Noten mit Balken**

Die Halsrichtung wird durch die Note bestimmt, die weiter von der mittleren (3.) Notenlinie entfernt ist.

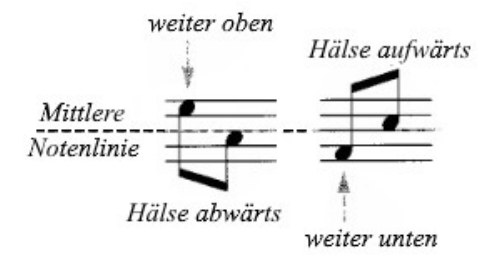

Wenn beide Noten den gleichen Abstand von der Mittellinie haben, werden Hälse abwärts bevorzugt.

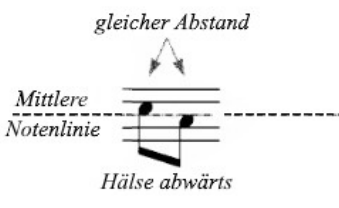

Wenn alle anderen Hälse in den umgebenden Takten aufwärts gerichtet sind, wird diese Richtung manchmal fortgesetzt, wenn die beiden Töne den gleichen Abstand von der Mittellinie haben. (Dies ist ein sehr subtiler Punkt und etwas veraltet. *Und zugleich ein Beispiel, daß die eigenen Regeln in der Musik-Theorie nicht immer befolgt werden – hier einfach aus dem Grunde, weil das nicht so schön aussieht. Einen logischen Grund hat das alles nicht!*)

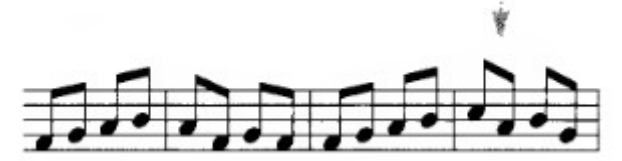

#### **Für drei oder mehr Noten mit Balken**

Wenn die Mehrzahl der Noten auf oder über der Mittellinie liegt, gehen die Hälse nach unten.

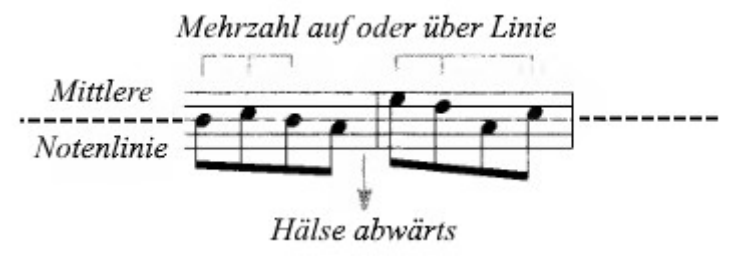

Wenn die Mehrheit der Noten unterhalb der Mittellinie liegt, sind die Hälse oben.

Wenn die Anzahl der Noten oberhalb und unterhalb der Mittellinie gleich ist, bestimmt die am weitesten von der Mittellinie entfernte Note die Halsrichtung. (Wenn alle Noten den gleichen Abstand haben, ist die Präferenz abwärts).

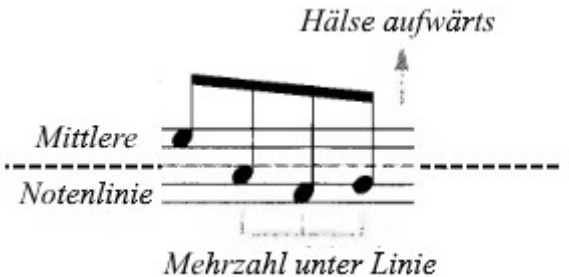

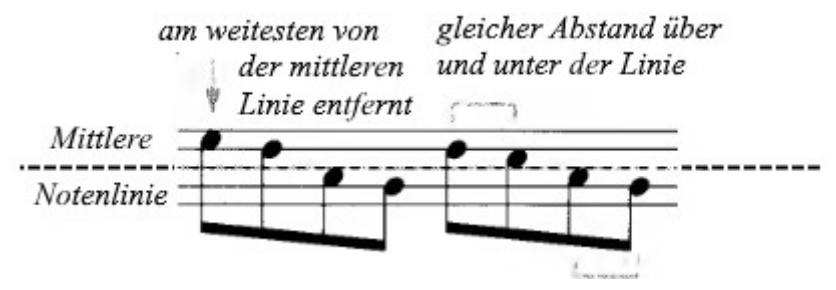

# **NEIGUNG UND ANORDNUNG DER BALKEN**

## **In Bezug auf den Computer**

Bei der meisten heutigen Computer-Notensatz-Software erfolgen Richtung, Neigung und Platzierung des Balkens automatisch. Die Standardeinstellungen - oder sogar die zulässigen Einstellungen - entsprechen jedoch möglicherweise nicht den traditionellen Praktiken. Auch wenn sich einige dieser Praktiken gerade ändern, gibt es einige Richtlinien, die für ein professionelleres Erscheinungsbild zu beachten sind.

## **Beginn der Platzierung des Balken**

Wenn die Notenhälse oben sind, bestimmt die Halslänge der höchsten Note die Platzierung des Balken. Wenn die Hälse unten sind, bestimmt die Halslänge der tiefsten Note die Balkenanordnung.

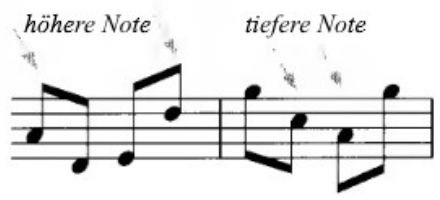

#### **Richtung der Neigung**

Balken folgen normalerweise **der Kontur der Noten,** auf- oder absteigend.

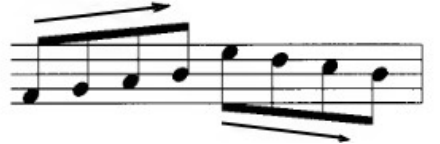

Bei gemischter Notenrich-

tung folgt der Balken normalerweise der **Richtung zwischen der ersten und letzten Note einer Gruppierung.**

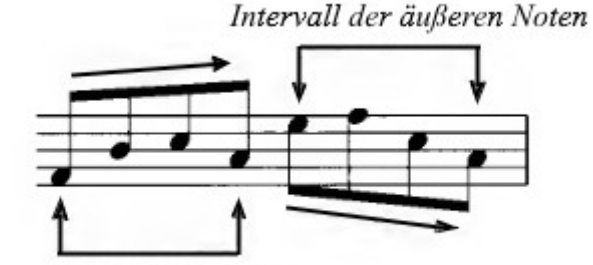

Intervall der äußeren Noten

Wenn sich zwei oder mehr Noten einen Hals teilen, bestimmt die **Note, die dem Balken am nächsten liegt,** die Richtung des Balkens.

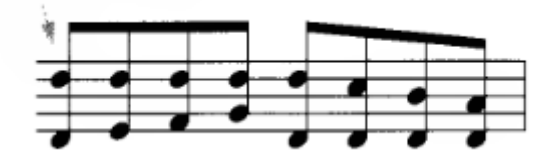

#### **Horizontale Balken**

Ein Balken sollte horizontal sein, wenn die erste und letzte Note der Balkengruppe **auf der gleichen Tonhöhe** liegen.

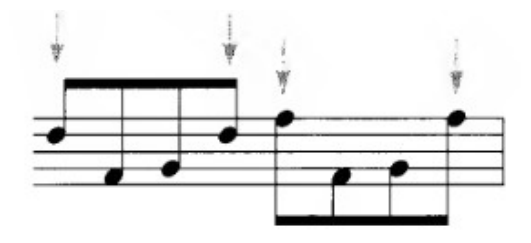

Wenn die Gruppierung aus wiederholten Intervallen besteht, sollte der Balken horizontal sein.

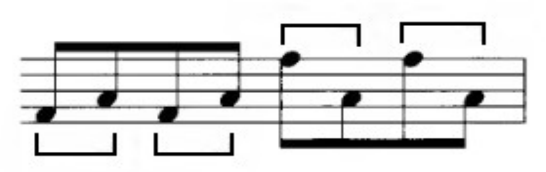

Horizontale Balken können verwendet werden, wenn die **inneren Noten nicht der Intervallrichtung der äußeren Noten folgen.**

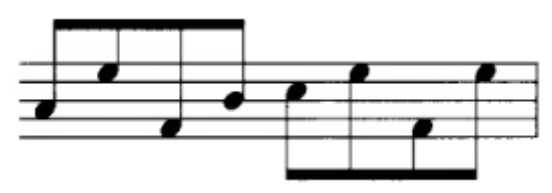

Einige weitere Beispiele für horizontale Balken:

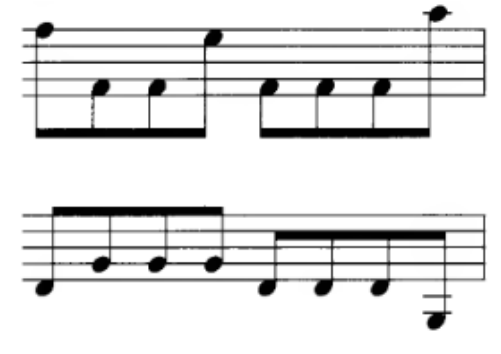

## **Intervall-spezifische Neigung des Balken**

Die Bestimmung der Platzierung und Neigung von Balken in einem traditionellen Notenstich war kompliziert und detailliert. Im Folgenden finden Sie ungefähre Richtlinien, die von den strengen traditionellen Regeln für die Balken bei Intervallen abgewandelt wurden. Es gibt zwei Hauptgründe für diese Modifikationen:

- 1. Die Beständigkeit des Computers und die Qualität des modernen Druckens machen es nicht mehr notwendig, die kleinen "Spatien" des Weißraums zu vermeiden, die sich in der Vergangenheit oft mit Tinte füllten.
- 2. Es ist sehr zeitaufwendig, viele Balken einzeln am Computer zu justieren.

Ein *Notenpaar* mit *unterschiedlicher Tonhöhe sollte keinen horizontalen Balken haben.* (Ausnahme: zwei Noten auf der gleichen Linie oder im gleichen Raum, eine oder beide mit einem Versetzungszeichen verändert.) Wenn ein Balken schräg verläuft, ist das normalerweise zwischen ½ und 2 Spatien - sehr selten mehr.

Intervalle von einer *Sekunde* überqueren ½ Spatium. (*= halber Abstand zwischen zwei Notenlinien im System*)

Sekunden (Intertvall!)

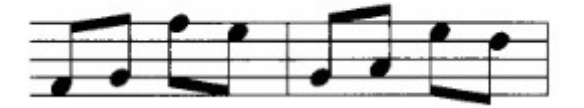

Intervalle von einer *Terz* überqueren 1 Spatium (*= Abstand zwischen zwei Notenlinien im System*)

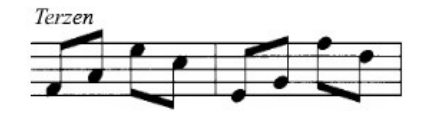

Intervalle von einer *Quarte* überqueren von 1 bis 1 ½ Spatien

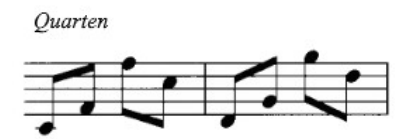

Jedes der Intervalle einer *Quinte, Sexte* und *Septime* überquert annähernd 1 bis 1 ½ Spatien.

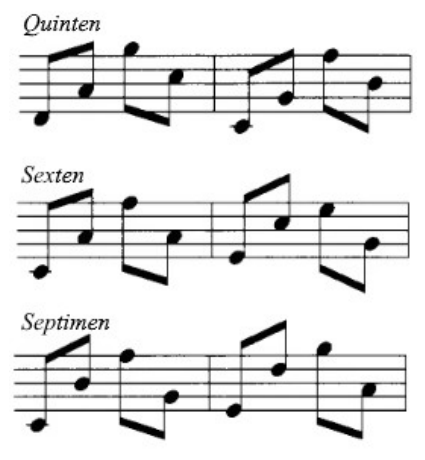

Intervalle von *einer Oktave oder mehr* überqueren 1 – 1 ½ Spatien.

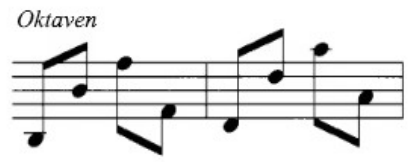

Balken bei Noten und *Hilfslinien* überqueren ½ Spatium. (Denken Sie daran, dass die Notenhälse bis zur Mittellinie reichen müssen).

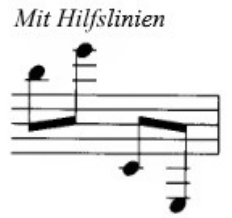

Je nachdem, *wie viel Platz* zwischen den mit Balken versehenen Noten *zur Verfügung steht,* nimmt der Neigungswinkel des Balkens natürlich mit zunehmendem Abstand ab, wenn die Halslänge gleich bleibt.

natürliche Abnahme der Neigung mit zunehmendem Raum

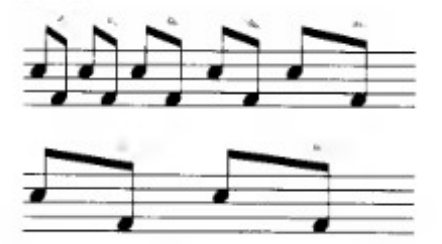

Bei *eng beieinander liegenden Noten* mit Balken stellen Sie die Neigung (durch Verlängern des Halses der am weitesten entfernten Note) so ein, dass sie nicht so extrem ist.

#### **Alternative Balken**

Für eine große Notenzeile ist die Verbindung mit Balken über die Notenzeile hinweg in manchen Situationen akzeptabel. Die Neigung des Balkens wird durch den Abstand zwischen den beiden einzelnen Notenzeilen, die Länge der Hälse und durch die Vermeidung von übertriebenen Verästelungen bestimmt.

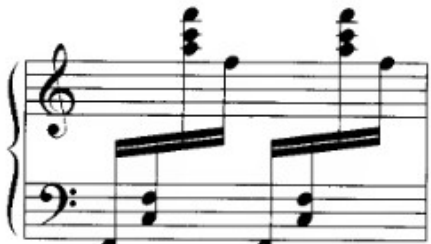

(*Vermutete Taktart 2/4. Die Notenzeilen-übergreifenden Balken ersparten dem Graveur von einst acht Sechszehntelpausen oder vier Viertelpausen, die sonst zu von Hand zu "stechen" waren. Bei Computersatz nicht mehr relevant, jedoch wird der rhythmische Wechsel-Einsatz zwischen Baß und Diskant hierdurch sehr deutlich…*)

Bei Musik in nur einer Notenzeile sollten alternative Balken nur in Ausnahmefällen verwendet werden. Die Notenhälse dürfen nicht zu kurz sein.

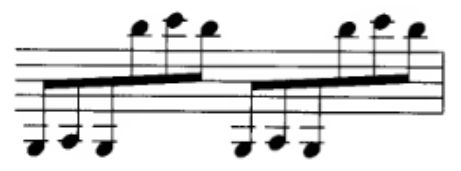

**be-chen** ( = engl. "flat") (Siehe Versetzungszeichen, Tonarten) ,

#### **BINDEBÖGEN** (engl. "slurs" = Legato-Bögen) .

*Vergl. Haltebögen (Ligaturen, siehe ebd.), Phrasierungsbögen (siehe ebd.)*

*In der englischen Vorlage wird nicht zwischen Legato (=Bindebögen) und Phrasierung (=Phrasierungbögen unterschieden. In dieser deutschen Übersetzung schon…*

Obwohl ein Bindebogen ähnlich wie eine Ligatur aussieht, unterscheiden sich die Platzierung, Positionierung und Verwendung. Bindebögen, Phrasierungs-Bögen und Haltebögen (Ligaturen) sollten nicht verwechselt werden.

Bindebögen werden verwendet, Spieltechnik anzuzeigen. Je nach Instrument impliziert der Bindebogen verschiedene Techniken, die zu verwenden sind *(wie z.B. Legato-Anschlag. Bei Streichinstrumenten zeigt ein Legatobogen über mehreren Noten an, dass diese jeweiligen Töne* 

*in einem Bogenstrich gespielt werden sollen. Bei Bläsern und Gesangsstimmen ist eine Legatopassage ohne Pause bzw. ohne neu Luft zu holen zu spielen.-- Der Bindebogen kann unter Umständen mit dem normalerweise gleich aussehenden Phrasierungsbogen verwechselt werden, wenn eine ganze Phrase legato gespielt werden soll. Ob es sich um einen Phrasierungs- oder Legatobogen handelt, ist aber in aller Regel relativ einfach vom Kontext abzuleiten.)*

## **PLATZIERUNG VON BINDEBÖGEN**

Die *Halsrichtung der Noten* ist der Hauptfaktor bei der Entscheidung, ob der Bindebogen oben oder unten platziert werden soll.

Wenn sich die *Notenhälse nach oben* erstrecken, wird der *Bindebogen auf der Seite des Notenkopfes darunter* platziert.

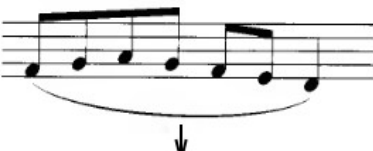

Wenn sich die **Notenhälse nach unten** erstrecken, wird der *Bindebogen auf der Seite des Notenkopfes* darüber platziert.

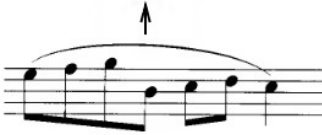

Wenn die *Notenhälse in beide Richtungen* zeigen, wird der *Bindebogen immer darüber* gesetzt.

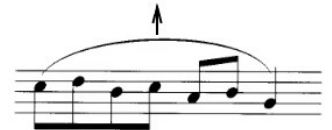

Wenn die Noten ganze Noten sind, stellen Sie sich die Notenhälse vor!

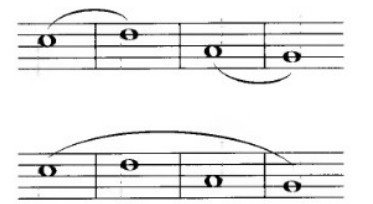

#### **PLATZIERUNG AUF DEM NOTENKOPF**

Bindebögen haben einen **eindeutigen Anfang** und ein **eindeutiges Ende;** sie sollten nicht "im Raum hängen", so dass die Anfangs- und Endnoten erraten werden müssen.

Wenn sich der Bindebogen auf der Seite des Notenkopfs befindet, sollten der Anfang und das Ende des Bindebogens *auf dem Notenkopf zentriert* sein. Er sollte den Notenkopf nicht berühren.

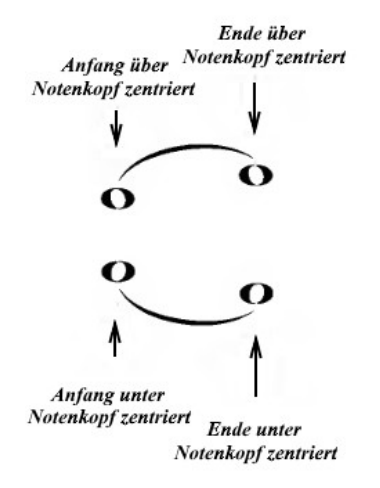

#### **AUSGEHEND VOM NOTENHALS**

Placieren Sie den Beginn des Bindebogens so, dass er in der *Mitte des Notenhalses* beginnt (*rechts* vom Notenhals - beginnen Sie niemals links, den Notenhals kreuzend).

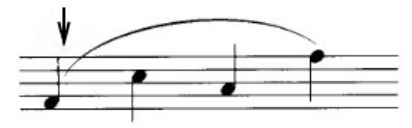

In einigen Fällen kann der Bindebogen *am Ende des Notenhalses* beginnen.

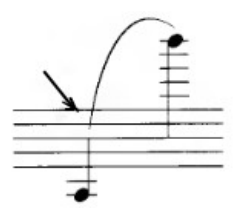

Beginnen Sie am Ende des Notenhalses, wenn es sich um eine *Notengruppe mit Balken* handelt. Kreuzen Sie den Balken niemals mit einem Bindebogen.

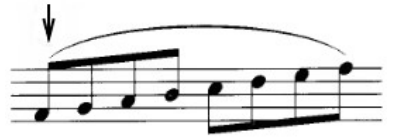

#### **AUF DEM NOTENHALS ENDEN**

Placieren Sie das Ende des Bogens so, dass er zum Notenkopf hin geneigt ist, weg vom Ende des Notenhalses. Zentrieren Sie den Bindebogen auf den Notenkopf.

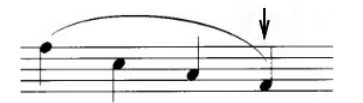

Der Bindebogen kann auch am Ende des Notenhalses enden, wenn dies eine gefälligere Form ergeben würde.

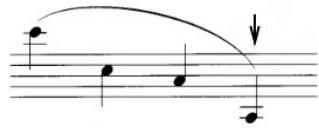

Beenden Sie am Ende des Notenhalses, wenn es sich um eine *Notengruppe mit Balken* handelt. Überkreuzen Sie den Balken niemals mit einem Bindebogen.

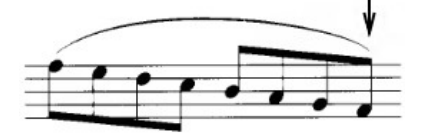

Wenn ein *Bindebogen auf der gleichen Note* beginnt und endet, kann der Bindebogen auf der gleichen horizontalen Ebene bleiben.

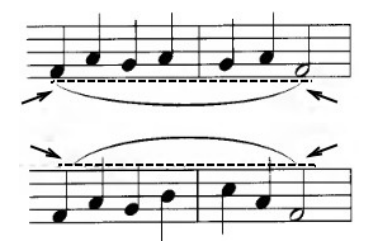

## **BINDEBÖGEN MIT AKKORDEN**

*Es wird nur ein Bindebogen benötigt*, wenn es nur einen Notenhals pro Akkord gibt.

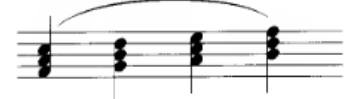

## **DIE GLEICHE NOTENZEILE TEILEN**

Bei zwei Auszügen (Stimmen) in der Notenzeile setzen Sie Bindebögen *oben für den oberen Teil, unten für den unteren Teil.*

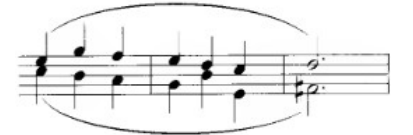

Bei zwei Sätzen von Auszügen (Stimmen) placieren Sie Bindebögen *oben für die oberen Auszüge, unten für die unteren Auszüge.*

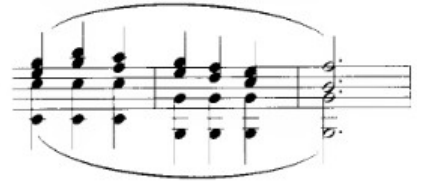

(*MuseScore hat* **kein Problem***, dieses Beispiel nachzusetzen, denn das Programm kann in einer Notenzeile bis zu vier Stimmen einfügen.*)

#### **Umbruch von Notenzeile zu Notenzeile**

Richten Sie das Ende des Bindebogens auf das Ende der Notenzeile aus. Der Bindebogen endet in einem Winkel (ansteigend oder absteigend) am Ende der Notenzeile.

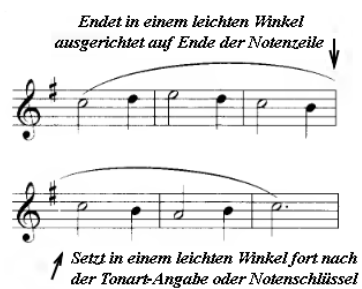

*Setzen Sie den Bindebogen* in der unteren Notenzeile unmittelbar nach der Tonart (oder dem Notenschlüssel) *fort,* ebenfalls in einem *Winkel.* Achten Sie darauf, daß die erste Note weit genug rechts steht, so dass es sehr deutlich ist, daß der Bindebogen nicht auf der Note beginnt.

Wenn der Bindebogen über der Notenzeile liegt, *bleibt er* bei der Fortsetzung in der nächsten Notenzeile *auch darüber.* Wenn er darunter ist, *bleibt er* bei der Fortsetzung auf der nächsten Notenzeile *auch darunter.* 

Die *Richtung des Bindebogens* (aufsteigend oder absteigend) setzt sich logisch in der folgenden Notenzeile fort.

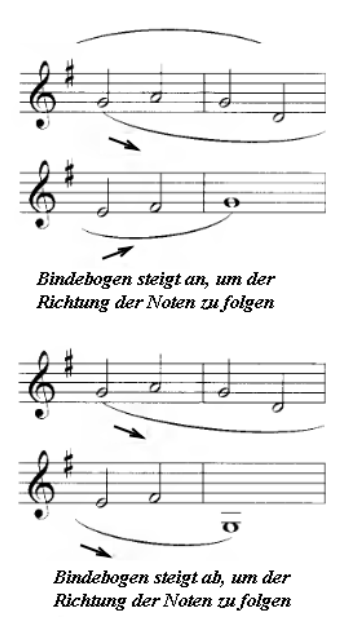

## **UNTERSCHEIDUNG VON BINDEBÖGEN UND HALTEBÖGEN (= LIGATUREN)**

Wenn in einer Akkordfolge wie der folgenden sowohl Bindebögen als auch Haltebögen beteiligt sind, *positionieren Sie den Bindebogen gegenüber dem Haltebogen* und in einem *merklichen Winkel.*

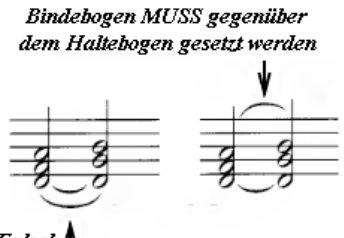

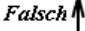

Ein noch besserer Weg, das vorige Beispiel zu schreiben:

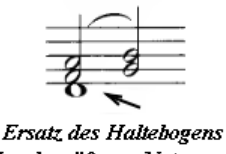

durch größeren Notenwert

Wenn ein Bindebogen auf der gleichen Tonhöhe beginnt und endet und möglicherweise mit einem Haltebogen verwechselt werden könnte, positionieren Sie den Bindebogen auf der Notenhalsseite.

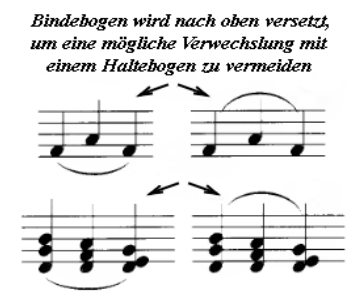

Wenn ein Bindebogen Akkorde mit gebundenen Noten darinnen verbindet, kombinieren Sie die mit Ligatur verbundenen Noten zu einer einzigen Note mit entgegengesetzter Halsrichtung.

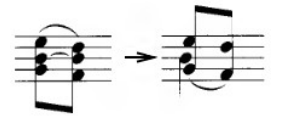

#### **MIT EINEM HALTEBOGEN (LIGATUR) ANFANGEN ODER ENDEN**

Ein *Bindebogen muss beide Noten des Haltebogens enthalten*, unabhängig davon, ob sich der Haltebogen am Anfang oder am Ende des Bindebogens befindet. (Eine Ausnahme finden Sie unter "Auslassungen", siehe unter "Phrasierungsbögen").

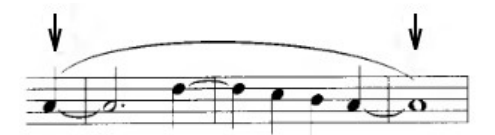

## **VORSCHLAGSNOTEN -BÖGEN (Acciacatura)**

Vorschlagsnoten (Acciacatura oder "embellishments") *können Bindebögen haben oder nicht.* Die Bindebögen sind in der Regel etwas kleiner, damit sie zu den Vorschlagsnoten passen. Da bei Vorschlagsnoten immer die Notenhälse nach oben zeigen (es sei denn, es gibt zwei Stimmen), wird der Bindebogen normalerweise *darunter platziert.* 

Bindebögen für Vorschlagsnoten können mehr an den innere Rändern der Notenköpfe platziert sein.

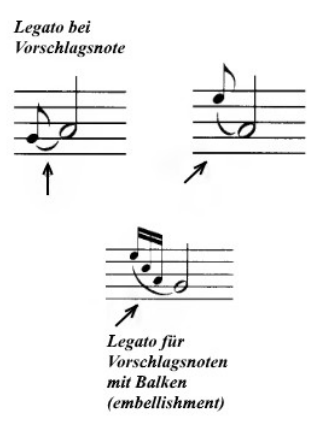

# Vorschlagsnoten-Legatobögen bleiben außerhalb vor Legato-Bögen Vorschlagsnoten-Legatobögen vor Legatobögen

#### **BINDEBÖGEN UND ARTIKULATIONEN**

Anfang oder Ende auf Noten mit einer Artikulation: Der Anfang oder das Ende eines Bindebogens wird *außerhalb der Staccato- und Tenuto-Marken* platziert. Zentrieren über oder unter der Artikulation.

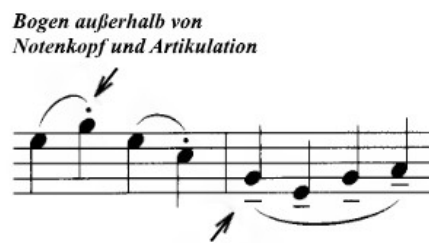

Der Anfang oder das Ende eines Bindebogens wird normalerweise zwischen Akzenten und dem Notenkopf platziert.

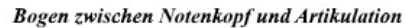

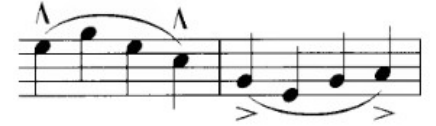

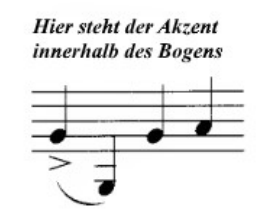

Artikulationen zwischen der Anfangs- und der Endnote bleiben innerhalb des Bindebogens.

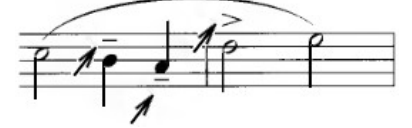

*Fermaten* werden *außerhalb* des Endes eines Bindebogens platziert.

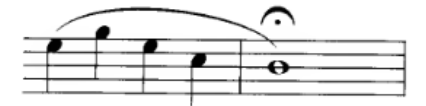

## **"NACHKLANG"-BÖGEN**

Die Verwendung eines kurzen Bindebogens, um einen fortgesetzten Klang anzuzeigen, sollte nur bei Noten von längerer Dauer erfolgen. Winkeln Sie den Bindebogen leicht an.

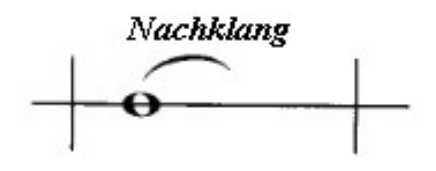

## **ÜBERLEGUNGEN ZUM INSTRUMENT**

#### *Holz- und Blechblasinstrumente*

Legato-Technik wird durch die Verwendung eines Bindebogens angezeigt. Der Bindebogen kann auch die Atmung und Phrasierung anzeigen.

*Bindebögen in Kombination mit Staccato- oder Tenuto-Marken* zeigen unterschiedliche Grade von Legato an

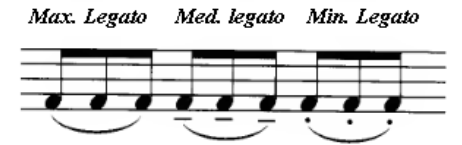

## **FÜR TASTENINSTRUMENTE**

Wenn der Platz zwischen den beiden Notenzeilen begrenzt ist, können die Bindebögen außerhalb der großen Notenzeile platziert werden.

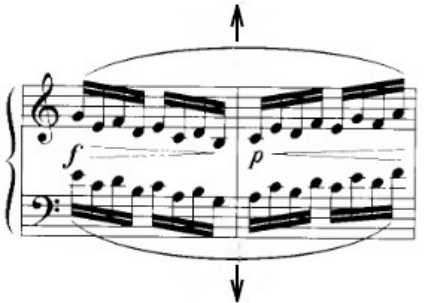

Ein S-förmiger Bindebogen wird manchmal in Musik verwendet, die in einer großen Notenzeile notiert ist.

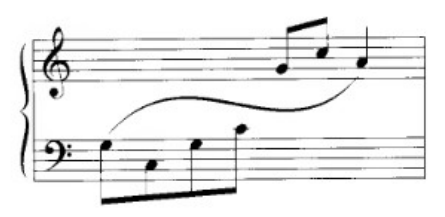

#### **Für Streichinstrumente**

*Anstelle von Bindebögen kennt die deutsche Musiktheorie seit Hugo Riemann auch Phrasierungsbögen, siehe ebd.* Bindebögen werden auch verwendet, um verschiedene Bogentechniken anzuzeigen (siehe Bogenführung).

#### **Für Vokalmusik**

Ein *Bindebogen wird für ein Melisma* (zwei oder mehr Noten, die auf einer einzigen Silbe gesungen werden sollen) *verwendet.* Das Wort oder die Silbe sollte linksbündig mit dem Notenkopf platziert werden.

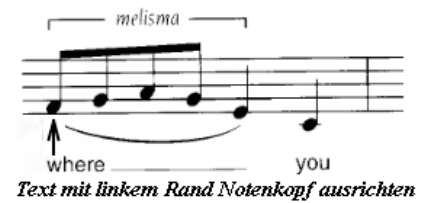

## **BINDEBÖGEN (LEGATO-) MIT ARTIKULATIONEN** (=> *Siehe Bindebögen*).

#### **CAESUR** (auch: Zäsur) .

Die Zäsur (//) ist eine kleine Pause oder Unterbrechung im Tempo (impliziert eine Unterbrechung im Klang).

Die Pause der Zäsur ist *etwas länger als ein Atemzeichen*, aber kürzer als eine Fermate.

#### **PLATZIERUNG**

Die Zäsur wird auf der *vierten Zeile von unten* (bis zur ersten Hilfslinie reichend) an der Stelle platziert, *an der eine Unterbrechung erwünscht ist.*

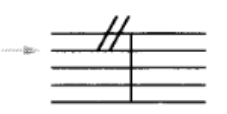

Die Zäsur wird gegen *Ende des vollen Werts der Note* gesetzt.

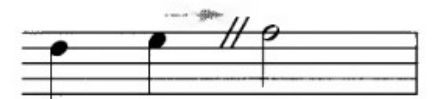

Wenn der Platz knapp ist, kann die Zäsur zwischen zwei Noten zentriert werden.

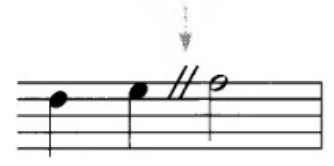

Tritt die Zäsur am Ende eines Taktes auf, ist ihre Platzierung unmittelbar vor dem Taktstrich.

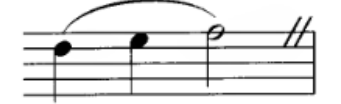

Wenn eine längere Pause erwünscht ist, kann eine Fermate über die Cäsur gelegt werden.

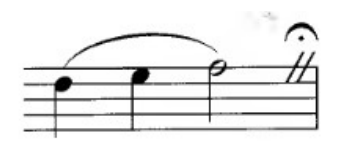

## **CODA-ZEICHEN** (od. "Schwanz") **(***Siehe* D.C. al Coda, D.S. al Coda)

## **D.C. AL CODA** (da capo al coda) .

Das bedeutet: vom Anfang (lat. "Caput"= der Kopf, das Haupt) an nochmals bis zum Zeichen "zur coda" zu spielen und dann zur Coda (= lat. "Schwanz" = Zeichen <sup>+</sup> = Unicode U+1D10C (119052)) zu springen, um das Stück danach zu beenden.

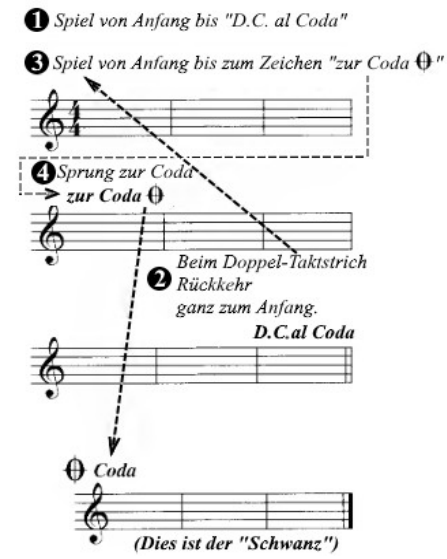

Richten Sie den Rand des "zur Coda"-Schildes rechtsbündig mit dem Taktstrich aus. *Die Marke hinter "Zur Coda" ist die verkleinerte Form (75%) der eigentlichen "Coda"-Marke.* 

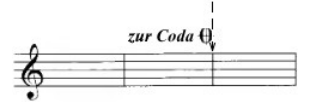

Die Worte "zur Coda" werden oft im "zur Coda"-Zeichen weggelassen, der verkleinerte *"Schild" (75%) steht dann alleine über der Notenzeile.*

Setzen Sie einen *Doppelstrich* (dünn/dünn) bei der Marke "D.C. al Coda". ("D.C. al Coda" kann auch "D.C. al Coda <sup>®</sup> - geschrieben werden)

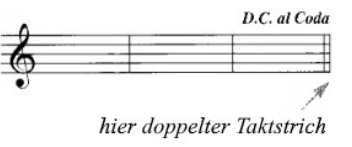

Trennen Sie die Coda von der Notenzeile darüber ab (wahlweise) und geben sie ihr einen Einzug.

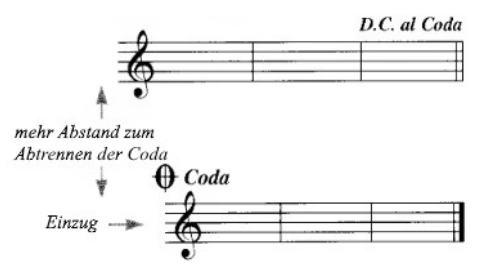

*Richten Sie das Coda-Zeichen* auf den Anfang der Notenzeile *aus*. Es sollte *etwas größer*  sein als das "Zur Coda"-Zeichen.

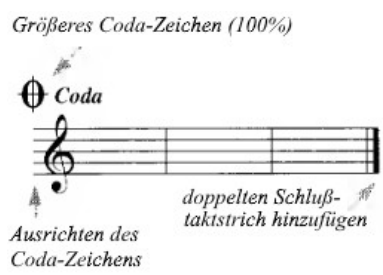

Die Coda endet mit einem *abschließenden Doppel-Taktstrich* (dünn/dick).

Manchmal ist es notwendig, die Coda auf derselben Notenzeile wie die D.C. al Coda zu beginnen. Wenn dies der Fall ist, *unterbrechen Sie die Notenzeile und fügen Sie einen Notenschlüssel und eine Tonart hinzu.* (Fügen Sie keine Taktart hinzu, es sei denn, sie ändert sich in der Coda).

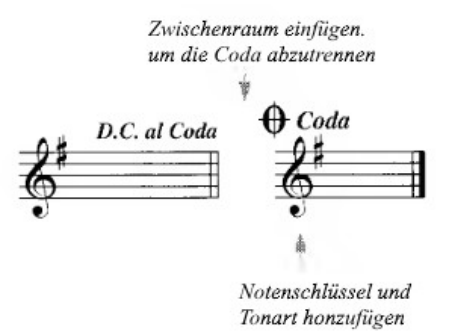

## **D.C. AL FINE** (da capo al fine) .

Bedeutet, zurück zum Anfang zu gehen und bis zur Marke "*Fine*" zu spielen.

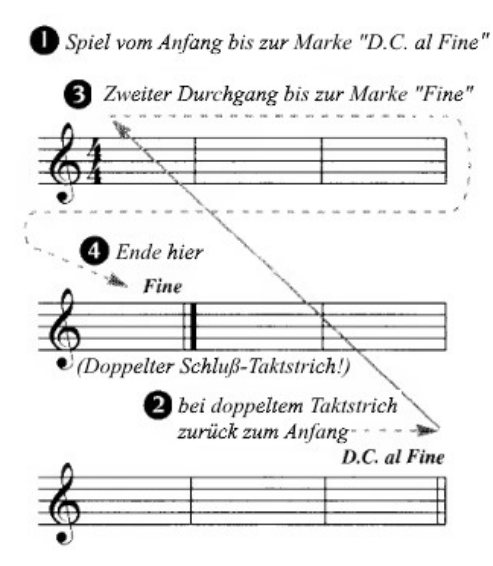

Placieren Sie einen doppelten Taktstrich (dünn/dünn) an der Marke "D.C. al Fine".

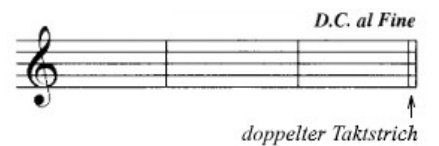

Ein abschließender Doppel-Schlußstrich (dünn/dick) wird bei der Marke "Fine" hinzugefügt.

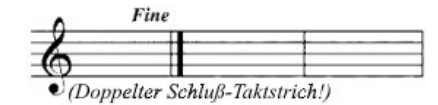

#### D.S. AL CODA (dal Segno al coda)

Bedeutet, zurück zum Zeichen Segno (ital.) =  $\frac{26}{10}$  (lat. Signum, Unicode U+1D10B (119051)) gehen, bis zum "Zur Coda"-Sprunganweisung spielen, dann zur Coda ( $\theta$  = Unicode U+1D10C (119052)) springen, um das Stück zu beenden.

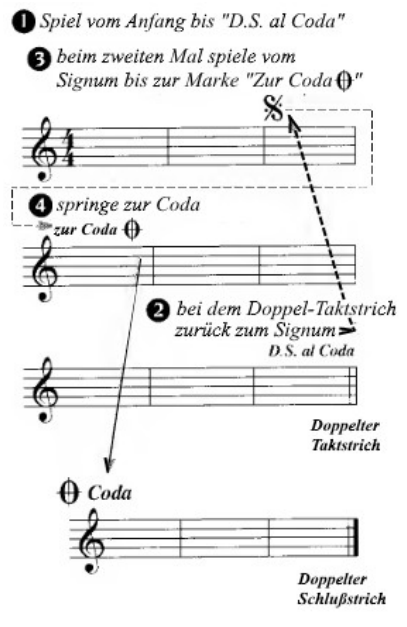

Das **Signum % sollte linksbündig** mit dem Taktstrich ausgerichtet sein.

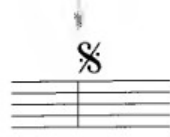

Richten Sie den Rand des "zur Coda"-Schildes *rechtsbündig mit dem Taktstrich* aus. *Die Marke hinter "Zur Coda" ist die verkleinerte Form (75%) der eigentlichen "Coda"-Marke.* 

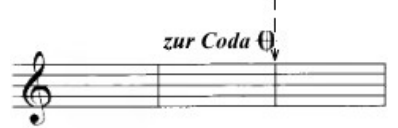

Die Worte "zur Coda" werden oft im "zur Coda"-Zeichen weggelassen, der verkleinerte "Schild" *(75%) steht dann alleine über der Notenzeile.*

Setzen Sie einen Doppel-Taktstrich (dünn/dünn) hinter die Sprung-Marke "D.S. al Coda" (D.S. al Coda kann auch D.S.  $\frac{1}{2}$  al Coda  $\frac{1}{2}$  geschrieben werden.)

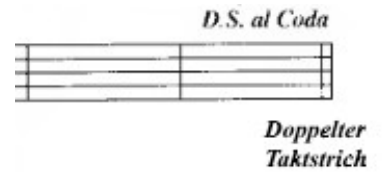

Trennen Sie die Coda von der Notenzeile darüber ab (wahlweise) und geben sie ihr einen Einzug.

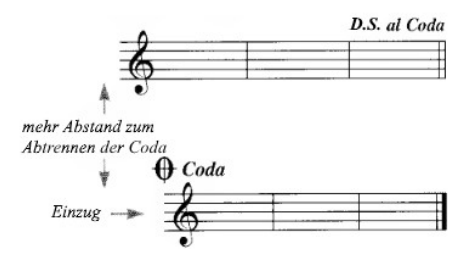

*Richten Sie das Coda-Zeichen* auf den Anfang der Notenzeile *aus*. Es sollte *etwas größer*  sein als das "Zur Coda"-Zeichen.

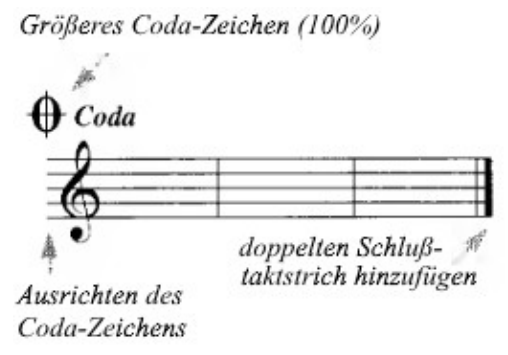

Die Coda endet mit einem *abschließenden Doppel-Taktstrich* (dünn/dick).

#### **D.S. AL FINE** (dal segno al fine)

Bedeutet, zurück zum Zeichen Segno (ital.) =  $\frac{8}{3}$  (lat. Signum, Unicode U+1D10B (119051)) gehen, dann bis zur End-Marke "Fine".

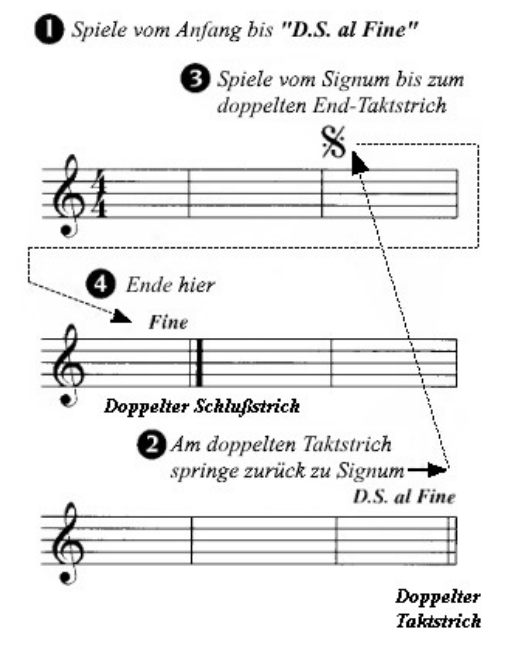

Das **Signum % sollte linksbündig** mit dem Taktstrich ausgerichtet sein.

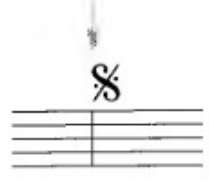

Setzen Sie einen **Doppel-Taktstrich** (dünn/dünn) hinter die Sprung-Marke "D.S. al Fine"

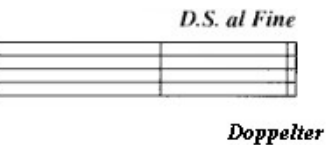

**Taktstrick** 

Ein abschließender (Doppel-)Schlußstrich (dünn/dick) wird bei der Marke "Fine" hinzugefügt.

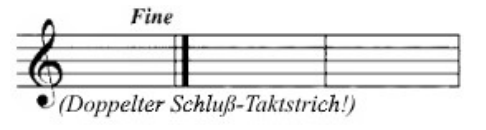

## **DIVISI** .

*Divisi* (abgekürzt div.) ist eine Spielanweisung für Streichinstrumente im Orchestersatz, gemäß der mehrstimmige Passagen nicht mit Doppel- oder Mehrfachgriffen gespielt, sondern als Einzeltöne auf die Spieler aufgeteilt werden sollen. Die Anweisung tritt praktisch nur bei Streichern auf, da nur diese (im Gegensatz zu den Blasinstrumenten des Orchesters) in der Lage sind, Mehrfachklänge zu produzieren. Will der Komponist nicht, dass ein Akkord in Doppel- oder Mehrfachgriffen auf jedem Instrument der Gruppe realisiert wird, sondern dass die Einzeltöne auf die einzelnen Instrumente aufgeteilt werden, so muss er die Bezeichnung divisi über die betreffende Passage setzen, da sonst davon ausgegangen wird, daß die Passage in Doppelgriffen gespielt werden soll. Das Ende dieser Passagen wird durch "*tutti*" oder "*unisono*" angezeigt. *Die deutschen Begriffe für divisi und tutti, die oft in deutschsprachigen Partituren verwendet werden, sind geteilt (oder getheilt, abgekürzt get.) und zusammen (abgekürzt zus.). (Siehe Teilen einer Notenzeile)*

## **DIVISI-PUNKTE** *(Siehe Tremolo) .*

 **DUOLEN (**engl. "duplets") *(Siehe TUPLETS).*

#### **DYNAMIK (=Lautstärke-Angaben)** .

 Die Dynamik gibt den unterschiedlichen *Grad der Lautstärke* oder Intensität einer Note, Phrase oder eines Abschnitts der Musik an. Im Folgenden werden die *gebräuchlichsten Dynamiken* von der leisesten bis zur lautesten aufgeführt:

leiseste <──────────────────────> lauteste

*ppp pp p mp mf f ff fff*

*(v.l.n.r. ppp = pianopianissimo = äußerst leise, pp = pianissimo = sehr leise, p = piano = leise, mp = mezzo pi* $a$ <sub>*ano*</sub> = *halb leise*,  $\bf{m}$  $\bf{f}$  = *mezzo forte* = *halb laut*,  $\bf{f}$  = *forte* = *laut*,  $\bf{f}$  = *fortissimo* = *sehr laut*,  $\bf{f}$  = *fortefortissimo= äußert laut, alle Worte sind latein./ital. Ursprungs)´*

 Dynamiken, die *leiser als ppp oder lauter als fff sind, sind unpraktisch,* obwohl theoretisch jede Dynamik möglich ist. (*MuseScore bietet z.B. Dynamikangaben von pppppp bis ffffff oder auch fp an*)

#### **KOMBINIERTE DYNAMIK**

 Dynamiken wie mf, f, sf ' *(sf = "sforzando" = stärker werdend)* können mit p oder pp kombiniert werden. Die sich daraus ergebenden Dynamiken funktionieren als eine etwas breitere Artikulationsform.

> *fp sfp sfpp (v.l.n.r. fp = fortepiano, sfp = sforzandopiano, sfpp = sforzandopianissimo)*

*fp* = fortepiano würde bedeuten, laut zu spielen und dann sofort leise zu spielen. (Siehe Artikulationen**)**

*Ergänzend bleibt festzustellen: Ein Dauerproblem in der klassischen Notation ist: Wie laut hat ein "forte" zu sein? Wie leise muß ein "pianissimo" gespielt werden? Denn alle Dynamik-Angaben sind subjektiv und als Bestandteil der Interpretation eines Werkes zu verstehen, und hängen auch von den Klangmöglichkeiten des jeweiligen Instruments ab. (Frage: Wie spielt man ein fortefortissimo auf einem Cembalo?) Es gibt hier keine physikalisch exakte und nachmeßbare Angaben wie z.B. "fortefortissimo = 120 dba mindestens" …* 

#### **CRESCENDO & DIMINUENDO**

Das Crescendo-Zeichen (*lat./ital. lauter werdend*) ist keilförmig und öffnet sich nach rechts.

Das Diminuendo-Zeichen (*lat./ital. leiser werdend*) ist keilförmig und öffnet sich nach links. (Die Wörter diminuendo und decrescendo sind austauschbar, aber diminuendo wird bevorzugt).

Ein Crescendo- oder Diminuendo-Zeichen wird verwendet, wenn ein allmählicher Anstieg oder Abstieg von einer Dynamik zur anderen gewünscht wird.

*(von pianopianissimo lauter bis fortefortissimo)*

*(von mezzoforte leiser bis piano)*

Musikalische Elemente sollten nicht innerhalb der Öffnung der Zeichen platziert werden.

*Alternative Symbol oder Wort:* Das Wort *crescendo* oder *diminuendo (decrescendo)* kann *cresc, dim. (decresc.)* geschrieben oder abgekürzt werden.

*Die Wirkung ist identisch, unabhängig davon, ob das Zeichen < / >, das Wort oder die Abkürzung verwendet wird.* 

Wenn der *Platz die Verwendung des Zeichens nicht zulässt* oder die Passage lang ist, ist es am besten, *das Wort zu verwenden.*

Eine *gestrichelte Linie* kann verwendet werden, wenn sie zur Verdeutlichung der Länge einer Passage beiträgt.

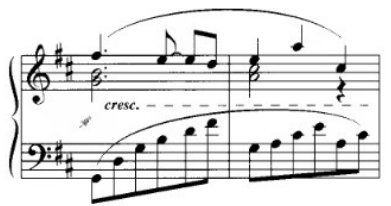

Das Wort wird manchmal mit Trennstrichen versehen, um sich über einen ganzen Abschnitt der Musik zu erstrecken.

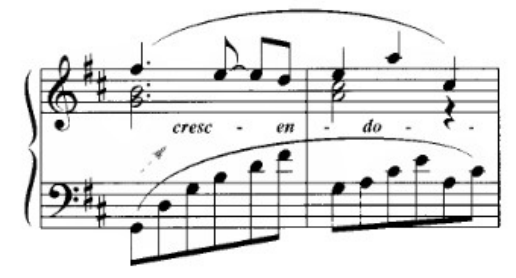

## **ALLGEMEINE PLATZIERUNG**

Placieren Sie die *Dynamikzeichen*, wo immer möglich, *leicht vor dem Notenkopf.*

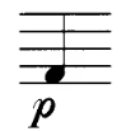

#### **Für Instrumente mit einer Notenzeile**

Die Dynamik wird unter der Notenzeile platziert.

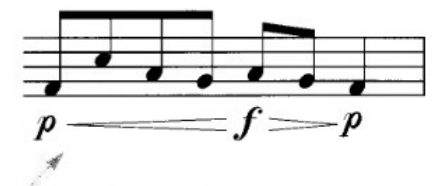

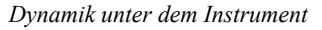

Wenn sich *zwei Auszüge eine Notenzeile* teilen und die *Dynamik zwischen den Auszügen variiert,* wird die Dynamik über und unter dem Auszug platziert.

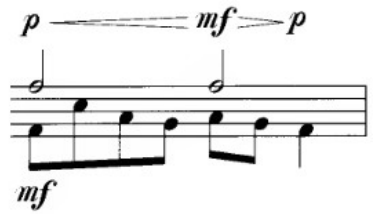

#### **Für Vokalmusik**

Die *Dynamik* wird *oberhalb der Notenzeile* platziert, um einen Konflikt mit dem Liedtext zu vermeiden.

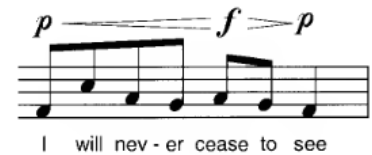

**Für die große Notenzeile (***Klavier, Orgel usw., siehe auch "geschweifte Klammer"***)**

Die *Dynamik* wird *zwischen den beiden Notenzeilen* platziert.

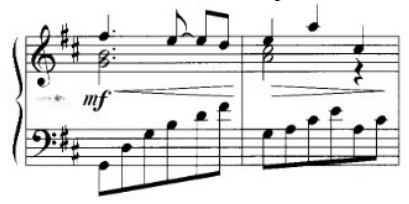

Wenn für jede Notenzeile *zwei verschiedene Dynamiken erforderlich* sind, kann die Dynamik für die oberste Notenzeile oben und für die unterste Notenzeile unten platziert werden, oder in Positionen, die die Situation am besten verdeutlichen.

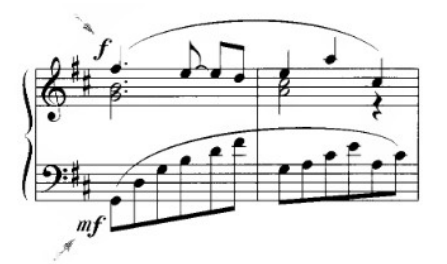

Die *horizontale Platzierung wird* für Crescendo und Diminuendo-Zeichen *bevorzugt*, obwohl eine abgewinkelte Platzierung akzeptabel ist, falls erforderlich.

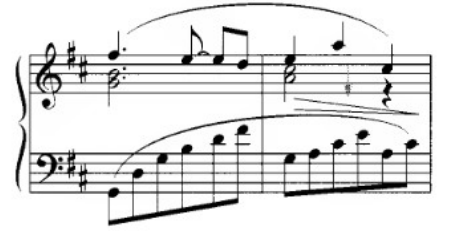

Die *Zeichen können auch außerhalb der Notenzeile angebracht werden*, wenn der Platz innerhalb der großen Notenzeile knapp ist.

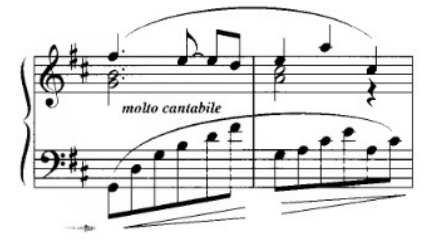

Wenn eine *Dynamik-Marke auf einem Taktstrich* platziert werden muss, sollte der *Taktstrich unterbrochen* werden. Bei Crescendo- und Diminuendo-Winkeln wird der Taktstrich intakt gelassen.

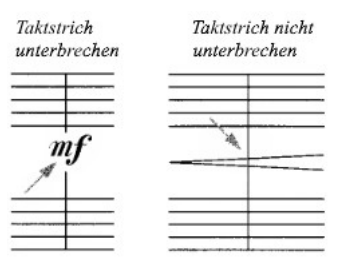

## **Dynamik mit Crescendo-/Diminuendo-Zeichen**

Die *Intensität* der Erhöhung/Verminderung der Lautstärke ist *abhängig von der Lautstärke des Musikstücks.* 

*Wenn am Ende eines Crescendo-Zeichens keine Dynamik angegeben ist und die Musik durchweg sanft ist, wäre die Erhöhung der Lautstärke wahrscheinlich kaum zu bemerken.* Der *Pegel* am Anfang des Zeichens *entspricht der zuletzt* in der Musik *angegebenen Dynamik.*

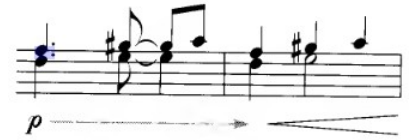

Es wird empfohlen, das Zeichen sorgfältig zu beginnen und zu beenden, damit es Sinn macht. Während das untenstehende Beispiel in einem Klarinetten-Auszug sinnvoll wäre, würde es in einem Auszug für Klavier keinen Sinn ergeben. (*… da eine Klarinette einen bereits klingenden Ton immer lauter werden lassen kann, ein Klavier jedoch mit dem Anschlag des Tones die Lautstärke abschließend regeln muß,*)

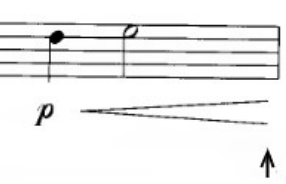

#### **ECKIGE KLAMMER**

Die eckige Klammer wird verwendet, um zwei oder mehr Notenzeilen zu einem System zu verbinden oder um bestimmte Instrumente innerhalb eines Systems zu gruppieren.

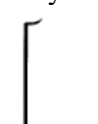

 Die eckige Klammer unterscheidet sich von der geschweiften Klammer dadurch, dass sie die Notenzeilen für zwei oder mehr separate Instrumente verbindet, während die geschweifte Klammer die Notenzeilen für ein Instrument (z.B. Keyboard) verbindet.

 Die Gruppierung kann zwei oder mehr ungleiche Instrumente, identische Instrumente oder eine Familie von Instrumenten, wie z.B. Streichinstrumente, umfassen.

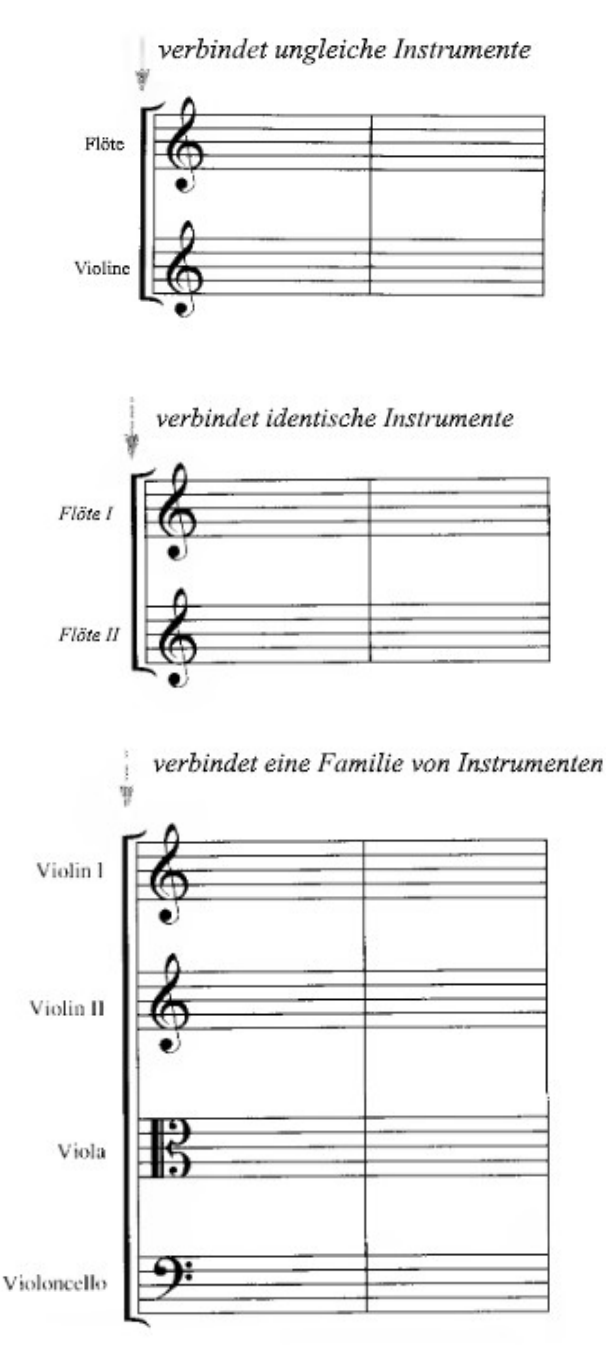

**(Siehe auch Taktstriche, Partituren)**

## **ERINNERUNGS-VERSETZUNGSZEICHEN** (oder, Warnakzidentien")

Werden als *Erinnerung an die Tonart* verwendet, wenn in dem vorhergehenden Takt ein Versetzungszeichen verwendet wurde, oder um in bestimmten Situationen *Mehrdeutigkeit zu vermeiden*.

Verwenden Sie ein Erinnerungs-Versetzungszeichen aus Höflichkeit und als Mahnung, zur ursprünglichen Tonhöhe zurückzukehren.

*Diese Auflösung ist ein Erinnerungs-Versetzungszeichen*

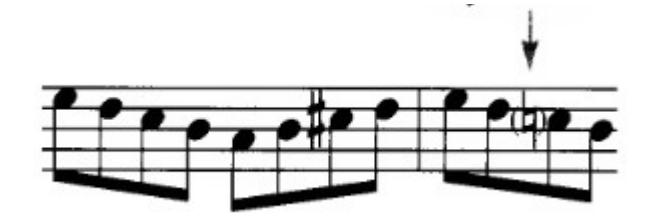

Erinnerungs-Versetzungszeichen können in *Klammern* geschlossen sein oder auch nicht. Die Klammern zeigen, *dass* es sich um ein Erinnerungs-Versetzungszeichen handelt, und helfen, Verwirrung über die Tonart zu vermeiden. Wenn jedoch viele Erinnerungs-Versetzungszeichen verwendet werden und das Stück zudem überfüllt ist, könnten die Klammern es unübersichtlich und komplizierter erscheinen lassen. Aus diesem Grund entscheiden sich einige Editoren dafür, überhaupt keine Klammern zu verwenden.

Wenn ein Akkord mehr als ein Versetzungszeichen enthält, erhält *jedes Versetzungszeichen sein eigenes Klammerpaar.*

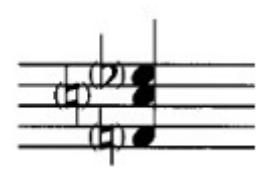

Am besten ist es, bei Oktavverschiebungen ein Versetzungszeichen hinzuzufügen, obwohl die Töne gleicher Tonhöhe in verschiedenen Oktaven getrennt betrachtet werden.

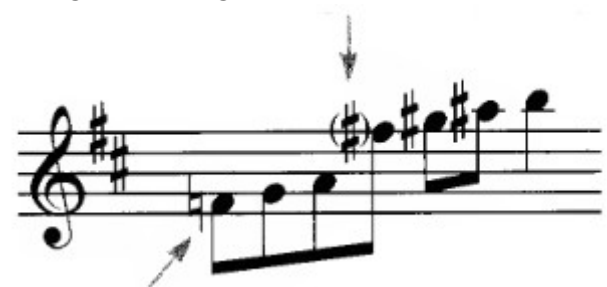

*Erinnerungs-Versetzungszeichen zur Klarheit*

*Versetzungszeichen gilt nur für diese Note*

*(\*Anm. Wenn ich mich recht entsinne, habe ich das (vor 60 Jahren) anders gelernt, ein Versetzungszeichen gelte für alle Noten dieser Tonstufe UND die Oktaven darüber/darunter innerhalb ein und desselben Taktes. Sehen Amerikaner das anders als Deutsche? Fraglich!)*

 **ERINNERUNGS-VERSETZUNGSZEICHEN (***Siehe auch Versetzungszeichen).*

#### **FERMATE** ( = Ruhezeichen)

 Ein Halte- oder Pausenzeichen ( = Unicode U+1D110 (119056) oder (119057)). Die **Fermate** [\(italienisch](https://de.wikipedia.org/wiki/Italienische_Sprache) *fermare*, anhalten') ist in der Musik ein Ruhezeichen in Form einer nach unten/ oben offenen Parabel mit Punkt in der Mitte über/unter einer Note oder Pause, das auch als Aushaltezeichen verwendet wird, Innehalten in der Bewegung anzeigt (den Griff "liegen lassen") oder dem Solisten signalisiert, diese Stelle nach seinem individuellen Bedürfnis zu verzieren. Frühere Benennungen des Zeichens waren "Point d'Orgue" und *Corona* oder *Coronata.* Es wird bei jedem rhythmischen Wert verwendet – bei einzelnen Noten, Intervallen, Akkorden oder Pausen.

#### **PLATZIERUNG**

Die *bevorzugte Platzierung ist oben*, unabhängig von der Halsrichtung, es sei denn, Auszüge teilen sich eine Notenzeile.

Die Fermate ist *auf den Notenkopf (oder die Pause) zentriert*, unabhängig davon, ob sie sich auf der Notenkopf- oder auf der Notenhalsseite befindet. *Der Punkt weist zur Bezugs-Note.*

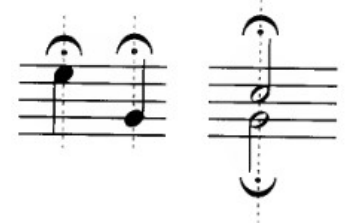

Eine *Fermate gilt für alle Noten eines Intervalls oder Akkords*.

Nach Möglichkeit *außerhalb der Notenzeile placieren.*

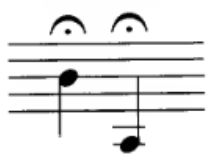

*Placieren Sie die Fermate auf genau dem Taktschlag,* der gehalten werden soll, so dass es keine Verwechslungen gibt. Im ersten Beispiel unten könnte man sich fragen, ob die Fermate über alle Noten, auch für die Achtel-Pause in der tieferen Stimme, gelten würden.

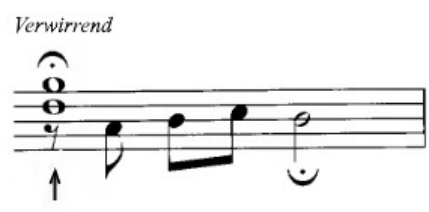

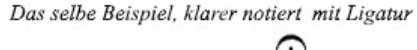

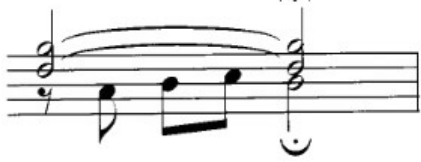

## **ZEITWERT**

Eine Fermate über einer Note oder einem Akkord zeigt nicht nur an, dass das Tempo unterbrochen ist, sondern auch, dass die Note oder der Akkord *gehalten* wird.

 Die Länge einer Fermate *wird vom Interpreten bestimmt (Geschmacks-Sache!)* und hängt von der musikalischen Situation ab.

 *In einem schnellen Tempo auf einer Sechzehntelnote hätte die Fermate einen kürzeren Wert als in einem langsamen Tempo auf einer ganzen Note.*

## **VERWENDUNG MIT PAUSEN**

Im folgenden Beispiel *verlängert die Fermate eher die Stille als den Klang.*

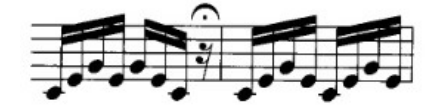

## **OBERHALB EINER ZÄSUR**

Das folgende Beispiel ist dem letzten ähnlich. Die Zäsur deutet auf einen kleinen Bruch im Klang hin; die Hinzufügung einer Fermate verlängert diese Unterbrechung.

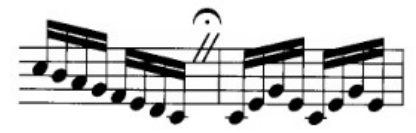

Gelegentlich ist eine Fermate über einer abschließenden Doppelstrichlinie vor einem anderen Satz zu sehen. Da ein Taktstrich jedoch keinen Zeitwert hat, *vermeiden Sie die Verwendung einer Fermate über einem einzelnen Taktstrich.*

#### **BEGLEITBEGRIFFE**

*Lunga* (lang) oder *poco* (wenig oder kurz) kann mit einer Fermate für eine spezifischere Absicht verwendet werden. Diese Begriffe sollten *über den Fermaten zentriert* werden.

*Nur der Vollständigkeit halber: WEITERE VARIANTEN DER FERMATE*

*Das Notensatzprogramm MuseScore 3.5.2 kennt und verwendet weitere Formen der Fermate*

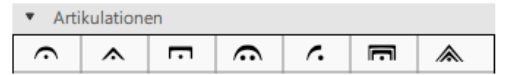

*v.l.n.r.; 1. Normale Fermate darüber, 2. Kurze Fermate darüber, 3. Lange Fermate darüber, 4. Lange Fermate (Henze) darüber, 5. Kurze Fermate (Henze) darüber, 6. Sehr lange Fermate darüber, 7. Sehr kurze Fermate darüber.*

*Zwei dieser Formen gehen wahrscheinlich auf Vater und Sohn Henze zurück (Carl Henze (Senior) (1872–1946), deutscher Gitarrist, Komponist, Dirigent und Musikpädagoge / Bruno Henze (Junior, Sohn von Carl) (1900–1978), deutscher Komponist, Harfenist, Gitarrist und Musikpädagoge) Eines der Beispiele, daß Musikwissenschaftler sich einfach über "Standards" nicht so recht einigen wollen oder können, und dann jeder – beinahe zwanghaft - seine eigene Methode zum Standard erklären will… >*B^/

## **FINGERSATZ (**für das Klavier) .

#### **ALLGEMEINE PLATZIERUNG**

 Die Fingersätze für die *rechte Hand* sollten *über* der Notenzeile, weit entfernt von allen musikalischen Elementen, platziert werden.

 Die Fingersätze für die *linke Hand* sollten **unterhalb** der Notenzeile, weit entfernt von allen musikalischen Elementen, platziert werden.

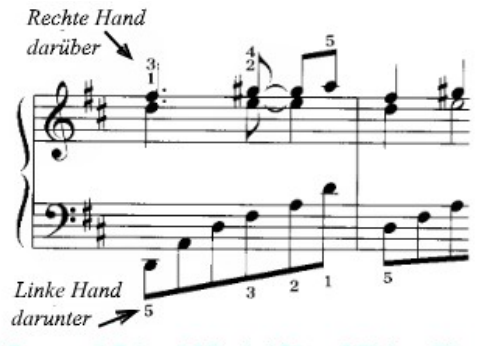

1 Daumen 2 Zeige- 3 Mittel- 4 Ring- 5 Kleiner Finger

Die Fingersätze werden, wenn möglich, über oder unter der Kopfnote zentriert.

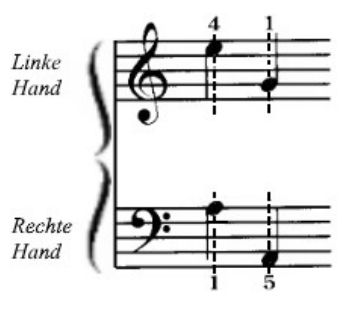

Eine Fingernummer wird vorzugsweise außerhalb eines Balkens platziert.

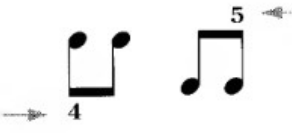

#### **AKKORDE**

Fingersätze werden über oder unter einem Akkord aufgetürmt; alle Noten sollten einen Fingersatz haben.

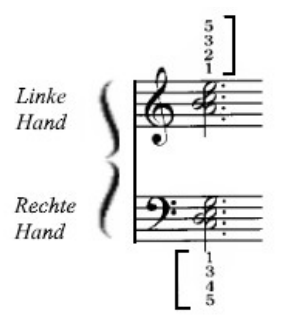

Wenn ein Akkord Noten enthält, die per Ligatur gebunden sind, und für eine Note, die nicht gebunden ist, ein Fingersatz angegeben ist, ist nur dieser Fingersatz erforderlich.

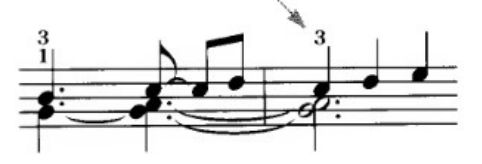

## **WECHSELNDE FINGERSÄTZE**

Wenn sich ein Fingersatz auf einer gehaltenen Note ändert, *trennt ein Bindestrich (-) oder ein "Gedankenstrich" (--)* die zwei Fingersätze. Der erste Griff steht mittig auf dem Ton, der zweite Griff ist nach rechts verschoben.

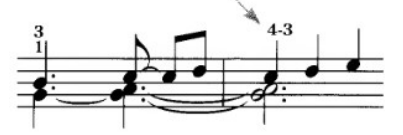

Eine alternative Methode verwendet einen kleinen Bindebogen anstelle des Bindestrichs oder des Gedankenstriches.

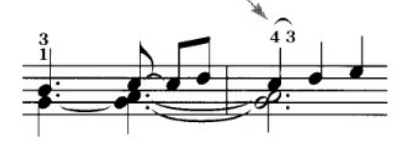

## **VERWENDUNG MIT TRIOLEN** *(oder anderen Tuplets)*

Die Triole -- 3 – *(oder ein anderes Tuplet)* wird manchmal mit einem Fingersatz verwechselt, wenn die Schriftarten ähnlich sind.

Der *Fingersatz sollte kleiner und von einer anderen Schriftart* sein als der für Triolen verwendete Font.

*Vermeiden Sie es, die Triole -- 3 -- auf der gleichen Seite* des Notensystems wie einen Fingersatz zu positionieren.

Anstatt den Fingersatz zu verschieben, *bewegen Sie die Triolen auf die* dem Fingersatz *gegenüberliegende Seite* des Notensystems. Die Triole – 3 -- würde sich normalerweise auf der Balkenseite befinden; *wenn es sich auf der Notenkopfseite befindet,* ist es hilfreich, *eine Klammer hinzuzufügen* (*siehe Tuplets*).

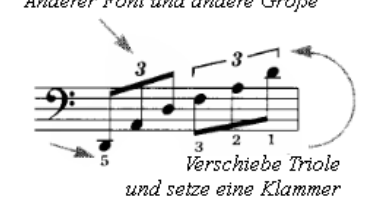

*(Was eine Triole ist? Eine außergewöhnliche Unterteilung der Klangdauer von Noten; statt eine halbe oder ganze Note in zwei / vier Viertel zu unterteilen, ausnahmsweise in drei "Triolen-Viertel" mit anderer (kürzerer oder längerer) Klangdauer. Siehe unter Tuplets/N-tolen.)*

### **ZWEI HÄNDE AUF EINER NOTENZEILE**

Wenn beide Hände die gleiche Notenzeile teilen, ist der Fingersatz für die *rechte Hand oben*, für die *linke unten.* RH (rechte Hand) oder LH (linke Hand) können zur Verdeutlichung hinzugefügt werden.

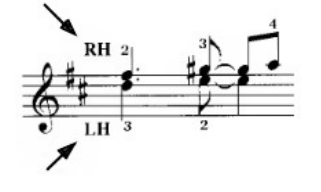

#### **MENGE DES FINGERSATZES**

Der *Fingersatz sollte sparsam* und nur zur Festlegung eines Musters oder einer Handstellung *verwendet werden.*

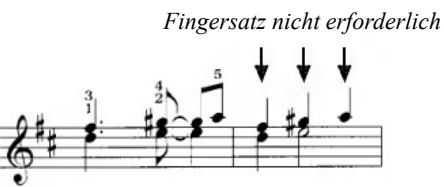

#### **ÜBERLAPPENDE ELEMENTE**

Fingersätze können einen Bindebogen überlappen. Es ist vorzuziehen, den Bindebogen am Schnittpunkt zu brechen, wenn möglich.

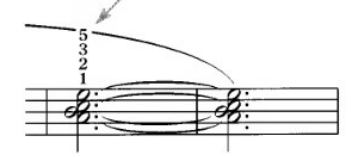

Der vertikale Raum schreibt manchmal vor, dass die Fingersätze innerhalb der Notenzeile platziert werden müssen. Die Notenzeilen sollten gebrochen werden, um die überlappenden Fingersätze aufzunehmen.

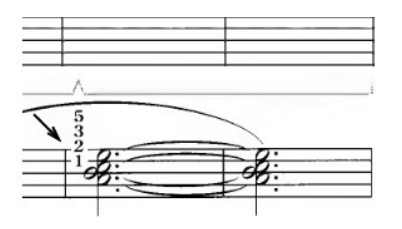

#### **GEMEINSAME NUTZUNG EINER NOTENZEILE** (engl. sharing a staff) **.**

In Band- oder Orchestermusik teilen sich einige Auszüge von Instrumentenfamilien die gleiche Notenzeile. Kombinieren Sie die Auszüge 1 & 2 oder 2 & 3; vermeiden Sie *möglichst die Kombination von mehr als zwei Instrumenten* in einem Notensystem.

*(Musescore könnte bis zu 4 Instrumente in eine Notenzeile eingeben. Bleibt die Frage, ob das dann noch lesbar bleibt….)*

#### **BEGINN EINER PASSAGE**

Wenn Auszüge geteilt *(divisi, siehe ebd., siehe auch "a due")* sind, ist keine Angabe erforderlich, es sei denn, ein oder beide Instrumente (z. B. Streicher) können mehr als eine Note zugleich spielen. (Siehe Divisi) Geben Sie "a2" über der Notenzeile an, wenn beide Auszüge unisono *(identische Töne)* spielen. Verwenden Sie nur einen Notenhals pro Note.

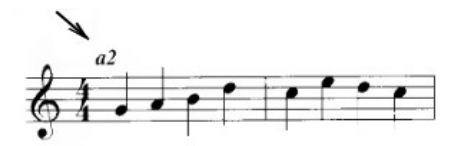

Wenn das Unisono nach einem Seitenwechsel fortgesetzt wird, wiederholen Sie (a2) in Klammern.

Wenn sich gleiche Instrumente eine Notenzeile teilen und nur ein Auszug gespielt wird, geben Sie an, welcher Auszug: I. oder II.

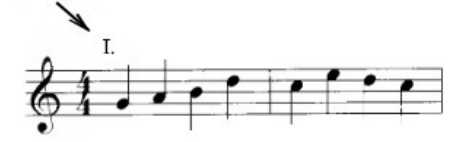

Wenn sich ungleiche Instrumente die Notenzeile teilen und nur ein Auszug spielt, geben Sie an, welches Instrument spielt.

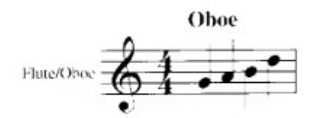

#### **NOTENHÄLSE BEI ZWEI AUSZÜGEN (Stimmen)**

Wenn zwei Auszüge unterschiedliche Tonhöhen, aber den gleichen Rhythmus spielen, teilen sie sich einen Notenhals.

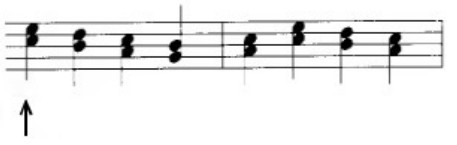

Wenn die Auszüge abwechselnd Unisono und Divisi spielen und den gleichen Rhythmus haben, macht die entgegengesetzte Halsrichtung die Unisoni deutlich.

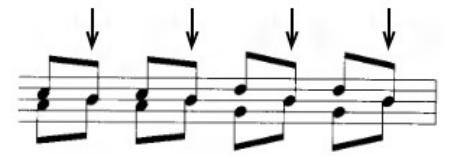

Wenn beide Auszüge unterschiedliche Rhythmen haben, ist eine entgegengesetzte Notenhalsrichtung erforderlich.

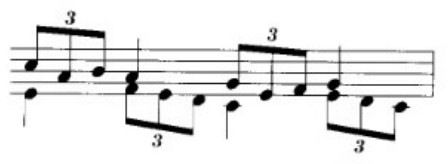

 *(Siehe Versetzungszeichen, Pausen)*

*MuseScore verwendet bei zwei Stimmen in der Notenzeile stets unterschiedliche Halsrichtung und zeigt dadurch den Unterschied zwischen mehrstimmig und Akkorden an – was kein Fehler, höchstens eine Geschmacksfrage, eine Vereinfachung der widersprüchlichen Regel (ein oder zwei Notenhälse) und durchaus sinnvoll ist. (Das Klangergebnis bleibt bei beiden Takten gleich)*

Akkorde (nur ein Hals) Zwei Stimmen (zwei Hälse)

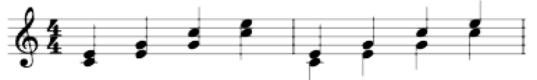

#### **VON ZWEI PARTEN (Auszügen oder Stimmen) AUF UNISONO**

Die entgegengesetzte Halsrichtung wird zur Klarheit bei Unisono-Noten in kurzen Passagen verwendet.

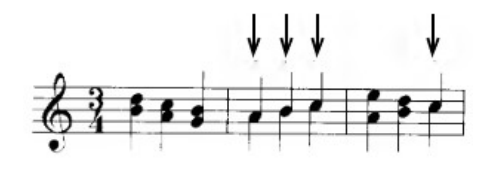

*(… was bei Musescore stets angewandt wird, s.o.)*

Geben Sie "a2" (siehe ..a due") über der Notenzeile an und verwenden Sie jeweils nur einen Notenhals bei längeren Passagen.

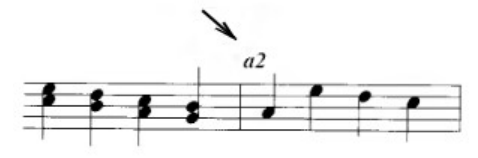

*(… was bei Musescore nicht möglich ist, s.o.)*

#### **VON ZWEI PARTEN ZU EINEM:**

Verwenden Sie Pausen in kürzeren Passagen.

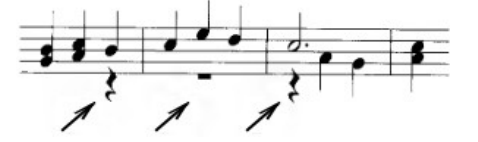

*(… was von Musescore vorgegeben wird, sobald mehr als ein Part pro Notenzeile eingeschaltet wird. Dann erscheinen Pausen automatisch; der Anwender kann sie mit Noten überschreiben.)*

Setzen Sie I. oder II. über die Notenzeile und verwenden Sie nur einen Notenhals (für zwei gleiche Instrumente in längeren Passagen oder nach langen Pausen).

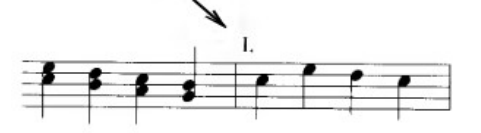

*(… was bei Musescore so nicht möglich ist, s.o., es sei denn, man verzichtet beim unisono auf eine von zwei Stimmen)*

Markieren Sie die Passage mit dem Instrumentennamen (bei zwei ungleichen Instrumenten in längeren Passagen oder nach langen Pausen).

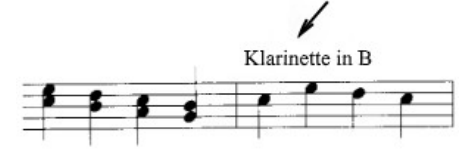

#### **NOTENZEILEN-TEXTE**

Notenzeilen-Angaben (Dynamik, Bindebögen, Tempi) befinden sich unterhalb der Notenzeile.

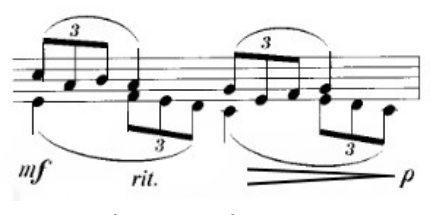

## *darunter placieren*

Wenn sich die beiden Auszüge unabhängig voneinander bewegen, wird für jeden Auszug ein separater Satz von Anweisungen benötigt, und zwar oberhalb und unterhalb der Notenzeile.

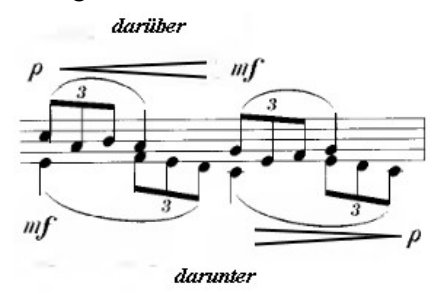

## WANN MAN EINE NOTENZEILE NICHT FÜR MEHRERE STIMMEN NUTZEN SOLLTE

1. Wenn der Bereich eines Auszugs dazu neigt, den Bereich des anderen Auszugs zu überschneiden, sollten die Auszüge getrennte Notensysteme haben.

2. Wenn die Auszüge unterschiedliche Notenschlüssel oder Notenschlüsseländerungen erfordern, sollten die Auszüge getrennt werden.

3. Wenn die beiden Auszüge rhythmisch zu unterschiedlich sind, sollten sie getrennt werden. In allen Fällen sollte eine grade Klammer verwendet werden, nicht eine geschweifte.

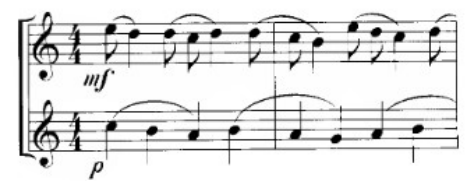

## **GESCHWEIFTE KLAMMER .**

Die geschweifte Klammer wird zur Verbindung der beiden Notenzeilen in Partituren für Instrumente wie Klavier, Orgel, Harfe und Marimba verwendet.

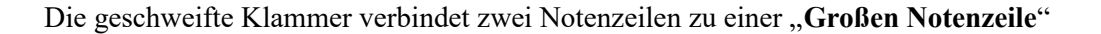

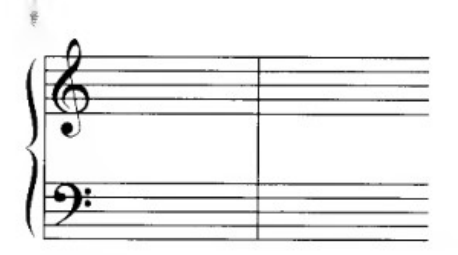

*Dies zeigt den Musikern an, daß beide nur zu einem Instrument gehören und diese Noten von nur einem Orchestermitglied allein zu spielen sind. Welches Instrument (Klavier / Cembalo / Keyboard / Orgel / Harfe / Marimba ?), wird extra vor der Notenzeile angegeben; bei der ersten mit vollständigem Namen, bei allen anderen als Abkürzung.*

#### **GLISSANDO-ZEICHEN** .

 Ein Glissando *(ital. "gleitend") bezeichnet in der Musik die kontinuierliche (gleitende) Veränderung der Tonhöhe beim Verbinden zweier Töne.* Es wird durch eine gewellte oder gerade Linie angezeigt, die in einem Winkel auf- oder absteigend verläuft.

 *Geben Sie die Anfangs- und Endnoten* des Glissandos *an.*

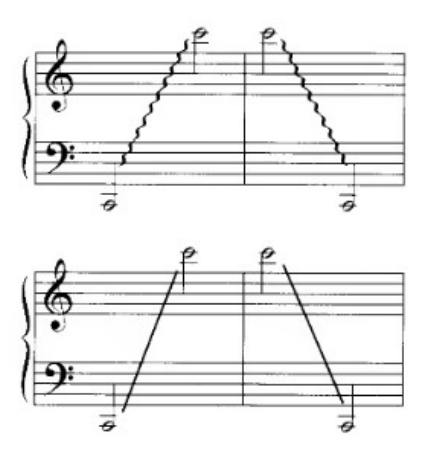

## **FÜGEN SIE DIE ABKÜRZUNG HINZU**

Es ist hilfreich, die Abkürzung (gliss.) hinzuzufügen, indem man sie im gleichen Winkel wie das Symbol anbringt.

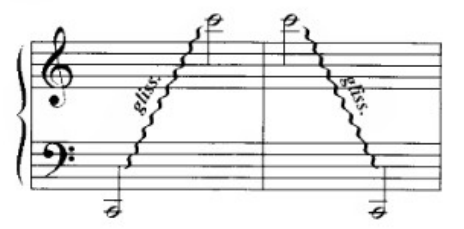

## **ZWEI ODER MEHR NOTEN**

Wenn das Glissando mehr als eine Note betrifft, fügen Sie *für jede Note ein Glissando-Symbol* hinzu. Das Wort (gliss.) wird unabhängig von der Anzahl der Noten nur einmal verwendet.

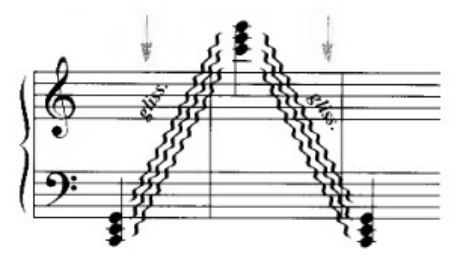

## **GRIFFDIAGRAMME UND SYMBOLE** .

Griffdiagramme sind Darstellungen, die alle Informationen enthalten, die notwendig sind, um einen bestimmten Akkord auf einem Instrument mit Bünden zu spielen.

*Das Foto unten zeigt die Fingernummern, die den für Gitarre verwendeten Fingersätzen entsprechen.*

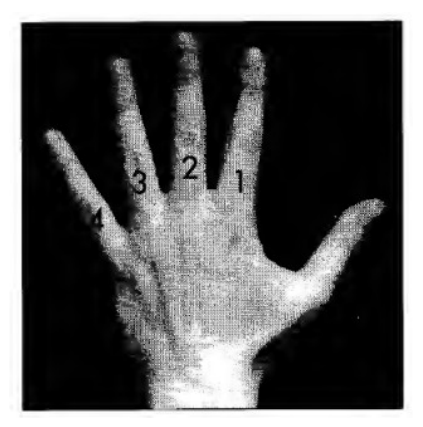

Die Anzahl der Saiten und die Stimmungen ändern sich von Saiteninstrument zu Saiteninstrument. Das **Griffdiagramm wird je nach den Unterschieden zwischen den einzelnen Instrumenten abgeändert** (Zahl Saiten, Stimmungen). (*Linkshänder sollten spiegelbildlich rechts und links tauschen!*)

*Die folgenden Beispiele erklären die verschiedenen Griffdiagramm-Bestandteile für Gitarre.*

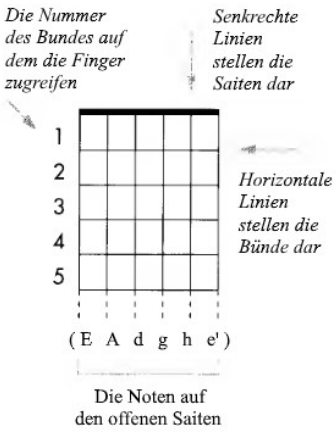

Die Fingersätze, Notennamen und die Position des Akkords auf dem Griffbrett sind alle auf dem Griffdiagramm angegeben. (*Beispiel: A-Dur auf Gitarre in klass. Stimmung (Rechtshänder)*)

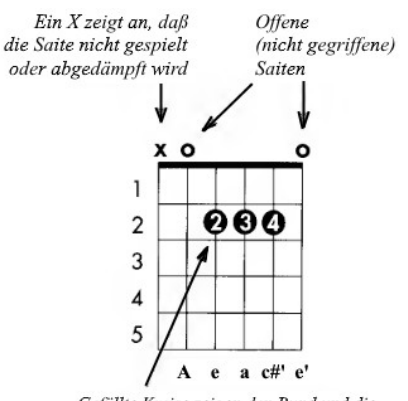

Gefüllte Kreise zeigen den Bund und die Saite, auf die der Finger gesetzt wird -die Ziffer zeigt, welcher Finger gebraucht wird.

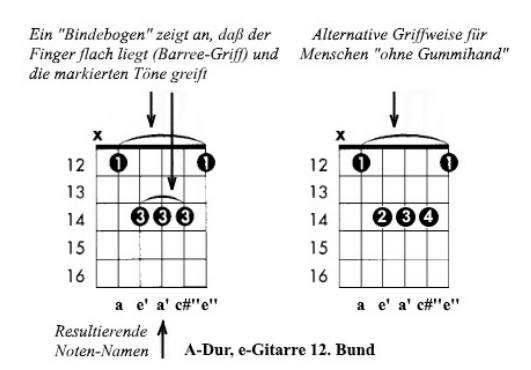

(Das linke Diagramm zeigt eine "unsaubere" Griffweise, bei der der Ringfinger = (3) – ungewollt – die e<sup>n</sup>-Saite abdämpfen wird. Das rech*te Diagramm funktioniert spieltechnisch wirklich. In englischer Vorlage (PDF, S. 48) werden die Töne ferner in der falschen Oktave benannt.*)

#### **AKKORD-SYMBOLE**

Das **Akkordsymbol** wird immer oberhalb des Diagramms platziert, um den Akkord zu identifizieren.

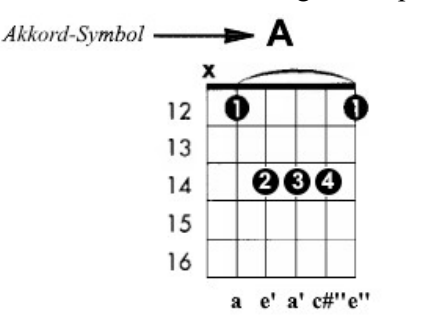

Es muss sorgfältig darauf geachtet werden, **dass die Akkorde konsequent** und auf möglichst wenig widersprüchliche Weise **bezeichnet** werden.

**Akkordsymbole erscheinen oft ohne Diagramm.** Unabhängig davon, ob ein Diagramm vorhanden ist oder nicht, muss Raum gelassen werden, damit das Symbol **auf den richtigen Taktschlag ausgerichtet** ist.

*WICHTIG: Außer dem bereits erwähnten Unterschied bei der Benennung des Halbtones unterhalb eines Tones "C" (englisch = B, deutsch = H) und davon abgeleiteter Noten gibt es weitere Unterschiede. So heißt es im deutschen Sprachraum "a" in Kleinbuchstaben für einen Akkord in a-Moll, im englischen Sprachraum wird der gleiche Akkord mit "Am" (für Minor* = moll) bezeichnet. Dies sollte einheitlich so bezeichnet werden. Die Namenserweiterung mit der Ziffer "7" bedeu*tet: Dieser Moll-Akkord wird um das Intervall einer Septime vermehrt (ein Vierklang!)*

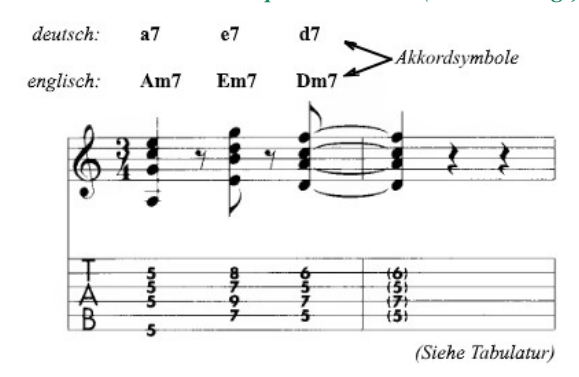

*Die obere Notenzeile zeigt klassische Notation im Violinschlüssel, die untere mit TAB signierte Zeile mit sechs Linien ist eine Gitarren-Tabulatur für sechs Saiten (hier in klass. Stimmung E A d g h e'); die Ziffern hier sind "Bund-Angaben". Beide Zeilen, Noten und Tabulatur sind eine Aufzeichnung ein- und desselben Stückes.*

*Eine vollständige Liste der Gitarrenakkorde zusammen mit der Akkordtheorie findet sich in Alfreds Lexikon der Gitarrenakkorde (Best.Nr. 4432). Sie enthält eine Auflistung von Akkordsymbolen und eine Liste von mehrdeutig benannten Symbolen. Anbieter: Alfred Publishing Co, 16380 Roscoe Blvd. Postfach 10003, Van Nuys, CA 91410, USA* 

**Eine Gratis-Alternative:** Siehe <https://de.wikipedia.org/wiki/Gitarrengriff>, [https://commons.wikimedia.org/wiki/Category:Guitar\\_chords?uselang=de](https://commons.wikimedia.org/wiki/Category:Guitar_chords?uselang=de)

#### **GROSSE PAUSE**

Die Große Pause oder Generalpause (G.P.) über einem Pausen-Takt deutet darauf hin, daß das gesamte Orchester schweigt, oft unerwartet.

#### **GROSSE NOTENZEILE** (engl. grand staff) **.**

Die große Notenzeile dient der Notation von Partituren für Instrumente wie Klavier, Orgel, Harfe und Marimba.

Die Notenzeile besteht aus *zwei Notenzeilen,* die *durch eine geschweifte Klammer* und den System-Taktstrichen *verbunden* sind. *(Siehe Klammer)*

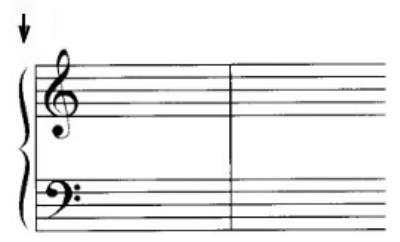

Obwohl die "normalen" Notensystemschlüssel für das große Notensystem Diskant oben und die Baß unten sind, können beide Notensysteme jeden Notenschlüssel haben und die Notenschlüssel jederzeit wechseln. *(Siehe Notenschlüssel-Zeichen)*

## **FÜR ORGEL**

*Orgelpartituren* verwenden die große Notenzeile, die mit einer weiteren Notenzeile verbunden ist, in der die Musik für die Orgelpedale notiert wird.

Mit Ausnahme des System-Taktstrichs sind die *Taktstriche zwischen den Manualen und dem Pedal getrennt.*

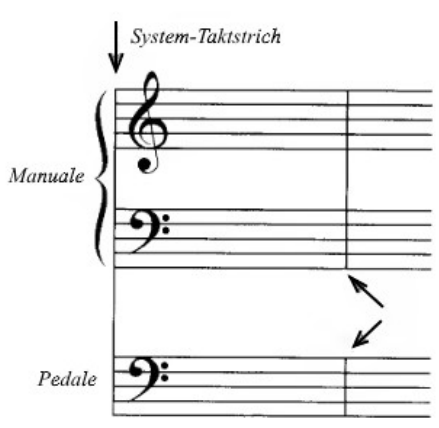

## **FÜR INSTRUMENT & KLAVIER**

Partituren für ein Instrument (einschließlich Gesang) und Klavier verwenden eine *große Notenzeile, mit einer Notenzeile oberhalb des Instruments.*

Die Notenzeile über dem Notensystem hat manchmal *Hinweisgröße*, wenn das Instrument einen eigenen, separaten Auszug in voller Größe hat.

Mit Ausnahme des System-Taktstriches werden *Taktstriche* zwischen der Instrumenten- Notenzeile und der großen Notenzeile *unterbrochen.*

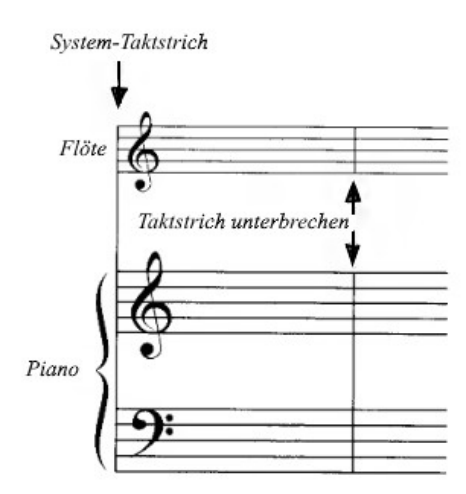

## **MUSIK FÜR ZWEI PIANOS**

Die Musik für zwei Klaviere erfordert zwei große Notenzeilen, die durch *einen System-Taktstrich* miteinander verbunden sind.

Die *Taktstriche verbinden die Notensysteme nur für jede große Notenzeile einzeln.*

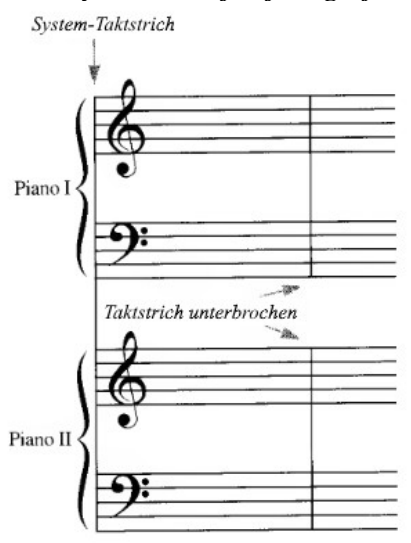

## **EIN KLAVIER – VIERHÄNDIG**

## *Gegenüberliegende Seiten sind erforderlich.*

Die *zweite Stimme* ist auf der linken Seite notiert; normalerweise beide Notenzeilen im *Baßschlüssel.* Die *erste Stimme* wird auf der rechten Seite notiert; normalerweise beide Notenzeilen im *Violinschlüssel.*

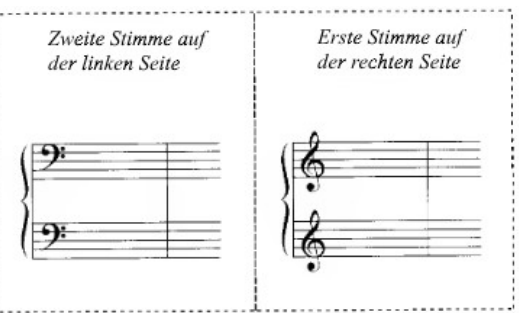

Das *Seitenlayout* für erste und zweite Seite ist *vorzugsweise identisch,* System für System; wenn sie nicht identisch sind, *müssen* die gegenüberliegenden Seiten mit den gleichen Takten beginnen und enden.

## **HALTEBÖGEN** (engl. "ties" = Haltebögen oder Ligaturen) .

*Vergl. Bindebögen (Legato, siehe ebd.), Phrasierungsbögen (siehe ebd.)*

Haltebögen (Ligaturen) beschreiben stets ein "Aushalten" des klingenden Tones, vereinen also stets *zwei Noten* **der gleichen Tonhöhe** *zu einem Klang-Ereignis, bei dem die zweite Note nicht erneut "angeschlagen wird"; dies ggf. auch über einen Taktstrich hinweg.* Ein Haltebogen verbindet zwei aufeinanderfolgende Noten und verlängert die Dauer der ersten Note, um die zweite Note einzuschließen. (Die zweite Note hat also keinen eigenen Anschlag.)

Die Form eines Haltebogens ist einem Bindebogen ähnlich, aber die *Platzierung, Positionierung und Verwendung von Haltebögen und Bindebögen sind unterschiedlich;* die beiden sollten nicht verwechselt werden.

#### **ANFANG UND ENDE**

 *Anfang und Ende liegen auf der gleichen Horizontal-Ebene.*

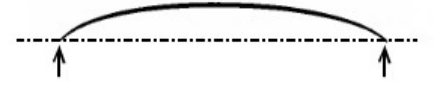

*Beginnen Sie rechts* vom Notenkopf. *Enden Sie links* vom nächsten Notenkopf. Der Haltebogen *berührt die Notenköpfe nicht.*

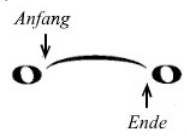

#### **VERLÄNGERUNGS-PUNKTE VERMEIDEN**

Haltebögen (Ligaturen) sollten nie mit Verlängerungs-Punkten kollidieren. Beginnen Sie den Haltebogen rechts von einem Verlängerungs-Punkt.

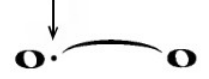

#### **PLATZIERUNG AUF DER NOTENZEILE**

Vermeiden Sie es *möglichst*, Notenlinien zu berühren. Legen Sie die Mitte der Kurve in einen "Zwischenraum" *(lat. Spatium)*

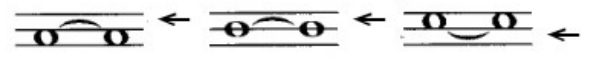

*Die Enden der Haltebögen dürfen die Notenlinien kreuzen* - es ist besser, die Notenlinien nur leicht zu kreuzen, als eine Notenlinie zu berühren.

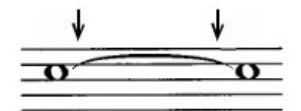

*Passen Sie die Kurve für längere Haltebögen an.*

Heben oder senken Sie die Mitte der Kurve auf den nächsten Zwischenraum. (lat. Spatium)

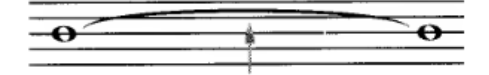

#### **AUSRICHTUNG AUF DER NOTENZEILE**

Biegen sie Haltebögen entgegengesetzt zur Richtung des Notenhalses. Notenhals nach unten - Kurve oberhalb des Notenkopfes. Notenhals nach oben - Kurve unterhalb des Notenkopfes.

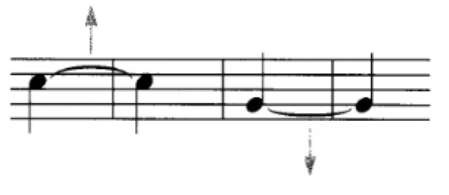

*Haltebögen bei ganzen Noten* werden so behandelt, als ob die ganzen Noten Hälse hätten.

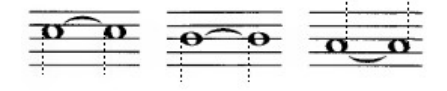

Bei **wechselnder** *Notenhals-Richtung* wird der Haltebogen immer nach oben platziert.

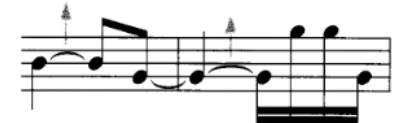

#### **Gemeinsame Notenzeile**

Bei zwei Auszügen (Stimmen) placieren Sie die Haltebögen nach oben für den oberen Teil, nach unten für den unteren Teil.

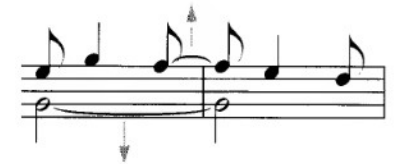

Bei vier Auszügen legen Sie die *Haltebögen für die beiden oberen Auszüge nach oben,* für *die beiden unteren Auszüge nach unten* an.

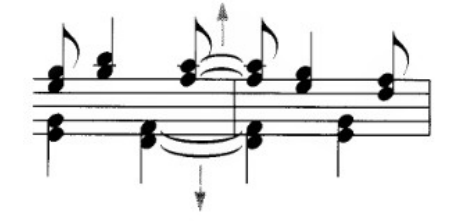

#### **MEHRERE GEBUNDENE NOTEN**

Wenn mehr als zwei Noten gebunden sind, müssen die Bindungen von Note zu Note hinzugefügt werden.

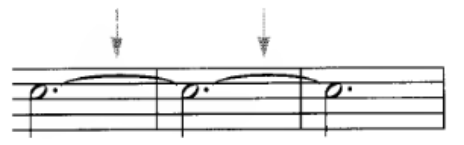

## **UMBRUCH VON NOTENZEILE ZU NOTENZEILE**

*Richten Sie das Ende des Haltebogens* mit dem Ende der oberen Notenzeile *aus.*

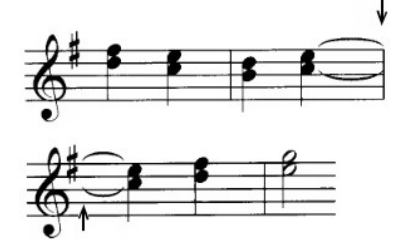

*Setzen Sie den Haltebogen unmittelbar nach der Tonart* (oder dem Notenschlüssel) im unteren System *fort.*

*Anfangs- und Endpunkt bleiben immer auf der gleichen Horizontalebene.*

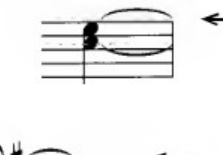

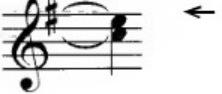

## **RICHTUNG DER HALTEBÖGEN BEI AKKORDEN**

**Höchste** Note - Haltebogen steht über Notenzeile**.**

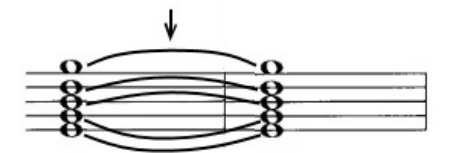

**Niedrigste Note -** Haltebogen liegt unter Notenzeile**.**

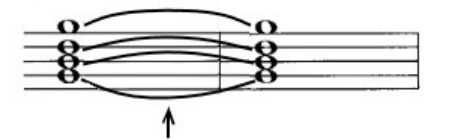

Noten zwischen höchster und niedrigster - auf der *Mittellinie (=3. Linie) und darüber:* Haltebögen biegen sich nach oben.

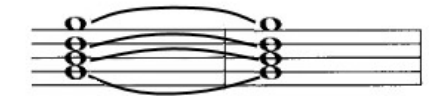

*Unterhalb der Mittellinie* biegen sich Haltelinien *nach unten.*

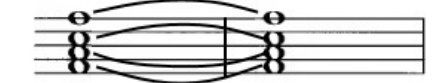

Bei *Intervallen von einer Sekunde* werden die Haltebögen, wenn möglich, in *entgegengesetzter Richtung* gezogen.

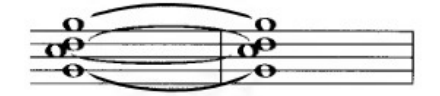

Wenn einige Noten in den Akkorden nicht gebunden sind, hat die oberste gebundene Note den Haltebogen nach oben; die unterste gebundene Note hat den Haltebogen nach unten.

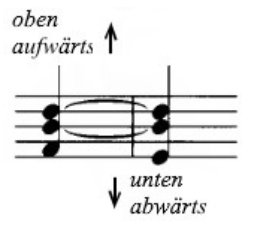

#### **AUSRICHTEN DER HALTEBOGEN-ENDEN**

*Richten Sie die Enden* der Haltebögen innerhalb eines Akkordes *aus.*

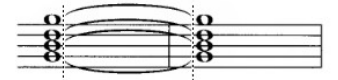

*Haltebogen-Enden für Intervalle von einer Sekunde* sollten nach Möglichkeit justiert werden.

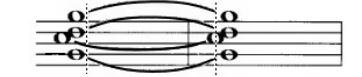

#### **JUSTIERUNG VON HALTEBÖGEN**

Wenn immer möglich, behalten Sie die Kurve eines Haltebogens in ungewöhnlichen Situationen bei. Er sollte wie ein Haltebogen aussehen, nicht wie ein Legato.

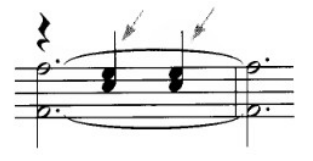

*In diesem Fall ist es besser, wenn der obere Haltebogen nach oben gebogen ist, obwohl er ein Teil der unteren Stimmen ist.*

*Wenn eine Taktangabe einen Haltebogen unterbricht, zerteilen Sie den Haltebogen*, um eine Kollision mit der Taktangabe zu vermeiden.

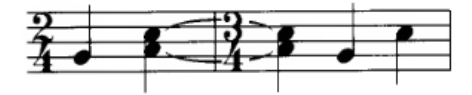

## **UNTERBROCHENE (GESTRICHELTE) HALTEBÖGEN**

Haltebögen, die eine gestrichelte Linie anstelle einer durchgehenden Linie verwenden, werden *oft verwendet, um Text bei mehreren Strophen unterzubringen.*

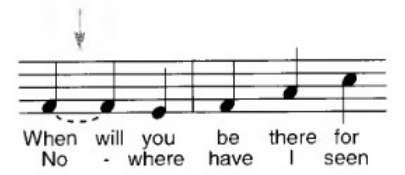

## **HALTEBÖGEN IN BEMESSENEN (= AUSNOTIERTEN) ARPEGGIEN**

Obwohl dies traditionell als nicht korrekt angesehen wird, werden Bindebögen manchmal auf den ungebrochenen Akkord ausgedehnt, um ein zerfleddertes Aussehen zu vermeiden.

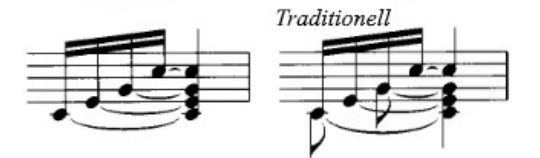

*Siehe auch: => Arpeggio-Zeichen*

#### **HILFSLINIEN** (engl. leger lines) **.**

Hilfslinien werden verwendet, um den Ton-Umfang der fünfzeiligen Notenzeile zu erweitern.

Hilfs-Linien haben *gleiche Linienstärke wie Linien der Notenzeilen* oder sind etwas stärker.

Der *vertikale Abstand* der Hilfslinien muss mit dem vertikalen Abstand zwischen Notensystem-Linien identisch sein *(= ein "Spatium"; Siehe => Notenzeile)* 

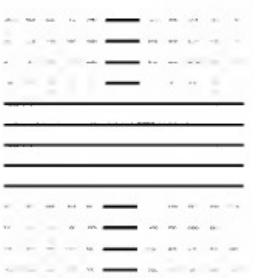

Hilfslinien erstrecken sich *leicht über den Notenkopf hinaus*. Sie müssen ausreichend lang sein, um gesehen zu werden.

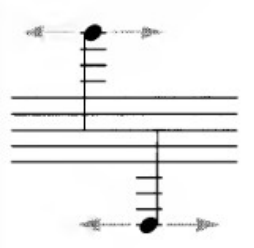

## **HALS-LÄNGE**

Die Hälse aller Noten ÜBER oder UNTER der ersten Hilfslinie außerhalb des Notensystems müssen mindestens bis zur mittleren (=dritten) Linie Notenzeile reichen.

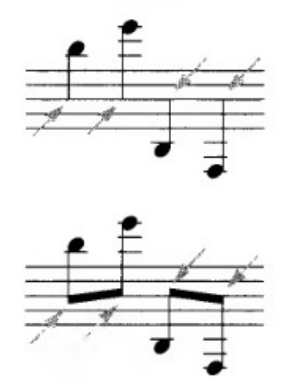

## **ÜBERFÜLLUNG**

Um zu vermeiden, dass die Hilfslinien sich berühren, müssen Anpassungen entweder im *horizontalen Abstand* der Musik oder durch *Verkürzung der Länge der Hilfslinien* vorgenommen werden. Ersteres wird bevorzugt, ist aber nicht immer möglich.

*Im ersten Beispiel unten sind die Hilfslinien überfüllt und scheinen sich zu berühren.*

Überfüllt. Hilfslinien überschneiden sich

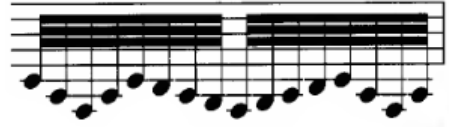

*Korrigiert durch Ver-*

*kürzung der Hilfslinien, um einen leichten Abstand zwischen den Linien zu schaffen.*

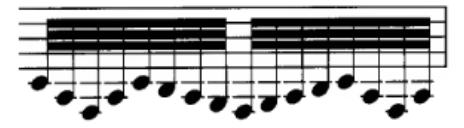

## **ÜBERLEGUNGEN ZUM NOTENSCHLÜSSEL**

*Wählen Sie den* für die Situation *passenden Notenschlüssel.* Die Viola (Bratsche) kann z.B. im Altschlüssel geschrieben werden, um übertrieben viele Hilfslinien zu vermeiden. *(Siehe Schlüssel)*

*Die folgenden Beispiele veranschaulichen dasselbe musikalische Beispiel mit drei verschiedenen Schlüsseln.*

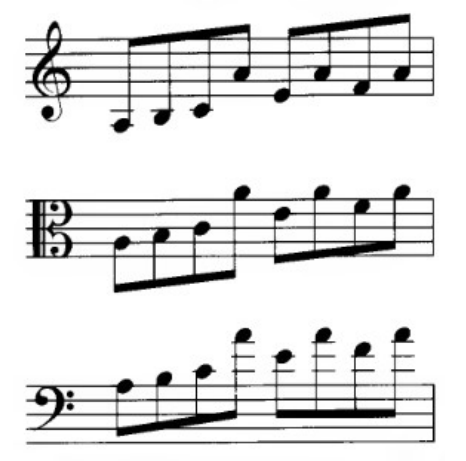

*Viele Hilfslinien im "Stapel" erschweren das Erkennen und Lesen von Noten, da man zuerst die Linien "abzählen" muß. Vor vielen Jahren habe ich zu dem Thema gelernt, man solle möglichst nicht mehr als drei Hilfslinien unter oder über der Notenzeile stapeln – und bei Bedarf einen anderen Schlüssel verwenden oder "oktavieren" (Siehe => Oktav-Zeichen) .*

#### *Beispiele aus zwei Piano-Boogies:*

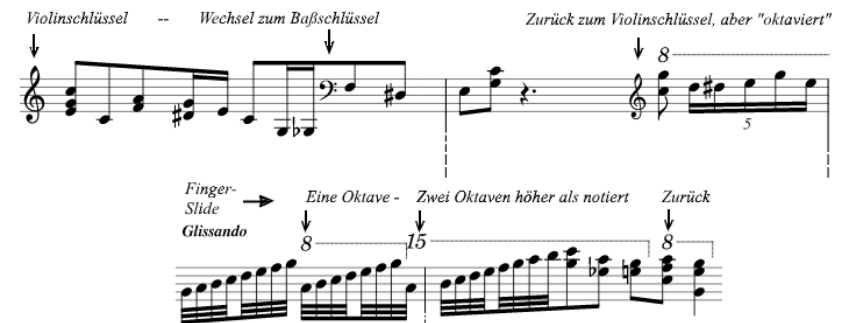

*Durch Schlüsselwechsel oder Oktavieren (eine oder zwei Oktaven) kann man eine Menge Hilfslinien vermeiden und dabei die Lesbarkeit verbessern. Das klappt nach oben oder auch nach unten!*

#### **Irreguläre Teilung des Notenwertes** *(Siehe TUPLETS).*

#### **KREUZCHEN** (engl. sharp) (siehe Akzidentien) **.**

# **LIEDTEXT** (engl. lyrics, franz. paroles) **.**

Das "Balken" (=Verbinden mit einem Balken) von Noten, die mit einem Text verbunden sind, folgt nun der üblichen Notationspraxis.

*Die traditionelle, inzwischen überholte Praxis bestand darin, Flaggen für Achtelnoten, Sechzehntelnoten usw. zu verwenden. Balken wurden nur für Melismen verwendet. (Melisma (von griech. melos "Lied, Weise, Gesang") bezeichnet eine Tonfolge oder Melodie, die auf einer Silbe gesungen wird.)*

Allerdings unterscheidet sich die Notation einer Vokalstimme durch den Text auf verschiedene andere Weise von der anderer Auszüge.

## **PLATZIERUNG VON NOTENZEILEN-TEXT (bei Gesangsnoten)**

Dynamik- (Lautstärke) und Tempo-Angaben stehen bei Gesangsnoten über der Notenzeile, um einen Konflikt mit Liedtexten zu vermeiden.

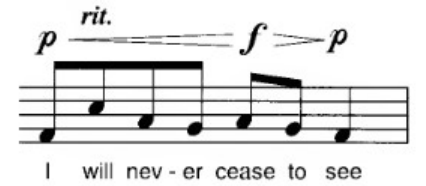

#### **VERWENDUNG VON (Legato-)BÖGEN (engl. SLURS)**

Bögen werden nur selten in einem Gesangsauszug für etwas anderes als ein Melisma verwendet (ein Begriff, der hier einfach für eine Silbe oder ein Wort verwendet wird, das zu mehr als einer Note gesungen wird).

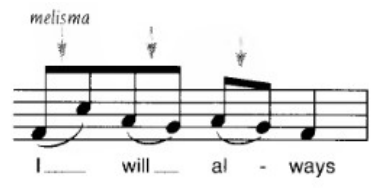

#### **AUSRICHTUNG DER LIEDTEXTE BEI MELISMA**

Eine weitere Hilfe beim Lesen eines Melismas ist die richtige Ausrichtung des Textes. Das Wort oder die Silbe sollte nicht mittig unter der Note stehen, sondern linksbündig mit dem linken Rand des Notenkopfes ausgerichtet werden (siehe oben).

## **VERLÄNGERTE LINIEN**

Zusätzlich zum Bindebogen helfen *Verlängerungslinien auf der Grundlinie des Textes*, die *Länge eines Melismas anzuzeigen*. Verlängerungslinien werden jedoch nur für e*insilbige Wörter oder für die letzte Silbe eines Wortes* verwendet. Ein Bindestrich wird in der Mitte eines Wortes verwendet.

Die *Dicke der Verlängerungslinien* sollte geringer sein als die der Notenlinien.

Das *Ende der Verlängerungslinien sollte rechtsbündig* mit der letzten Note der Melisma ausgerichtet werden. *Der häufigste Fehler bei der Verwendung von Text- Verlängerungslinien besteht darin, die Linie auf den vollen Wert der Note zu verlängern.*

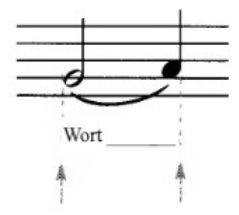

Wenn eine Verlängerungslinie gefordert wird, sollte es immer eine geben, auch wenn da zahlreiche Worte sind und sie sehr kurz sein muss. (In diesem Fall kann die Linie etwas über die Note hinausreichen).

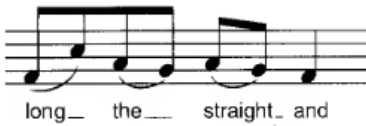

*Wenn eine Verlängerungslinie in die nächste Notenzeile übergeht*, beginnen Sie die Fortsetzung der Linie am Ende des Notenschlüssels.

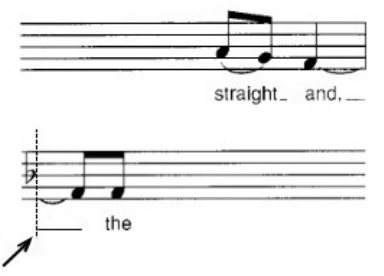

Beachten Sie das Komma im vorherigen Beispiel. Jede *Interpunktion geht immer einer Verlängerungslinie vor.*

## **BINDUNGEN**

Bindungen werden genau wie Melismen behandelt, einschließlich der Verwendung von Verlängerungslinien und der Ausrichtung des Textes.

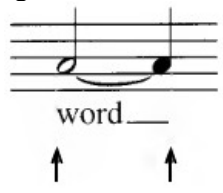

#### **WORTPLATZIERUNG (NORMAL)**

Wörter oder Silben für andere Noten als Melisma-sortierte Noten werden auf dem Notenkopf zentriert. Wenn der Platzmangel es nicht erlaubt, ein Wort oder eine Silbe genau zu zentrieren, sollte zumindest ein Teil des Wortes oder der Silbe unter der Note liegen.

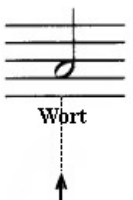

## **WÖRTER MIT BINDESTRICH**

Zentrieren Sie den Bindestrich (nicht einen Gedankenstrich oder eine Verlängerungslinie) zwischen den Silben.

Wenn das Melisma (oder die Bindung) extrem lang ist, kann mehr als ein Bindestrich verwendet werden.

Wenn das mit Bindestrich geschriebene Wort in die nächste Zeile umbricht, kann am Anfang der Zeile ein weiterer Bindestrich verwendet werden.

Trennen Sie Wörter entsprechend dem Wörterbuch mit Bindestrich. Trennen Sie nicht danach, wie das Wort klingt, als ob es geteilt werden sollte. Wenn es irgendeine Frage gibt, sehen Sie im Wörterbuch nach.

*Die Wörter- oder Silbentrennung und die Groß-/Kleinschreibung richten sich nach der jeweiligen Sprache des Textes. Z.B. in Deutschland: Duden, in England: Oxford Dictionary, in Frankreich: Larusse*

#### **INTERPUNKTATION**

Verwenden Sie normale Interpunktion und Großschreibung. (Manchmal wird die Großschreibung so durchgeführt, als ob es sich bei den Wörtern um Poesie handeln würde, wobei jede "Zeile" mit einem Großbuchstaben beginnt, aber das wird immer seltener). *Ein häufiger Fehler ist es, wenig oder gar keine Interpunktion zu verwenden.*

## **MEHRERE VERSE & WIEDERHOLUNGEN**

#### **Unterbrochene Bindebögen**

Ein *unterbrochener Bindebogen* wird verwendet, wenn ein Vers ein Melisma hat, insbesondere wenn es nicht der erste Vers ist.

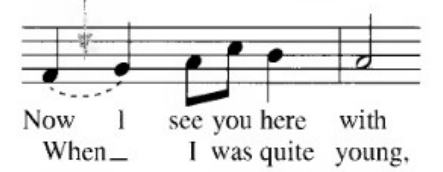

*Behandeln Sie den Liedtext für jede Strophe separat.* Beachten Sie im obigen Beispiel, dass das Melisma *als Melisma* ausgerichtet ist, während die vorherige Strophe normal ausgerichtet ist.

#### **Auslassungslinien**

Eine Auslassungslinie wird manchmal verwendet, um klarzustellen, dass *kein Wort oder keine Silbe gesungen* wird.

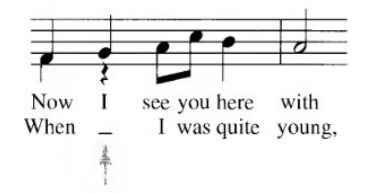

*In vielen Fällen gibt es jedoch einen besseren Weg, die Situation zu behandeln. Im vorhergehenden Beispiel könnte die Auslassungslinie mit einer Verlängerungslinie verwechselt werden, so dass es besser wäre, die Auslassungslinie wegzulassen und statt dessen die Viertelpause in Hinweis-Größe dem gleichen Zweck dient.*

#### **Noten und Pausen in Hinweisgröße**

Verwenden Sie Noten und Pausen in Hinweisgröße, wenn sich der Rhythmus von der ersten Strophe unterscheidet (siehe vorheriges Beispiel). Deren Hälse, Fähnchen und Balken sollten ebenfalls Hinweis-Größe haben. Wenn es mehr als zwei Strophen mit unterschiedlichen Rhythmen gibt, kann die Notation recht kompliziert werden. Dann kann es besser sein, die Musik auszuschreiben.

#### **Nummerierung**

Mehrere Verse werden nummeriert. Es gibt mehrere Möglichkeiten, diese zu behandeln, wenn es Einsätze, Wiederholungen, erste und zweite Endungen (Volten) usw. gibt. Seien Sie klar und konsequent.

- 1. Deutschland, Deutschland über alles, ...
	- 2. Deutsche Frauen, deutsche Treue, ...
- 3. Einigkeit und Recht und Freiheit ...

## **Verwendung einer Klammer**

Wenn mehrere Zeilen in einer Zeile zusammenlaufen, wie z.B. ein Refrain oder Chorus, wird eine geschweifte Klammer verwendet.

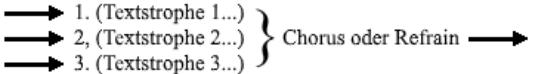

## **METRONOM-ANGABEN** *(Siehe Tempo-Angaben).*

#### **METRUM** (Taktmaß, engl. meter) **.**

Das Verständnis des Metrums ist wesentlich für die Platzierung von Bindungen, Pausen, synkopierten Rhythmen und den richtigen Balken.

**Taktarten** identifizieren das Metrum.

Es gibt zwei Gesamtklassifikationen des Metrums: *vollkommenes* (perfektes) und *unvollkommenes*  (imperfektes, ungerades) Metrum.

## **PERFEKTES METRUM**

Im perfekten Metrum kann der Takt in gleiche Hälften oder Drittel geteilt werden. Es gibt zwei Klassifizierungen des perfekten Metrums: einfaches Metrum und zusammengesetztes Metrum.

Beim einfachen Metrum kann jeder Taktschlag durch 2 geteilt werden. Bei zusammengesetzten Metren kann jeder IMPULS durch 3 geteilt werden.

*Metrische Unterteilungen sollten nicht mit Tuplets verwechselt werden.*

## **EINFACHES METRUM**

Die Klassifikation von zwei-, drei- oder vierfach spiegelt die Anzahl der Taktschlägen im Takt wider.

#### **Einfaches Doppelmetrum**

Einfache Doppel-Taktarten haben eine 2 als obere Zahl (Zähler) der Taktart-Angabe.

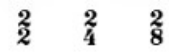

Jeder Takt enthält 2 *Taktschläge*

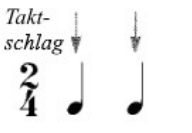

Jeder Taktschlag kann in *2 Teile unterteilt werden.*

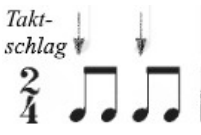

Es dürfen nur Pausen verwendet werden, die gleichwertig zum Takt oder kleiner sind (außer in einem **kompletten Takt,** was durch eine ganze Pause angezeigt wird).

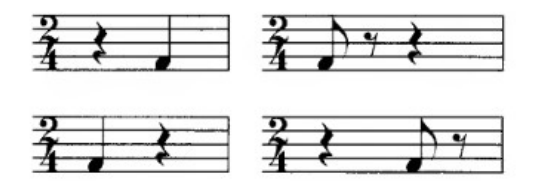

Pausen von gleichem Wert wie der Taktschlag werden NUR auf dem Schlag verwendet.

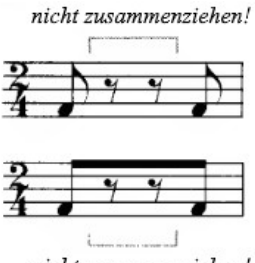

nicht zusammenziehen!

*Im Folgenden sind alle akzeptablen Beispiele für einfache Doppelmetren aufgeführt.* Viertelnote ist akzeptabel, Vierelpause nicht

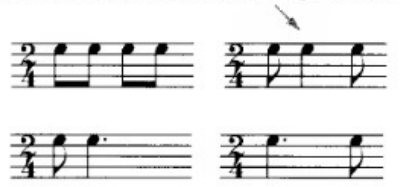

#### **Einfaches Dreifach-Metrum**

Einfache Dreifach-Metren haben eine 3 als obere Zahl (Zähler) der Taktart-Angabe.

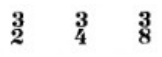

Jeder Takt enthält 3 **TAKTSCHLÄGE**

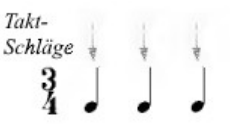

Jeder Taktschlag kann in *2 Teile unterteilt werden.*

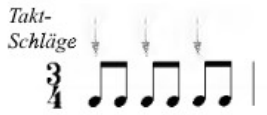

Es dürfen nur *Pausen* verwendet werden, die *gleichwertig zum Takt* oder kleiner sind (*außer in einem kompletten Takt,* was durch eine ganze Pause angezeigt wird).

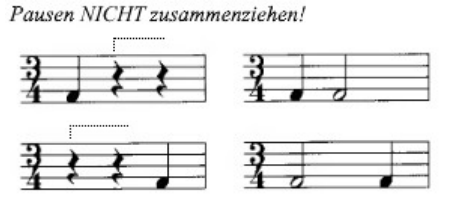

Das Balken sollte das einfache Dreifachmetrum widerspiegeln, NICHT das zusammengesetzte Zweifachmetrum.

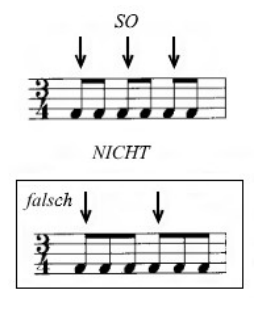

#### **Einfaches Vierfach-Metrum**

Einfache Vierfach-Metren haben eine 4 als obere Zahl (Zähler) der Taktart-Angabe.

$$
\begin{array}{cc} \frac{4}{2} & \frac{4}{4} & \frac{4}{8} \end{array}
$$

Jeder Takt enthält 4 **TAKTSCHLÄGE**

## Jeder Taktschlag kann in *2 Teile unterteilt werden.*

Um ein einfaches Vierfach-Metrum erfolgreich zu notieren, ist es am besten, das Metrum als Kombination von 2 Einheiten eines Doppel-Metrums zu betrachten.

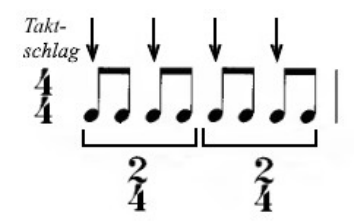

*Beim einfachen Vierfach-Metrum müssen diese 2 Einheiten immer klar unterschieden werden. Die einzige Ausnahme hiervon wäre eine sehr einfache Synkopierung (wie z.B.* )*.*

Die folgenden Beispiele veranschaulichen die Unterteilung der zwei Unter-Einheiten. Die separate Notation jeder Einheit ist identisch mit der des einfachen Doppel-Metrums.

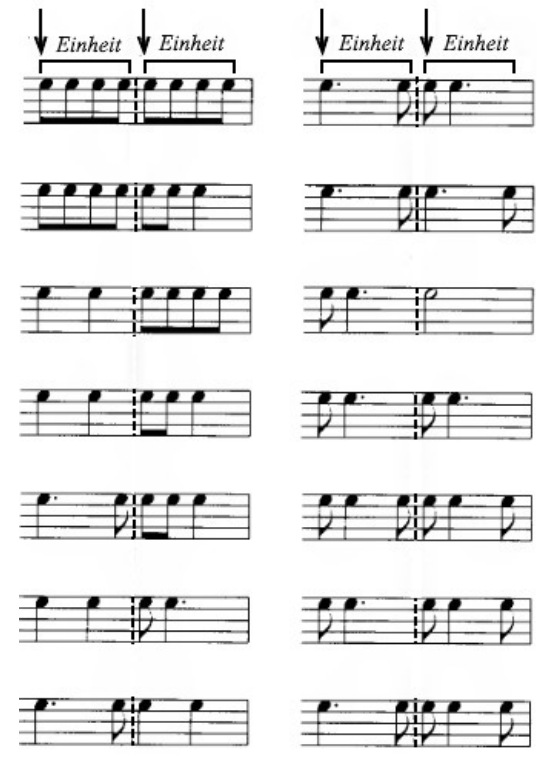

"Ganze Pausen" werden verwendet, um einen vollständigen Takt Pause anzugeben.

Pausen, die den doppelten Wert des Taktschlages haben, werden NUR auf den Schlägen 1 & 3 (dem ersten Schlag jeder Hälfte des Taktes) verwendet.

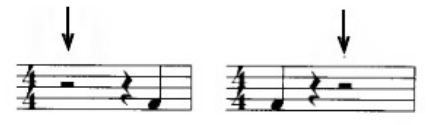

Pausen von gleichem Wert wie der Taktschlag dürfen NUR auf dem Schlag erscheinen. Pausen, die kleiner als der Wert des Taktschlags sind, werden frei verwendet, solange die beiden Einheiten sichtbar sind.

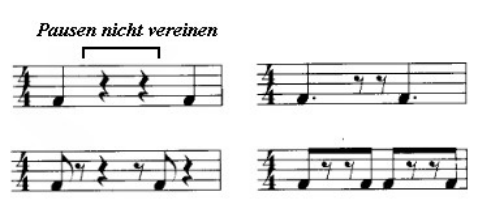

Pausen mit dem gleichen Wert wie der Taktschlag können NUR auf dem Taktschlag erscheinen. Pausen, die kleiner als der Wert des Taktschlags sind, werden frei verwendet, solange die beiden Einheiten sichtbar sind.

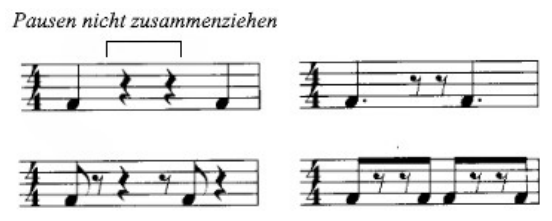

#### **Kombinierte Metren**

Die Einteilung in *zweifach, dreifach oder vierfach* spiegelt die Anzahl der *PULSE* im Takt wider.

#### **Kombiniertes Zweifach-Metrum**

Kombinierte Zweifach-Metren haben eine 6 als obere Zahl (Zähler) der Taktart-Angabe.

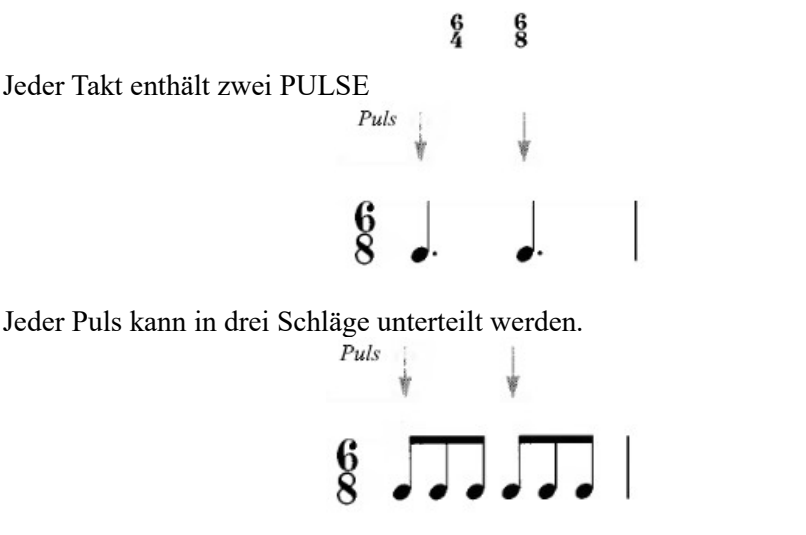

Es dürfen nur Pausen von gleichem Wert wie der Puls oder weniger verwendet werden (außer in einem vollständigen Pausentakt, der durch eine ganze Pause angezeigt wird).

Pausen von gleichem Wert wie der Puls können NUR auf dem Puls erscheinen.

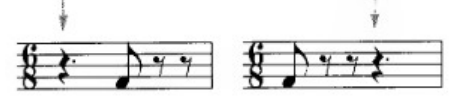

Pausen von 2/3 des Wertes eines Pulses dürfen NUR auf dem Puls verwendet werden.

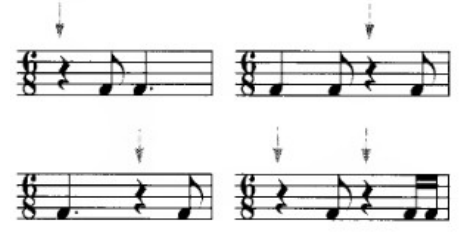

Pausen mit gleichem Wert wie der Schlag, die nicht auf dem Puls erscheinen, sollten NICHT zusammengezogen werden.

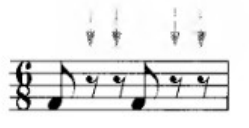

Die Balken (über 1/8tel oder 1/16tel) sollte das zusammengesetzte Zweifach-Metrum widerspiegeln, NICHT das einfache Dreifach-Metrum.

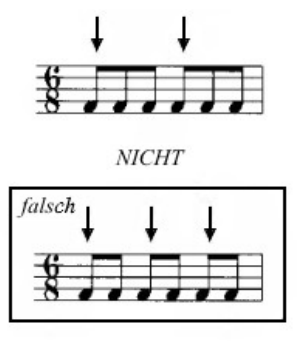

## **Kombiniertes Dreifach-Metrum**

Kombinierte Dreifach-Metren haben eine 9 als obere Zahl (Zähler) der Taktart-Angabe. Ein Beispiel wäre  $\frac{9}{8}$ 

Jeder Takt enthält 3 *PULSE.*

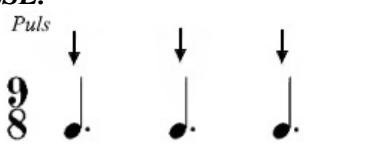

Jeder PULS kann in 3 *SCHLÄGE unterteilt* werden.

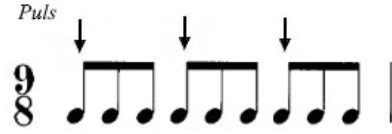

Die Regeln für *Pausen und Balken* sind identisch mit denen des Kombinierten Zweifach-Metrums

#### **Kombiniertes Vierfach-Metrum**

Kombinierte Vierfach-Metren haben eine 12 als obere Zahl (Zähler) der Taktart-Angabe. Ein Beispiel wäre  $\frac{12}{8}$ 

Jeder Takt enthält 4 *PULSE.*

Jeder PULS kann in 4 *SCHLÄGE unterteilt* werden.

Um erfolgreich ein kombiniertes Vierfachmetrum zu notieren, ist es am besten, das Metrum als eine Kombination von *2 Gruppen des kombinierten Zweifachmetrums* zu betrachten.

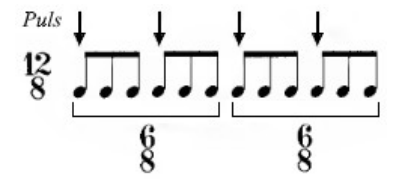

Die Regeln für *Pausen und Balken* sind identisch mit denen des Kombinierten Zweifach-Metrums

## **UNVOLLKOMMENES METRUM (UNGERADES METRUM)**

Im unvollkommenen Metrum (Ungrades Metrum) kann der Takt NICHT in gleiche Hälften oder Drittel geteilt werden. Das unvollkommene Metrum kann als eine beliebige Kombination aus Zweier- oder Vierertakt UND Dreiertakt betrachtet werden.

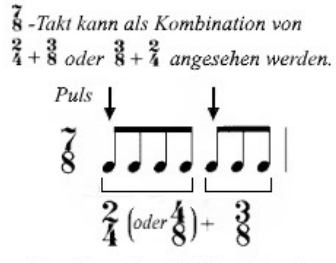

Beachten Sie, daß 7 nicht ohne Rest durch 2 oder 3 teilbar ist.

## **MODERNE ANSÄTZE FÜR METREN**

Manchmal wird ein *unterbrochener Taktstrich* hinzugefügt, um unvollkommene Metren zu verdeutlichen.

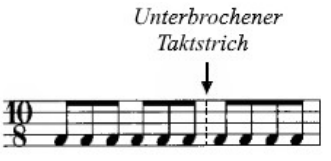

Ein *zusammengesetztes Metrum* ist eine weitere Möglichkeit, die Unterteilung von unvollkommenen Metren zu verdeutlichen.

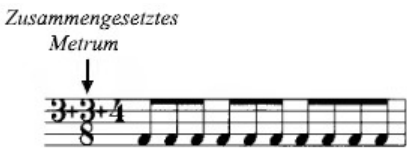

Wenn sich zwei oder mehr Takte in einer Art und Weise abwechseln, die sich vorhersehbar wiederholt, kann eine Zeitsignatur verwendet werden, die das abwechselnde Metrum wiedergibt.

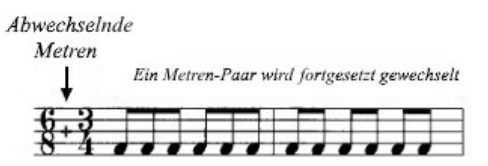

 **N-TOLEN** *(Siehe TUPLETS).*